### Proyecto Fin de Grado Ingeniería de las Tecnologías Industriales

### Modelado y simulación de tren de cercanías conectado a la red eléctrica.

Autor: Manuel Serrano Lasunción Tutor: Juan Manuel Mauricio

> **Dpto. Ingeniería Eléctrica Escuela Técnica Superior de Ingeniería Universidad de Sevilla**

> > Sevilla, 2021

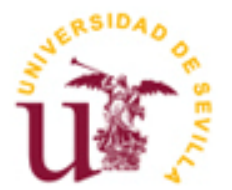

Proyecto Fin de Carrera Ingeniería de las Tecnologías Industriales

## **Modelado y simulación de tren de cercanías conectado a la red eléctrica.**

Autor: Manuel Serrano Lasunción

Tutor: Juan Manuel Mauricio Profesor titular

Dpto. de Ingeniería Eléctrica Escuela Técnica Superior de Ingeniería Universidad de Sevilla Sevilla, 2021

iii

Proyecto Fin de Grado: Modelado y simulación de tren de cercanías conectado a la red eléctrica.

Autor: Manuel Serrano Lasunción

Tutor: Juan Manuel Mauricio

El tribunal nombrado para juzgar el Proyecto arriba indicado, compuesto por los siguientes miembros:

Presidente:

Vocales:

Secretario:

Acuerdan otorgarle la calificación de:

Sevilla, 2021

El Secretario del Tribunal

*A mi familia A mis amigos A ti.*

<span id="page-8-0"></span>Una carrera de estas características tiene detrás un gran número de personas que, de manera directa o indirecta, hace apenas minutos o años, influyeron en el estudiante de manera decisiva.

En este momento puedo decir que no me arrepiento de ninguna de mis decisiones, pues me han permitido rodearme de gente que me quiere, apoya y escucha con lo que necesito. Es indudable que cuando te esfuerzas por conseguir algo conoces mucho mejor al mundo que te rodea.

La primera dedicatoria es, como no, para mis padres.

Padre, tu me has metido la ingeniería y la electricidad en la cabeza desde pequeño. No hay reunión en la que no recordemos tus explicaciones sobre la seguridad en las líneas acompañadas de imágenes inolvidables.

Siempre has sido un modelo a seguir, tanto social como profesionalmente. Y eso intento, seguirte.

Reto al mundo a encontrar una madre más entregada al cuidado y bienestar de sus hijos que la mía. Tantos pequeños detalles desde mi nacimiento que he empezado a apreciar con la edad solo pueden ser fruto del amor incondicional de una madre.

Es ese balance entre cariño y exigencia, tan propio de un Lasunción Goñi el que quiero inculcar a mis hijos en el futuro.

A mi hermano Ignacio, con el que siempre he podido hablar de lo que necesitase. Espero haber sido mínimamente un buen ejemplo al que seguir en la carrera. Tu lo has sido para mi en infinidad de cosas. La tranquilidad, el esfuerzo por conseguir cualquier meta, la calistenia.

Para todos mis amigos, que entre bromas y muchas horas de conversación tienen convalidada media carrera de ingeniería. Gracias por escucharme y apoyarme.

Uno de los puntos más importantes que me prometí a mi mismo hace ya cinco años destacar es la docencia. Un buen profesor hace amar una asignatura, es respetado y disfruta con sus alumnos. Tras una mala etapa y bastante desencanto con el colegio, encontré esa inspiración en palabras como "potrón". Un día le dije en clase que iba a mencionarle en mi trabajo de fín de carrera, y por fín es el día. Gracias Don Aurelio Blanco Ríos.

Es necesario destacar también la ayuda de Don Juan Manuel Mauricio. Si no fuese por el, sus conocimientos sobre ferroviaria y Python y su esfuerzo incluso en momentos en los que tenía mil otras cosas en las que pensar, esto nunca hubiese sido posible.

No me olvido de ti, que ya estarás angustiada sin leer tu nombre. Finalicemos estos agradecimientos mencionando al mejor descubrimiento que he hecho en la ETSI. Desde chicos cerca y hasta ahora no hemos visto lo importantes que somos el uno para el otro.

Por el comienzo de otra etapa juntos, va por ti también Canere.

*Manuel Serrano Lasunción Departamento de Ingeniería Eléctrica, GITI Sevilla, 2021*

<span id="page-10-0"></span>El sistema ferroviario, tanto español como internacional, ha estado sometido a cambios y mejoras constantes desde sus orígenes en el siglo XIX.

La interconexión de un sistema de transporte humano con la red eléctrica es interesante por aunar la generación y transporte de energía estáticos con el movimiento y dinamismo del ferrocarril.

Permite además al tren depender de un sistema muy robusto como es la red eléctrica, y ser respaldado si es necesario por motores de combustión o baterías.

El objeto de este estudio es el de generar, utilizando la computación facilitada por el lenguaje informático Python (elegido por ser intuitivo y de gran ayuda en el modelado y simulación) un modelo aproximado de la conexión de un tren a la red eléctrica.

Para ello, podemos dividir el procedimiento en tres fases básicas:

Una primera centrada en montar una línea de media tensión a la que conectaremos nuestro tren.

En segundo lugar, la creación del tren como tal, tratado como cargas variables en el tiempo.

Por último, la interconexión e interacción de ambos sistemas, para analizar las variaciones de tensión y potencia que se producen en la red al paso de uno o varios trenes.

Tras crear un modelo funcional de tráfico ferroviario conectado a la red eléctrica, se analiza la constante de Droop y la respuesta del modelo ante sus variaciones.

Este planteamiento nos hará decidir el rango de valores correctos para hacer sufrir lo mínimo posible a las subestaciones de tracción en términos de potencia, permitiendo que se apoyen entre ellas y repartan las cargas a las que alimentan, manteniendo la tensión en unos límites que no comprometan la estabilidad del sistema.

Aquí reside la clave del trabajo, en seleccionar un valor adecuado que optimice la tensión y potencia en la red.

<span id="page-12-0"></span>National and international rail system have been submitted to a huge amount of changes and constant improvements since its inception in the 19th century.

The interconnection between a human transport system and the electric net is very interesting, because it connects the static generation and electric transport with the dinamysm and movement of the train.

It also allows the train to depend on a very robust system and be supported by combustión motors and batterys if neccesary.

The object of the study is to generate, using the informatic language Python (chosen for being a great help in modeling and simulation) an aproximate train-net conection model.

For this purpose, we can split the procedure into three main parts:

The first one is the assembly of the medium voltage line. This powerline will be the net.

In second place the creation of the train, treated as time-varying loads.

Following, the interconection and interaction between both systems, to analyze the voltage and power variations that occur in the network when one or more trains pass.

Lastly, we will analize the Droop constant and the variations in the system response with it. This is the key part of the research work, where we will try to find an optimiced solution for voltage and power.

# Índice

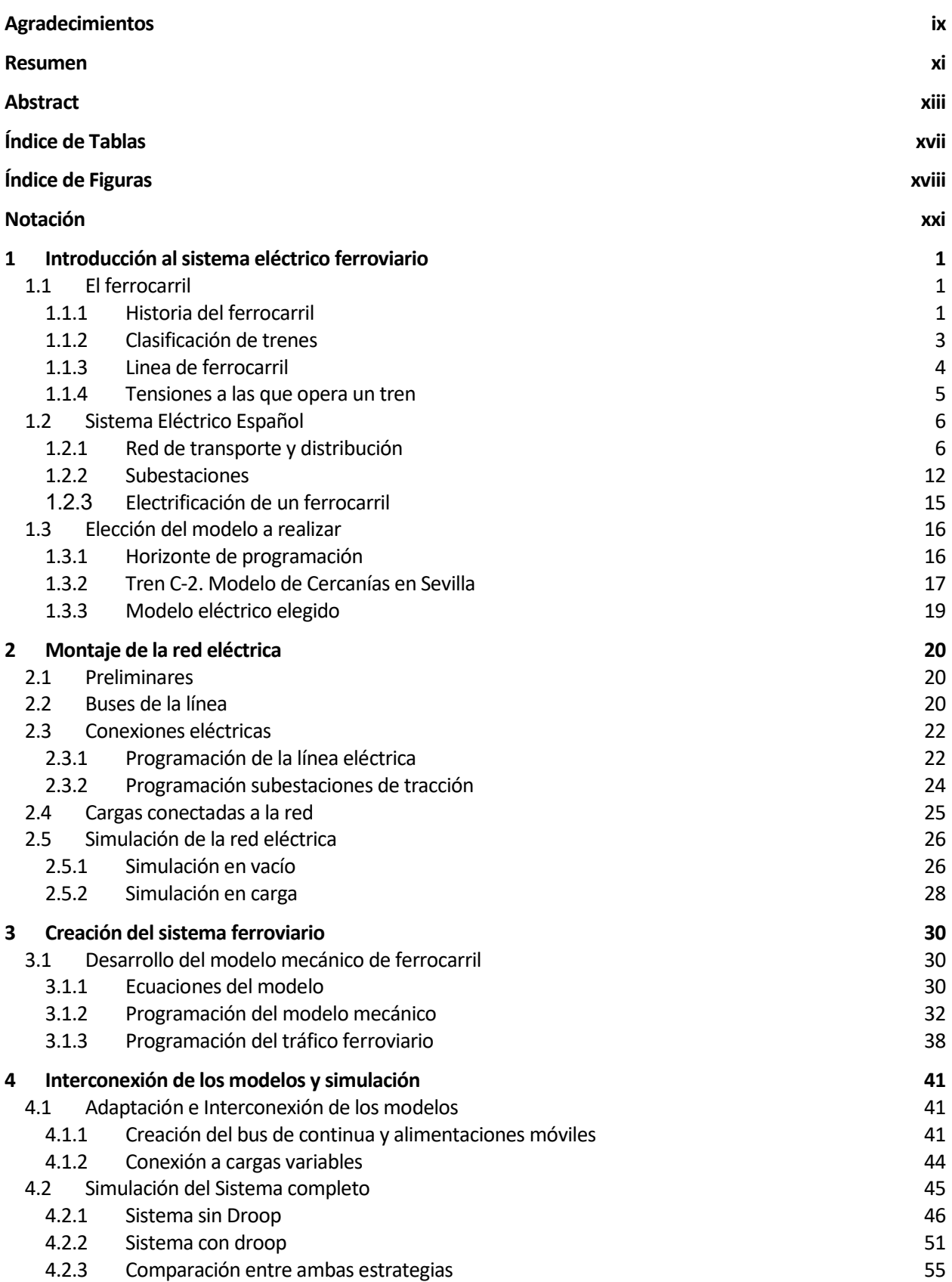

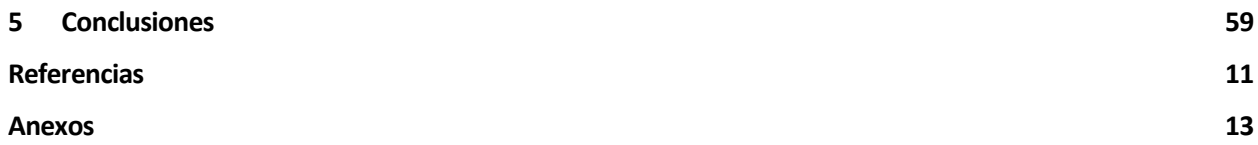

# **ÍNDICE DE TABLAS**

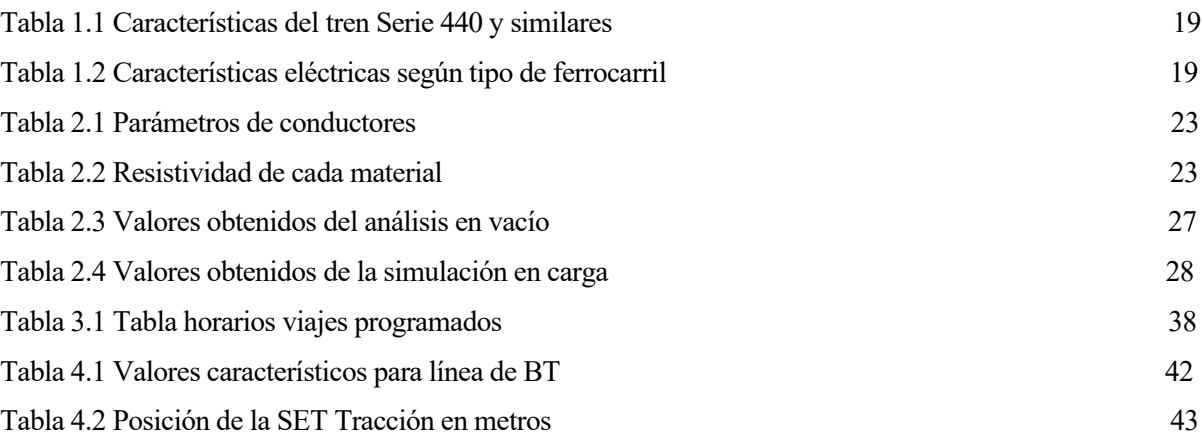

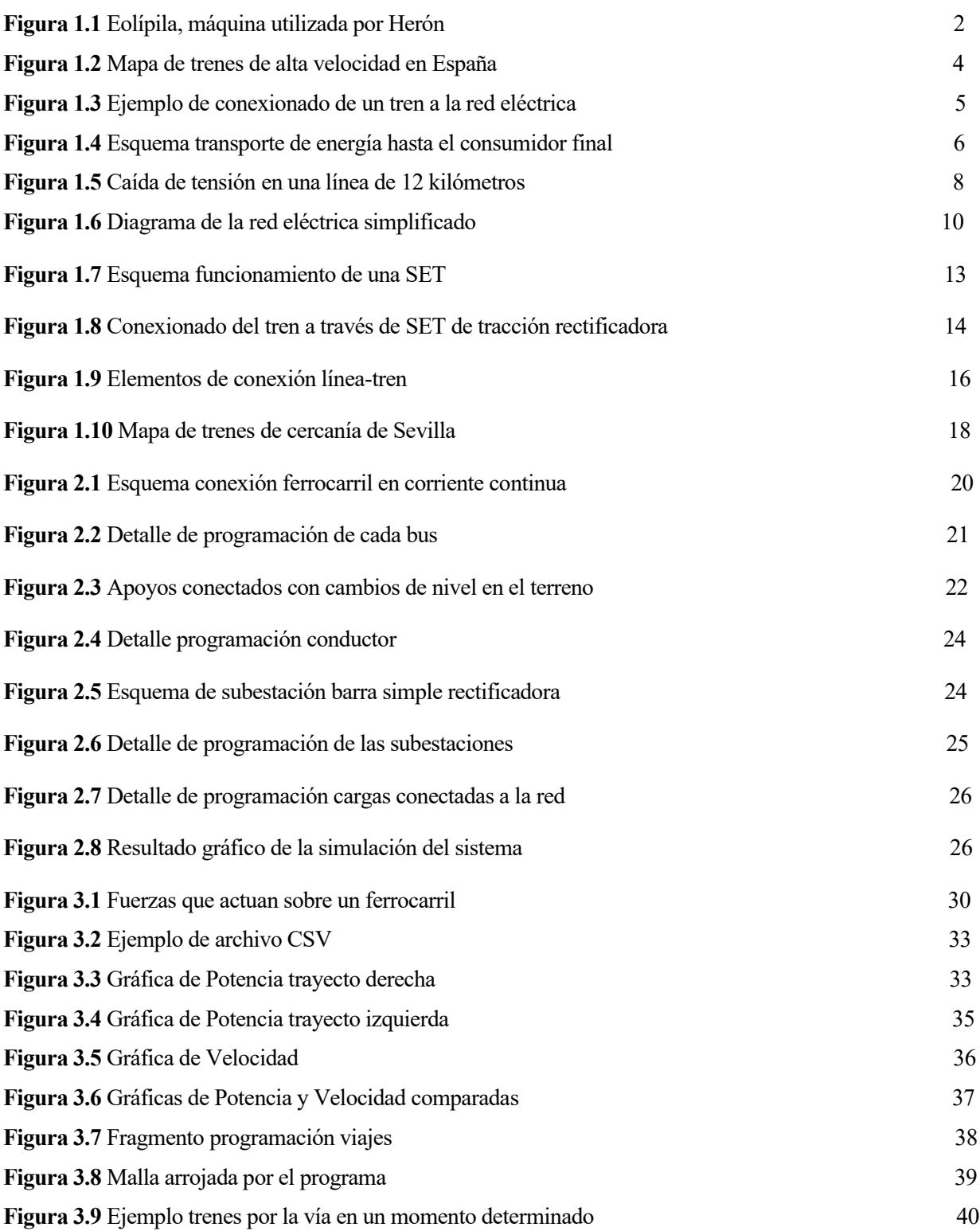

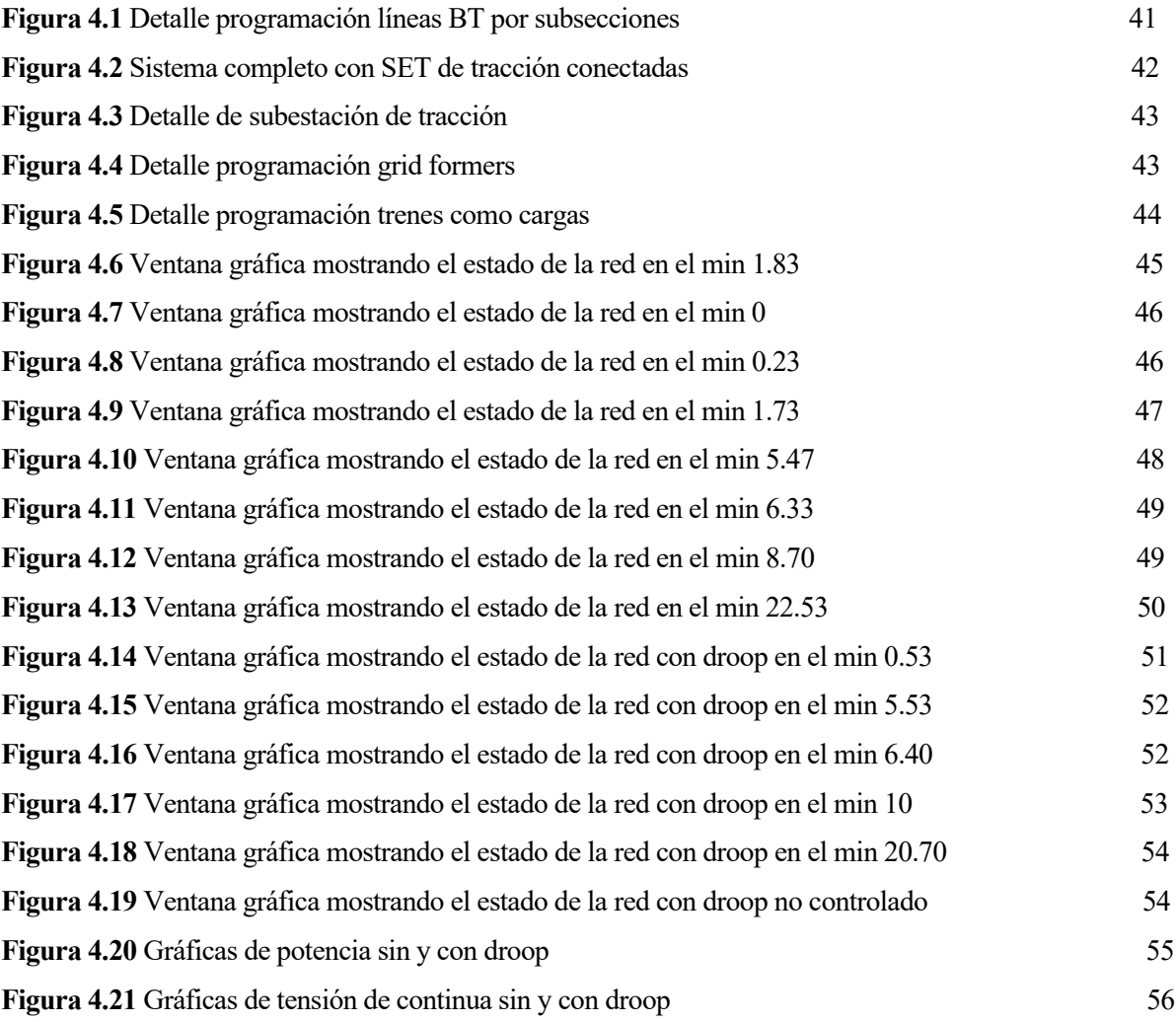

# **Notación**

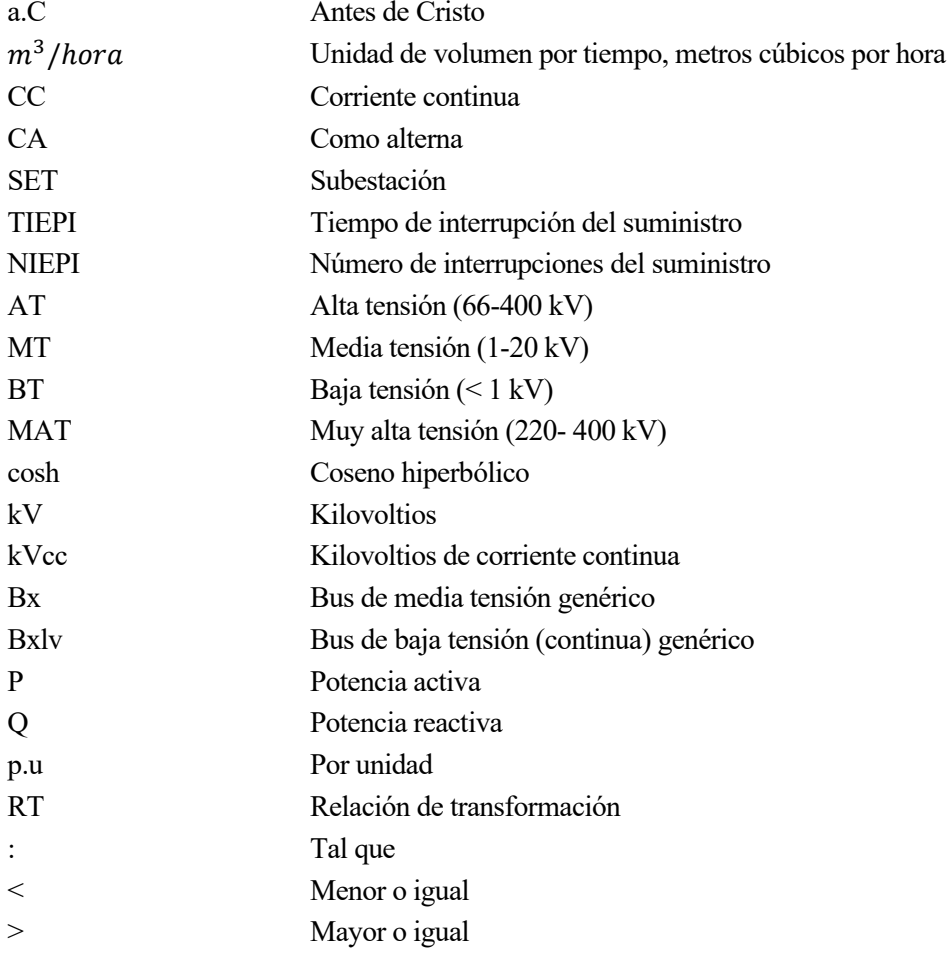

# **1 INTRODUCCIÓN AL SISTEMA ELÉCTRICO FERROVIARIO**

*Hay una fuerza motriz más poderosa que el vapor, la electricidad y la energía atómica. La voluntad.* 

*- Albert Einstein -*

Es importante contextualizar el material con el que trabajaremos, para poder comprender el porque de ciertas suposiciones y cálculos que se han realizado en las simulaciones que se explicarán posteriormente. Por esto se realiza una breve introducción sobre ferrocarriles y el sistema ferroviario, del pasado a la actualidad.

#### **1.1 El ferrocarril**

#### **1.1.1 Historia del ferrocarril**

El ferrocarril es un medio de transporte a gran escala en vehículos con ruedas guiadas, que se desplaza sobre carriles paralelos. Los vehículos son arrastrados por otro, denominado **locomotora,** generador en el origen de este tipo de transporte de la energía necesaria para mover la máquina.

Atribuir el invento del ferrocarril a George Stephenson (1781-1848) sería un error, pues el ferrocarril no es un invento, sino una evolución en el tiempo de un conjunto de ingenios.

Para remontarnos a los orígenes del ferrocarril consideremos tres inventos diferentes: la rueda, el carril y la máquina de vapor.

> - **El carril:** Se define como "huella que dejan en el suelo las ruedas del carruaje". En la edad de Bronce ya existían unas alineaciones de troncos que servían de guía para conducir trineos arrastrados sobre tablas que facilitaban su deslizamiento. En cuanto a esos trineos se le pusieron ruedas, aparecieron las primeras **vagonetas.** Desde el siglo V a.C se conoce el uso de carriles para facilitar el transporte de mineral, prefabricados en madera. Los primeros carriles de hierro no aparecieron hasta el siglo XVIII en Inglaterra y Alemania.

- **Unión rueda-carril:** La primera carretilla guiada con ruedas por un carril apareció en el siglo XIV en la minería primitiva. Eran llamadas "Perros de mina", aunque en Alemania curiosamente se llamaban "wagen". Estos eran tirados por caballos, porque no existía ningún método de tracción autónomo en esa época. En la Inglaterra del Siglo XVIII ya existía una auténtica red de vias de madera que revolucionarían el mundo del transporte, permitiendo circular a carros tirados por animales.
- **Aparición de la máquina de vapor:** Aun existiendo antecedentes que pueden remontarse a la Antigua Grecia ("eolipila", una máquina que utilizaba vapor creada por el matemático Herón)

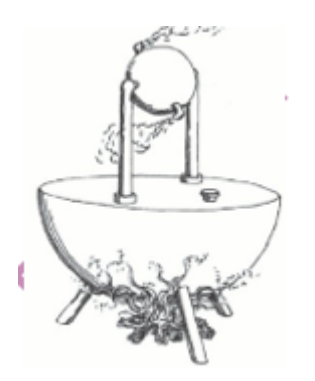

**Figura 1.1** Eolipila, máquina utilizada por Herón.

#### *(Naturgy, s.f.)*

Y otras invenciones similares a lo largo de la historia, fijaremos la aparición del modelo primario de Máquina de vapor en el 1699, cuando Savery creó "el amigo del minero", una máquina para la extracción de agua que se basaba en el vapor de una caldera.

Siguiendo la estela de esta idea principal, Thomas Newcomen realiza en 1712 una evolución sustancial, al introducer agua en el interior del cilindro, mejorando notablemente el rendimiento. Esta máquina, con un trasiego superior a 3  $m^3/h$ ora, tuvo bastante éxito en Europa.

Posteriormente James Watt observe que el vapor se desplifarraba calentando y enfriando el cilindro. Tras analizarlo, desarrolló una nueva máquina con condensador para mantener una temperatura alta durante todo el tiempo. Esto mejoró aún más el rendimiento.

La máquina que comenzó como una bomba de agua es ahora una biela que acciona un volante de inercia. Estamos ante el Nacimiento de un motor térmico de combustion externa.

#### *(El Ferrocarril a través de la historia. Museo ferrocarril de Madrid, s.f.)*

Fue en 1804 cuando, finalmente, el británico Richard Trevithick creó un vehículo capaz de circular por unas vías usando la fuerza motriz de una máquina de vapor colocada en el primer vehículo y realizar un trayecto de 14.5 kilómetros.

Recorrió dicho trayecto remolcando cinco vagones cargados con diez toneladas de hierro y setenta personas, invirtiendo más de cuatro horas en completarlo.

El ferrocarril había nacido el 21 de febrero de 1804 en las inmediaciones de la siderúrgica Penydarren, al sur de

Gales.

*(Piquer, 2017)*

#### **1.1.2 Clasificación de trenes**

Los ferrocarriles pueden clasificarse atendiendo a diversos criterios, ya que ciertamente hay infinidad de variaciones respecto a sus características y funcionamiento, al igual que el accionamiento de los sistemas que le rodean para que funcionen de manera correcta.

Por esto y para dar una visión global, tomando posteriormente una decisión en base a esta clasificación, subdividiremos los trenes según:

#### **1.1.2.1 Tipos de locomotora**

En este subgrupo buscamos clasificar la maquinaria según su forma de accionamiento, es decir, que fuente de energía mueve al sistema. Según esto tenemos:

- **Locomotoras de vapor:** Actualmente en desuso, fueron las primeras en existir. Utilizaban el poder calorífico de la combustión continua de carbón para moverse. Actualmente tienen un uso mínimo y centrado en la exposición y museo, ya que han sido apartadas por otros sistemas más modernos, económicos y de mejor rendimiento.
- **Locomotoras diésel:** Tiene en su interior un motor de combustión interna que puede ser diesel fósil o biodiesel acoplado a un generador que suministra corriente eléctrica a los motores de tracción, es decir, no hay conexión mecánica entre los motores de tracción y el motor principal. La idea es la de convertir la energía mecánica en eléctrica, que a su vez será reconvertida a energía mecánica a la tensión e intensidad adecuadas solicitadas por los motores de tracción. Es por esto por lo que la potencia instalada en un vehículo motor de estas características es tres veces la potencia nominal (pot. Del motor primario, pot. Del generador principal y pot. De los motores de tracción). Esto da lugar a un peso y coste alto comparado con las siguientes locomotoras.
- **Locomotoras eléctricas:** Los avances en la infraestructura de la red y la fabricación de motores eléctricos ha permitido a los trenes adoptar directamente la energía eléctrica como una fuente de propulsión fiable. La idea es la de conectar a través de un riel o catenaria el tren a la red eléctrica en cualquiera de sus puntos, sea transporte, distribución o directamente baja tensión. Los avances en la electrónica de potencia han permitido perfeccionar y expandir estos modelos, ya que hacen posible flexibilizar las conexiones a muy distintos niveles, como se verá en detalle próximamente.
- Motores combinados: Muchos ferrocarriles utilizan actualmente estos sistemas, que cuentan con conexión a la red a través de motor eléctrico y motores diésel para terrenos de difícil acceso fuera de las zonas de población.

*(Aferioja Historia del Tren, s.f.)*

#### **1.1.2.2 Tipos de tren**

- **Trenes de mercancía**: son básicamente trenes centrados en el transporte de cualquier tipo de producto, sin transportar pasajeros. No se centran por tanto en el confort, sino en transportar la máxima carga posible. La mayor parte de la red ferroviaria mundial se utiliza para uso industrial.
- **Trenes interurbanos**: De transporte público, construidos para transportar de manera segura y a una velocidad relativamente baja, tanto en líneas terrestres como subterráneas.
- **Tren bala**: Trenes de alta velocidad, fabricados con un diseño que prioriza la velocidad, ofreciendo una resistencia mínima al aire. Pueden llegar a alcanzar velocidades de 300km/h

#### **1.1.3 Linea de ferrocarril**

Una línea de ferrocarril traza el trayecto que la máquina debe seguir en todo momento.

Se compone básicamente de dos railes unidos entre ellos por barras de metal transversal de un ancho determinado. La línea tiene un origen en una estación y el fin en otra.

Si suponemos que el tren se alimenta de energía eléctrica, el trayecto que el tren sigue estará dividido en "secciones", cada una de las cuales estará alimentada por una subestación determinada (**Ver punto 2.2.2**, donde se explica detalladamente el funcionamiento de las mismas).

En el trayecto de una estación a otra puede haber (o no) estaciones intermedias, donde efectuará paradas temporales.

La línea del ferrocarril puede ser de una dirección o bidireccional, siempre que se cumplan ciertas medidas de seguridad para ello.

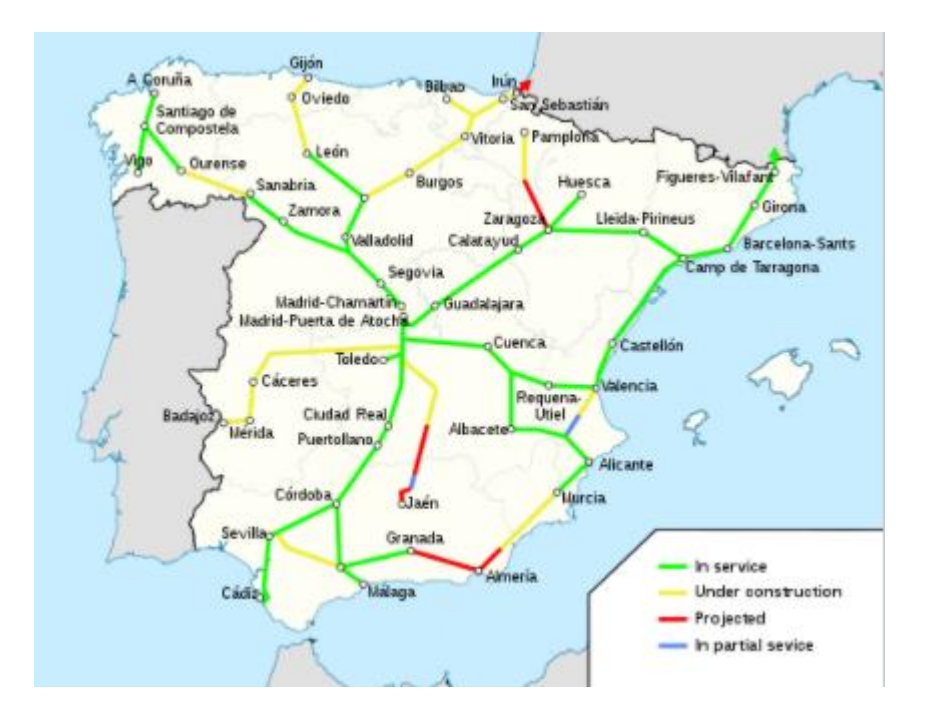

**Figura 1.2** Mapa de trenes de alta velocidad en España (Wikipedia, s.f.)

La primera línea ferroviaria operativa se creó en Gran Bretaña, de la mano de la revolución industrial. Esta unía Stockton y Darlington, y se puso en funcionamiento en 1825.

Este ferrocarril funcional proviene del prodigio de ingenieros como Richard Trevithick o George Stephenson.

Los primeros trenes que circularon por la Península Ibérica fueron de hecho originarios de dicho país, y comenzaron a funcionar en 1848 uniendo la línea Barcelona-Mataró.

Curiosamente este no fue el primero en circular por España, ya que por aquel entonces Cuba pertenecía a España y por allí circulaba el ferrocarril La Habana-Güines.

*(Piquer, 2017)*

#### **1.1.4 Tensiones a las que opera un tren**

Considerando para nuestro proyecto como grupo prioritario el de los trenes que funcionan conectados a la red eléctrica, podemos subdividir de manera genérica estos en dos grandes familias:

> - **Trenes que se alimentan en alterna:** Pueden contar o no con rectificadores dentro de la maquinaria que convierta la corriente alterna en continua, para así operar en continua. La corriente eléctrica que les llega a la línea por la que circulan proviene de una **subestación** que reducirá la tensión a la proyectada para el tren.

Son frecuentemente alimentados con uno o dos circuitos de 25 kV.

- **Trenes que se alimentan en continua:** Los rectificadores se encuentran en las propias subestaciones que alimentan los distintos tramos de la vía del tren. De esta manera la corriente llega directamente en CC al tren.

En España se alimentaban en CC los trenes a una tensión de 1500 V, pero esto ha ido progresivamente cambiando a tensiones de 3000 V. Esto se ha realizado así porque las pérdidas son menores. (Como se ha explicado antes, a más tensión menos corriente, por tanto menos perdida)

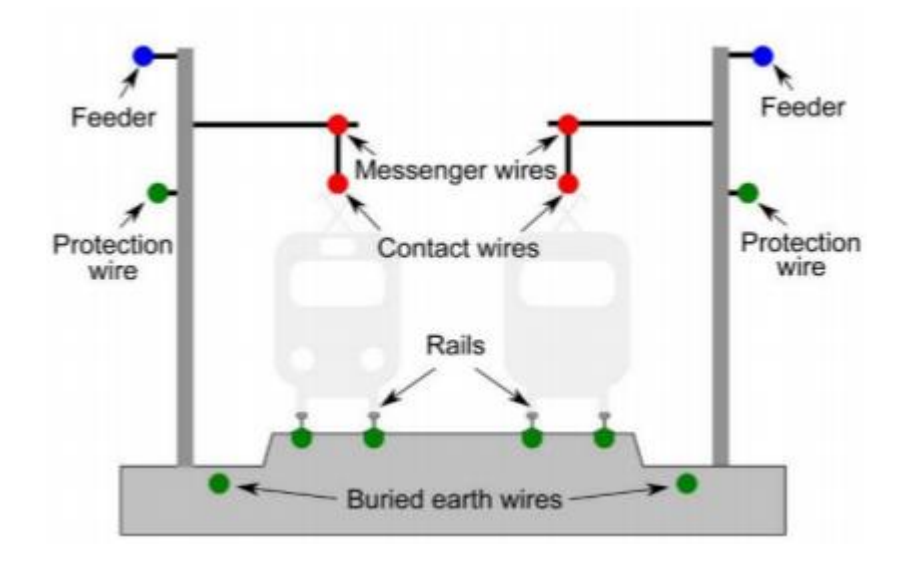

**Figura 1.3** Ejemplo de conexionado de un tren a la red eléctrica *(Mauricio)*

En la imagen pueden apreciarse cuatro puntos importantes del conexionado del tren a la red eléctrica. Todos ellos serán desarrollados en el **Punto 1.2.3** "Electrificación de un ferrocarril".

#### **1.2 Sistema Eléctrico Español**

A día de hoy el Sistema Eléctrico Español es una potente red basada en un sistema mallado <sup>1</sup> de generación y transporte, encargado de cubrir grandes extensiones de terreno transportando energía, buscando minimizar las pérdidas por el camino.

Esta se transforma posteriormente en la denominada "Red de Distribución". Esta, funcionando de manera radial<sup>2</sup> o mallada, transporta la electricidad hasta las inmediaciones de núcleos poblacionales a una tensión inferior.

Como veremos, es esta última la parte de la red que nos resulta de mayor interés para nuestro estudio.

En forma esquemática podemos utilizar esta imagen, en la que se plasma la idea que acabamos de introducir con bastante claridad

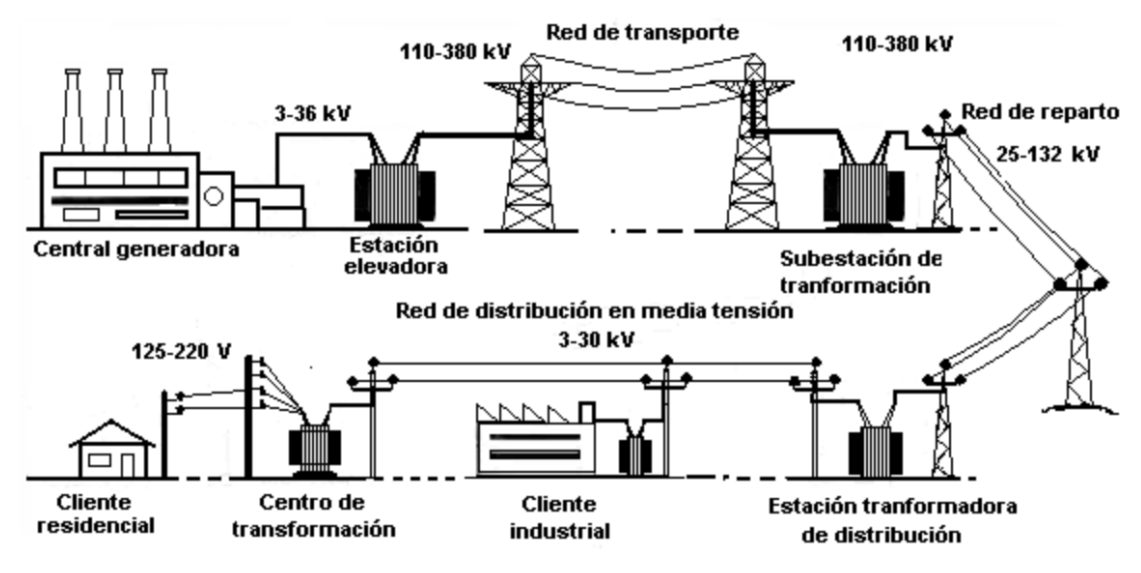

**Figura 1.4** Esquema transporte de energía hasta el consumidor final

(Sistema de suministro eléctrico Wikipedia, s.f.)

#### **1.2.1 Red de transporte y distribución**

Tras generar la energía eléctrica, esta se transporta y distribuye al consumidor final, tanto industrial como residencial.

Transporte y distribución es la parte del sistema que cuenta con la infraestructura y elementos necesarios para realizar este movimiento de energía de manera segura y continua, proveyendo de un suministro eléctrico prácticamente ininterrumpido (o al menos cumpliendo unos mínimos de TIEPI<sup>3</sup> y NIEPI<sup>4</sup>) al consumidor.

<sup>1</sup> Sistema mallado: referencia a un tipo de montaje de la red eléctrica por el cual todos los puntos están alimentados desde más de un punto, dificultando que haya un cero de potencia en dicho punto y por tanto aumentando su fiabilidad

<sup>2</sup> Sistema radial: En contraposición al mallado, funcionan como ramas de un árbol. Un punto puede estar alimentado por una sola línea, si se pierde la potencia en dicha línea desaparece en el punto de suministro. Su fiabilidad es menor.

<sup>3</sup> Tiempo de interrupción del suministro cuando se produce un fallo en la red. Es una manera de calcular la calidad del suministro brindado a la zona.

<sup>4</sup> Número de interrupciones del suministro en un periodo de tiempo determinado. Es una manera de calcular la calidad del suministro brindado a la zona

Todo este proceso se controla a través de unos centros de control eléctrico, gestionados por Red Eléctrica Española o la compañía distribuidora que proceda según el caso.

#### **1.2.1.1 Red de Transporte**

La red de transporte es un conglomerado de líneas de alta tensión malladas, interconectadas entre ellas a través de subestaciones.

Esto permite que, de producirse un incidente en algún lugar el abastecimiento esté garantizado, ya que la

electricidad puede llegar desde otra línea.

Consideraremos red de transporte a aquellas líneas cuya tensión se encuentra en el rango [400 kV – 66 kV].

Son construcciones de muchos kilómetros de longitud y apoyos de gran tamaño, cuya sección de conductor es ancha.

Todo esto es debido a diversas consideraciones, pero podemos destacar básicamente dos:

- Primero, se requiere un sistema rígido, y al encontrarse a la intemperie necesitamos materiales resistentes a las inclemencias temporales, ya que en caso contrario los fallos serían múltiples y mantener la estabilidad y fiabilidad del sistema mucho más complicado.
- En segundo lugar, y es lo más importante, como en cualquier ámbito de la ingeniería y la vida en general se busca el máximo rendimiento y la minimización de pérdidas.

En este aspecto y siguiendo básicamente la Ley de Ohm que enuncia:

$$
V = I * R \tag{1.1}
$$

Podemos ver simplemente despejando que a menor tensión mayor será la intensidad que circula por un circuito.

Por ello y teniendo en cuenta que las pérdidas eléctricas son:

$$
Perdidas = I^2 * R \tag{1.2}
$$

Es lógico afirmar que a mayor intensidad mayores serán las pérdidas.

Por ello se llegó a la conclusión lógica de que con el fin de transportar la electricidad en las mejores condiciones posibles se trabaja con una tensión muy elevada en transporte.

Esto es fundamental, pues el cliente final tiene contratada una potencia nominal que puede no ser satisfecha si las líneas no se proyectan siguiendo este principio de funcionamiento.

En este aspecto la norma *(NEC, National Electric Code)* recomienda que "la caída de voltaje máxima combinada para el alimentador mas el circuito ramal no debe superar el 5% y el máximo en el circuito alimentador o ramal no debe superar el 3%".

Por tanto, la sección de un conductor trifásico para no tener problemas por caída de tensión será:

$$
S = \frac{P * L}{\gamma * U * e} \tag{1.3}
$$

En esta fórmula, utilizada para calcular la sección mínima del conductor

- S: Sección del conductor objeto de estudio
- P: Potencia activa que transporta la línea
- L: Longitud del conductor
- $\cdot$   $\gamma$ : Conductividad del cable. Depende del material del que esté hecho
- U: tensión que circula por el conductor. Deberá aumentar si queremos llevar una potencia alta sin mucha caída de tensión.
- e: caída de tensión aconsejada por ITC LAT (Reglamento para líneas eléctricas de alta tensión)

LÍNEA 12 KM  $P = 1$  MW  $P = 1$  MW Caida de tensión 10%  $V = 20000V$  $V = 18000 v$ 

*(Real Decreto 223/2008 , 2008)*

**Figura 1.5** Caída de tensión en una línea de 12 km

Este ejemplo creado con la aplicación **Inkscape** (que permite el diseño de figuras utilizando vectores) nos da a entender la magnitud del problema de la caída de tensión.

Al recorrer una línea de 12 km con una potencia de 1 MW (imaginemos el caso de una instalación fotovoltaica conectada a una línea de MT) la tensión cae un 10% (aproximado). Esto hace que en el extremo (P2) la tensión pase a ser de 18 kV.

La caída de tensión provocaría que en el extremo P2 la tensión fuese inferior, de manera que los consumidores de la zona podrían tener problemas para hacer funcionar de manera correcta sus sistemas conectados a la red.

Por otra parte, al mantenerse la potencia, significaría (por las fórmulas antes comentadas) un incremento de la intensidad por el conductor.

Esto a largo plazo podría resultar en un deterioro del cable.

Las líneas de muy alta y alta tensión serán supuestas en este estudio líneas de gran sección y apoyos de gran tamaño. La distancia entre conductores (aunque variable según la ubicación de la línea y la normativa) será amplia para evitar arcos eléctricos entre fases.

Estas redes están controladas por Red Eléctrica Española, que actúa como organismo regulador del sistema eléctrico.

Las líneas que denominaremos de alta tensión en este trabajo son, en España: 400 kV, 220 kV, 136 kV, 120 kV, 66 kV, 36 kV.

#### **1.2.1.2 Red de Distribución**

La distribución se entiende como el paso intermedio entre el sistema de transporte y la llegada en baja tensión a los clientes finales.

Podría entenderse como las "ramas" que, distribuyen la energía que venía del "tronco" (que sería la red de transporte) hasta todas las "hojas" (el cliente final).

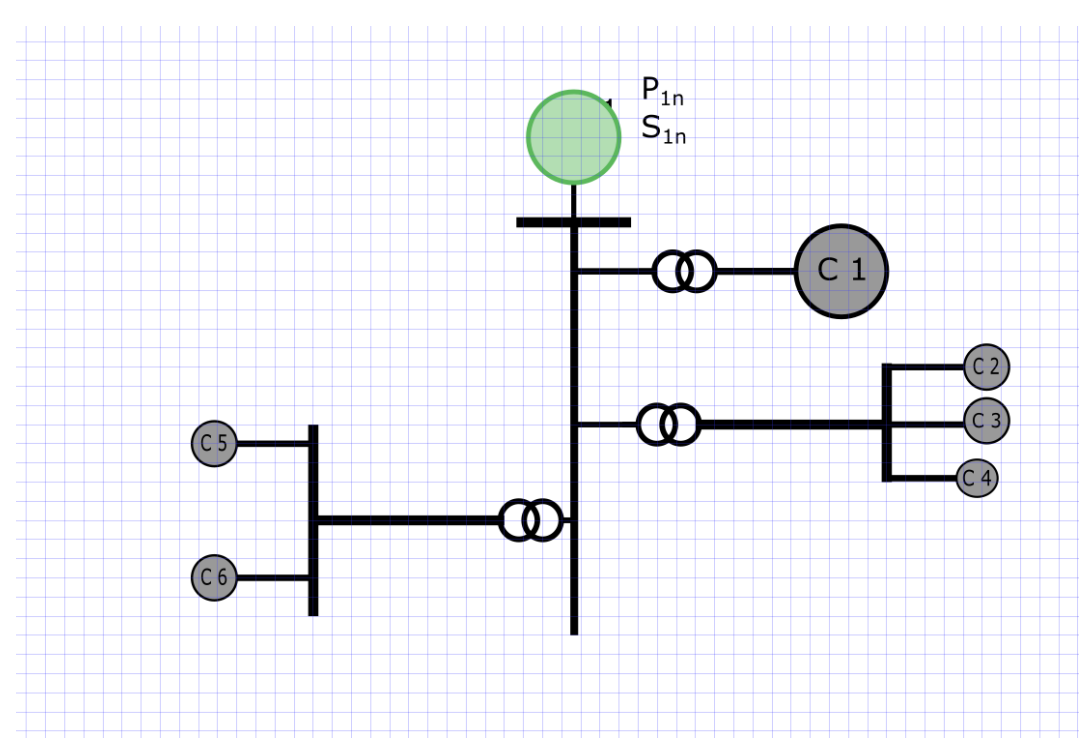

**Figura 1.6** Diagrama de la red eléctrica simplificado

En la imagen puede plantearse lo comentado de manera muy básica. La rama central representaría a la red de transporte, que sería mallada (aunque no se haya representado de tal manera). Tras bajar la tensión en los transformadores llegaríamos a la red de distribución, que serían las ramas laterales.

Esta a su vez, con el uso de transformadores, se convierte a BT para llegar al cliente final. En la imagen sin embargo se representa este último tramo directamente como cargas. Se supone que estaría alimentando a clientes de media tensión.

Supondremos el comienzo de lo que llamamos red de distribución, con fines simplificativos en este trabajo, en las subestaciones transformadoras que reducen la tensión a 20kV (no siempre es este valor).

Este será para nosotros el valor de media tensión por antonomasia, ya que las líneas de MT soportan voltajes entre 15 kV y 66 kV.<sup>5</sup>

Como es de suponer, hablamos de una red de características malladas en núcleos poblacionales, pero que también funciona con carácterísticas radiales. Es la red más cambiante y adaptable que tenemos, pues sus propiedades constructivas se adaptan a las condiciones orográficas y de consumo de cada territorio, para dar

<sup>5</sup> Es importante destacar que por normativa la MT no existe. Si una línea transporta con V > 1 kV se considera alta tensión (AT) y si es menor baja tensión (BT) Sin embargo a efectos prácticos consideramos los límites en el fin de la red de transporte y en la de distribución.

acceso a la energía eléctrica a pequeñas poblaciones alejadas o en terrenos de difícil acceso al igual que a grandes

ciudades.

A diferencia de la red de alta tensión, que en su gran mayoría es aérea, en la red de media tensión encontraremos muchas líneas subterráneas.

Es por tanto un tipo de red más polivalente y adaptable cuyo objetivo es llevar la energía a todos los puntos de consumo.

- **Línea MT aérea:** Suelen estar a media altura, unos 7 metros. Cuentan con un único conductor por fase y hasta cuatro circuitos por cada apoyo.
- **Línea MT subterránea:** Transportan por debajo de tierra, en canalizaciones. Están formadas por un cable con aislamiento.

#### **1.2.2 Subestaciones**

Toda esta optimización del transporte de energía comentado anteriormente, basado en subir mucho la tensión para transportarla grandes distancias y reducirla al llegar al consumidor final, sería imposible de hacer sin un elemento fundamental: El transformador.

El transformador (o trafo) es una máquina estática en corriente alterna que permite variar la tensión eléctrica manteniendo la frecuencia y potencia de la misma (suponiendo que hablemos de un transformador ideal, en la realidad siempre se producirán perdidas).

Una subestación (aunque puedan utilizarse con otros objetivos, como es seccionar o redireccionar la corriente) será para nuestro fin un centro en el que se encuentran todos los embarrados 6 , protecciones y unidades necesarias para llevar a cabo de forma segura el incremento y disminución de tensión de forma segura y controlada.

¿Por qué no se lleva la corriente eléctrica en MAT hasta el consumidor final y solo se realiza una bajada de tensión? Porque un transformador que realice una reducción de 400 kV a 0.4 kV es dificil de implementar, además de que las protecciones de las subestaciones que operan a estas tensiones tan elevadas son muy grandes.

Esto hace que el coste sea muy alto y ocupen una gran cantidad de espacio, lo que sería inviable si considero el tener que hacerlo cada pocos kilómetros, ya que como se ha hablado a menor tensión más grandes son las caidas de tensión en la linea.

Lo mejor es por tanto realizar la reducción de tensión de forma controlada en varias fases, resultando así en el modelo de la red actual con los niveles que hemos comentado.

<sup>6</sup> Barra conductora a la que se conectan los conductores de entrada de la subestación antes de dirigirse al transformador para realizar la conversión. Sirven como "focalizadores" de la corriente, están protegidas ante cortocircuitos y sobretensiones y en ella se pueden realizar tareas de medida.

## Elementos de una subestación Esquema

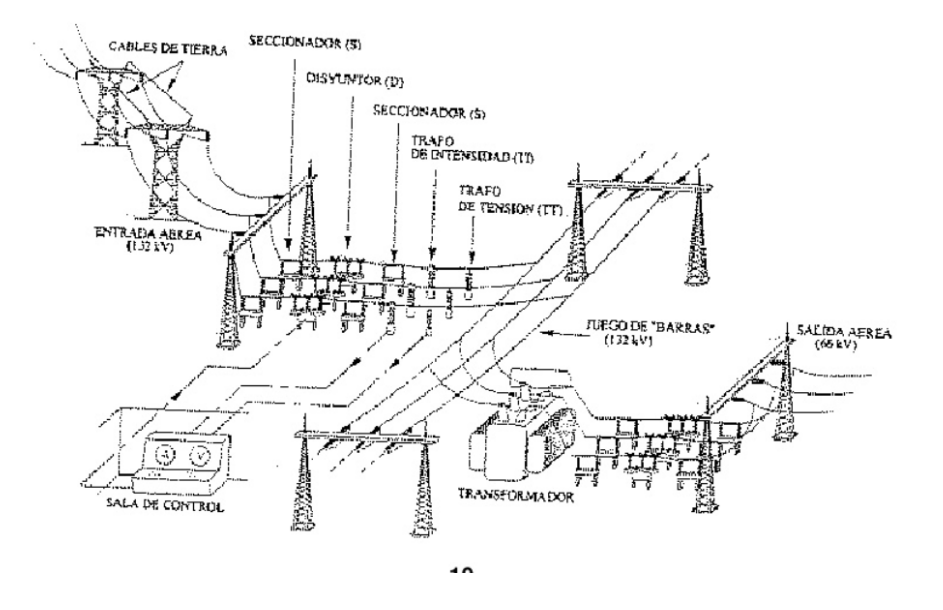

**Figura 1.7** Esquema funcionamiento de una SET *(Sánchez)*

Como puede verse en la imagen, la subestación tendrá una serie de entradas y salidas a través de unas barras.

De manera esquemática la corriente llegará al embarrado de alta tensión con un voltaje determinado, y tras realizarse la transformación de manera segura (contando con los elementos de protección necesarios) saldrá por el embarrado de baja tensión con las nuevas características que hemos introducido.

Estas subestaciones están compuestas fundamentalmente de:

- Aparamenta de potencia, como interruptores seccionadores, trafos de medida y protección
- Transformadores de potencia
- Servicios auxiliares
- Sistemas de control, protección y medida
- Sistemas de telemando y señal

#### **1.2.2.1 Subestaciones de tracción**

Una subestación de tracción se encarga de alimentar al tren, es decir de "tirar" (traccionar) de él utilizando la electricidad para llevarlo de un punto a otro.

Estas subestaciones están separadas por tramos debido a que, al menos hasta ahora, interconectarlas no resulta beneficioso.

Al interconectar las subestaciones podríamos inyectar más potencia al tren, pero se crearían corrientes parásitas entre ellas, y deberían estar muy bien protegidas para que un fallo en una no afectase a las otras.

La subestación de tracción puede ser trifásica o rectificadora:

#### • Subestación trifásica (alterna)

Alimentada por la corriente alterna, tienen un funcionamiento análogo al comentado en el capítulo 1.2.2. La alimentación de estas subestaciones se realiza desde subestaciones que operan por debajo de los 66kV (entre 66 kV y 15 kV) y a 50Hz.

Por esto se ha planteado una frontera en los 66 kV, a partir de lo cual hemos considerado que la red es de distribución (y por tanto MT).

Sus componentes son las comentadas en el capítulo 1.2.2, pues su composición no cambia. Es básicamente una subestación más de la red, que en vez de tener una salida en forma de líneas para alimentar al cliente, son conectadas a las catenarias de la vía.

Subestación rectificadora

En el caso de producirse la alimentación en corriente continua, no será suficiente con la subestación trifásica de tracción. Requeriré de un paso extra, centrado en rectificar la corriente que sale de la subestación trifásica.

Con el fin de alimentar a 3000V de continua un tren, los elementos que, a grandes rasgos, aparecen en el esquema de la subestación serán:

- Rectificadores de potencia, que transforman la CA a CC.
- Aparamenta para corriente continua, pues el corte de la continua se realiza de manera diferente.
- Sistemas de puesta a tierra y vigilancia de la misa
- Aparatos para comprobar si se producen fallos en la catenaria.

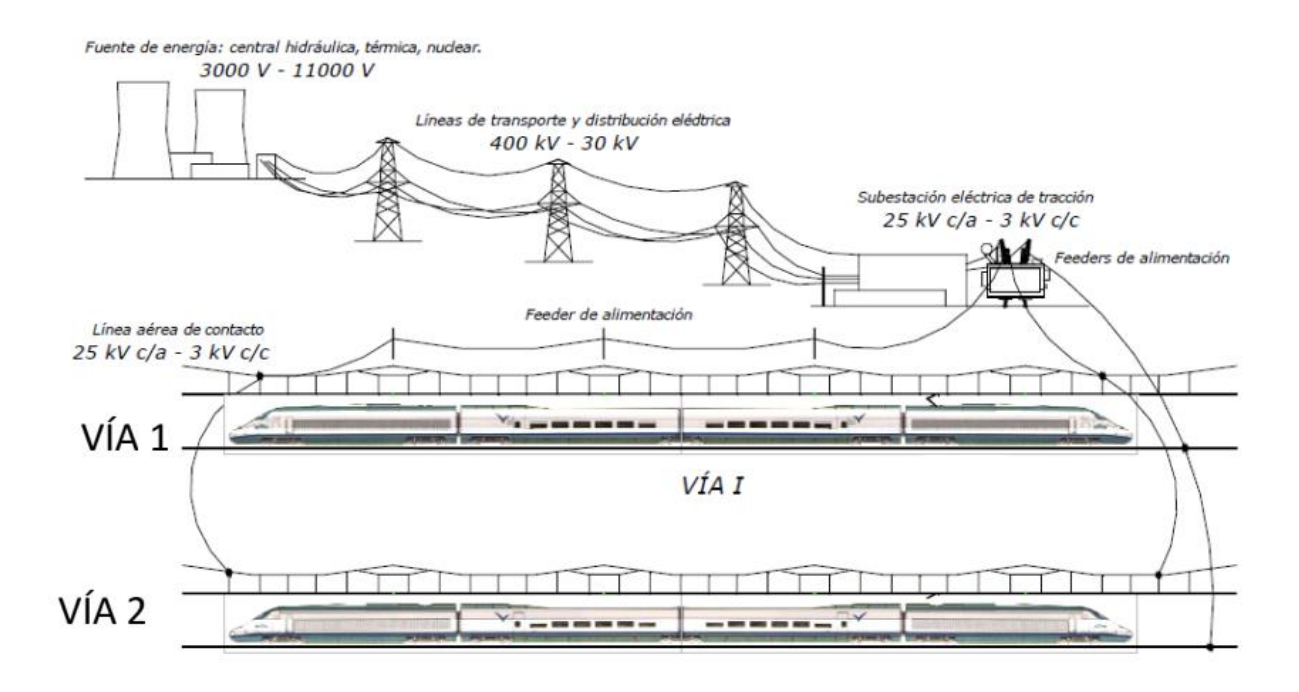

**Figura 1.8** Conexionado del tren a través de SET de tracción rectificadora

*(Manzano, 2014)*
Esta imagen ofrece una buena visual de la configuración introducida en todos los capítulos anteriores. Como puede apreciarse la electricidad será creada en los generadores de una central.

Posteriormente se incrementa la tensión hasta los valores de transporte, para minimizar pérdidas en el trayecto.

Vamos reduciendo de manera gradual hasta llegar al punto donde queremos alimentar el tren. En este punto aparece la subestación de tracción (que puede ser o no rectificadora). Con ella alimentamos la línea aérea de contacto del tren.

## **1.2.3 Electrificación de un ferrocarril**

• El elemento principal de electrificación de un sistema ferroviario es el llamado **feeder.**

Un feeder es un cable que transcurre por la vía alimentando los tramos de catenaria.

 Estos están aislados unos de otros, para poder realizar labores de mantenimiento en la vía sin necesidad de inutilizar ese trayecto.

Son por tanto los cables que conectan la subestación de tracción con la catenaria.

Aunque la manera de conectar puede cambiar, y tener distintas configuraciones, la idea principal es:

- **Feeder positivo**: suministra potencia eléctrica al tren. Situado en la parte inferior de la catenaria y es el que hace contacto con el **pantógrafo<sup>7</sup> .**
- **Feeder negativo**: Recoge la corriente desde la instalación de Vuelta hacia la subestación. Esto es mejor a la idea de retornar a través de tierra y el carril, pues las perdidas son menores.

Como se ha comentado la configuración puede variar. Por ejemplo esto solo aparece con instalaciones de corriente alterna, pues las potencias son mayores.

• Esta energía que trae el feeder se distribuye por la totalidad de la vía utilizando **catenarias.**

La catenaria es un cable que por definición está sujeta por los dos extremos y cuelga en el punto medio, siguiendo una funcion de cosh.

La catenaria se apoya sobre aisladores de suspension, para aislarla de la ménsula<sup>8</sup>

Puede ser también rígida, en vez de seguir la función cosh. Esto nació para eliminar el peligro del tercer carril electrificado, que puede ser pisado por un peatón.

- El Sistema de tercer rail consiste en alimentar el tren desde abajo, es decir, con un rail entre los dos ya existentes típicos de la vía. Suele utilizarse en entornos urbanos donde hay limitaciones por el gálibo de las líneas. Si apareciesen deben estar muy bien señalizados, porque son muy peligrosos. *(Tercer Carril Ferropedia, s.f.)*
- El Sistema que definitivamente dota de alimentación al tren es el **pantógrafo.**

Es un dispositivo que se encuentra en el techo de mi máquina. Reliza el contacto eléctrico con la catenaria, siguiendo los desniveles necesarios sin perder la conexión con la mísma

<sup>7</sup> Pantógrafo: Dispositivo que tienen en su parte superior los trenes eléctricos y otros vehículos para la toma de corriente del tendido aéreo <sup>8</sup> Ménsula: Construcción metálica horizontal donde se cuelga la catenaria

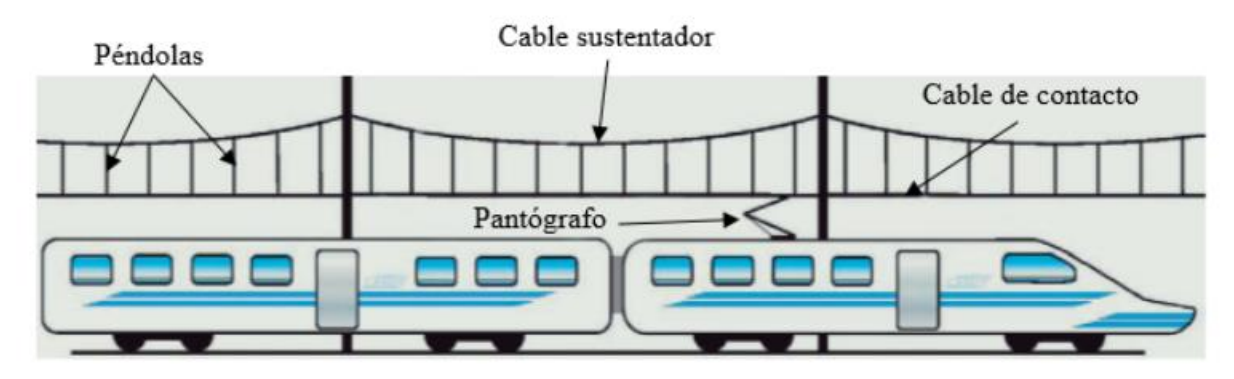

**Figura 1.9** Elementos de conexión línea-tren

*(Losa, 2010)*

# **1.3 Elección del modelo a realizar**

## **1.3.1 Horizonte de programación**

Este trabajo de investigación busca analizar la variación de las características de una línea al variar sus condiciones de contorno; En este caso en concreto, al variar las cargas ferroviarias conectadas a el.

Para ello se hará uso del lenguaje informatico **Python,** concretamente de la distribución Anaconda. En Anaconda encontramos varias herramientas y espacios que, basandose en Python y R, permite procesar grandes volúmenes de información, análisis predictivo y cómputos científicos.

Todo nuestro desarrollo del espacio de simulación se realizará a partir de **Jupyter,** un espacio interactivo que funciona de manera online basado en "notebooks".

Se ha tomado la decision de usar Jupyter por permitir correr la simulación por bloques, identificando fallos de manera rápida.

Ha sido de gran utilidad también la capacidad de graficar, utilizado la herramienta **Bokeh 2.0** grandes archivos de datos, pudiendo analizarse de manera rápida los resultados obtenidos en el mismo Jupyter.

Esta tiene la capacidad de mostrar tablas, gráficos y esquemas sobre lo que se desee. Además, muestra gráficos interactivos. Esto quiere decir que por ejemplo podremos ver las variaciones de tensión en la red para las características impuestas por mi solo pasando el ratón por encima de la gráfica de Bokeh.

**Numpy** es una librería especializada en el cálculo numérico y el análisis de datos, especialmente para un volumen grande de los mismos. Se llamará a numpy a funcionar tras cargar la librería usando el comando np. Es fundamental para crear arrays, que son "listas" o vectores de datos.

Su uso será muy importante al tratar los datos de los trenes que, como se verá en el **apartado 3.1.2.**1 se conformará como una matriz de grandes dimensiones.

Finalmente, al realizar el modelo en varias etapas paralelas (como se verá a continuación), el punto crítico en el que buscamos adaptar entre ellas las diversas partes se convierte en algo mucho más intutitivo siguiendo la forma de trabajar de los notebooks de Jupyter.

Se plantea pues para realizar un trabajo accesible a nivel de Python medio.

La idea será, por medio de Jupyter, Numphy y en concreto la extensión **Pydae** crear:

- En primer lugar una línea de media tensión, que haría las veces de una rama de la red de distribución destinada a alimentar el tren.

- Posteriormente se creará el Sistema que representará al tren y su movimiento por las vías, variando su potencia, velocidad y posición, entre otros parámetros.
- Por ultimo uniremos estos modelos y analizaremos la respuesta de la red a los estímulos. Para ello graficaremos varias situaciones utilizando la herramienta de Python, Bokeh.

### **1.3.2 Tren C-2. Modelo de Cercanías en Sevilla**

Hubiera sido posible analizar la interacción entre la red de alta tensión y los trenes de alta velocidad de RENFE; Sin embargo como hemos comentado en el **punto 1.2.1,** la red de transporte, a la que están conectados los ferrocarriles de alta velocidad se conforma como un sistema mallado. Sería complicado ver una reacción interesante de la red ante el paso de un ferrocarril, por la gran potencia que transportan y el caracter asociativo de las subestaciones de este tramo del transporte.

La variación de las condiciones en una línea de AT ante el paso de un tren serán menores que las de una línea radial de MT.

Por esto se ha decidido realizar la simulación de un **modelo tren de cercanías**.

Un tren de cercanías (o suburbano) es un sistema de transporte de pasajeros de corta distancia (menos de 100 km entre estaciones extremas) que por lo general servirá para conectar el centro de una ciudad con las afueras y las ciudades dormitorio colindantes.

Son trenes que operan a velocidades que oscilan entre los 50-200 km/h, y cuya capacidad para coexistir con trenes de mercancías u otros interurbanos en la misma vía contribuye a reducer drásticamente su coste de construcción.

#### *(Tren de Cercanías, Wikipedia, s.f.)*

Esto unido a que son ferrocarriles que trabajan por lo general en continua, y por tanto requieren de la conversión de los valores de tensión de alterna (20 kV) a continua (3 kVcc) hacen un modelo ideal para su estudio.

A modo de orientación para las aproximaciones de peso, velocidad y distancia entre estaciones que tendrá nuestra simulación utilizaremos el tren C-2 de cercanías de la ciudad de Sevilla, capital de Andalucía.

La linea C-2 fue una línea de trenes cercanía perteneciente a la red de Adif. La inauguraron en 1992 con motivo de la Expo.

La idea fue unir Santa Justa, una zona céntrica de la ciudad, con el Estadio **Olímpico** y la Cartuja, donde por aquel entonces se celebraba la Exposición Universal 1992. Se operaban con los trenes de la **Serie 440,**  manteniendose un flujo prácticamente continuo gracias a estar constituido por una vía doble todo el recorrido.

Actualmente no presta un servicio contínuo de pasajeros, ya que la demanda de utilización ha disminuido mucho. No obstante, se mantiene operativa y puede ponerse en funcionamiento para situaciones especiales.

*(Linea c-2 (Cercanías Sevilla))*

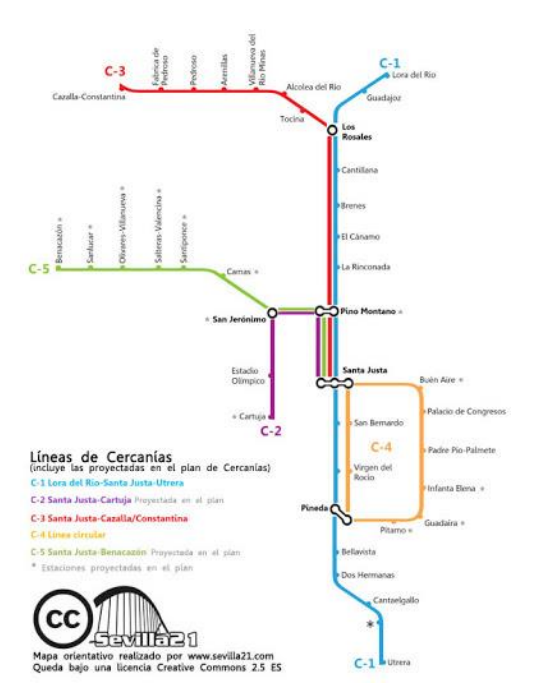

**Figura 1.10** Mapa de trenes cercanía de Sevilla (Renfe)

### **1.3.2.1 Características del tren Serie 440**

Aunque actualmente la línea sea operada por trenes de la serie 465, este trabajo pretende rendir tributo a los primeros ferrocarriles que conectaron La Cartuja, donde ahora mismo se encuentra la Escuela Técnica Superior de Ingeniería, con la zona céntrica de Sevilla.

Es por ello que, como en aquel entonces estas vías estaban operadas por el Tren Serie 440, modelaremos un sistema de cargas variables que se adecue a este.

Los primeros trenes de esta serie se entregaron en el año 1975, y sus principales características a considerar, resumidas y esquematizadas para el modelo eran:

- 1160 kW de potencia (simuladas en nuestro modelo con una potencia mayor)
- Velocidad máxima 140 km/h
- 4 motores de 290 kW (potentes y con buena aceleración)
- 150,4 toneladas de peso, 110 toneladas en vacío

Esta es la serie de trenes que más kilómetros ha recorrido dentro del territorio español, ocupando por ello un puesto importante en la historia ferroviaria de la nación.

(Ver hoja de características en el Anexo 1)

| <b>UNIDADES ELÉCTRICAS</b>               | 440                           | 440 reformada                                            | 470                    |
|------------------------------------------|-------------------------------|----------------------------------------------------------|------------------------|
| Parque (construido/actual)               | 255/21                        | 104 / 103                                                | 56/57                  |
| Años de recepción                        | 1974 a 1985                   | 1993 a 2000                                              | 1993 a 2000            |
| <b>Composición</b>                       | M-R-Rc (o M-Rc)               | $M-R-RC/M-RC$                                            | $M-R-RC$               |
| Ancho de vía                             | 1.668 mm                      | 1.668 mm                                                 | 1.668 mm               |
| $Masa (M-R-Rc) / (M-Rc)$                 | 150,4 t / 110 t               | $156$ t / 113 t                                          | 156t                   |
| Potencia continua                        | 1.160 kW                      | 1.160 kW                                                 | 1.160 kW               |
| Velocidad máxima                         | 140 km/h                      | 140 km/h                                                 | 140 km/h               |
| Tensión de alimentación                  | 3 kV cc                       | $3$ kV $cc$ .                                            | $3$ kV cc.             |
| Freno neumático                          | Aire comprimido               | Aire comprimido                                          | Aire comprimido        |
| Otros frenos                             | Reostát.y electromag.         | Reostát.y electromag.                                    | Reostát.y electromag.  |
| Plazas sentadas (M-R-Rc/M-Rc)            | 260/160                       | 348 o 296 / 195                                          | 220 o 224 o 234        |
| Servicio inicial / actual                | <b>Cercanias y Regionales</b> | <b>Cercanías y Regionales</b>                            | <b>Regional Exprés</b> |
| <b>Fabricantes mecánicos (Tranform.)</b> | <b>CAF, Macosa</b>            | (CAF, TCR Valladolid y Málaga) (TCR Valladolid y Málaga) |                        |
| <b>Fabricantes eléctricos</b>            | GEE, WESA, MELCO              |                                                          |                        |
|                                          |                               |                                                          |                        |

**Tabla 1.1** Características del tren Serie 440 y similares

## **1.3.3 Modelo eléctrico elegido**

Tras realizar la selección del ferrocarril, el modelo eléctrico que lo acompaña parece claro:

Trataremos obviamente un modelo de tren conectado a la red eléctrica de distribución; en concreto, al tratarse de un tren de cercanías, se hace muy interesante plantear la programación de un modelo que cuente con subestaciones de tracción.

Se adjunta una table resumen a continuación con unas tensiones y distancias a subestación orientativas según el tipo de tren, pues las diferencias serán notorias debido al fin para el que estén proyectados.

| Grupo        | Servicio        | Tensión de línea | Distancia entre subestaciones |
|--------------|-----------------|------------------|-------------------------------|
|              | Metro           | 750 V            | $1.5 - 6$ km                  |
| А<br>Tranvía |                 | 1500 V           | $1.5 - 6$ km                  |
|              | Cercanías       | 1500-3000 V      | 10-30 km                      |
| в            | Media distancia | 1500-3000 V      | 10-30 km                      |

**Tabla 1.2** Características eléctricas según tipo de ferrocarril

En este caso, nuestro tren de cercanías será alimentado a 3000V de corriente continua, como se indica en la tabla (las tensiones de 1500 V en continua están en desuso por resultar en mayores pérdidas).

Sin embargo, la distancia entre subestaciones será menor, ya que se plantea un modelo de 13 km de línea en total.

Aun teniendo esto en cuenta, se desarrollan 5 subestaciones aisladas entre ellas, que alimentarán la vía ferroviaria de forma equiespaciada.

En conclusión, el modelo elegido se alimentará de 5 subestaciones de tracción espaciadas, a partir de una línea de distribución de media tensión (20 kV). En las subestaciones de tracción la energía será convertida a los 3000 V de corriente continua planteados para alimentar el tren.

# **2 MONTAJE DE LA RED ELÉCTRICA**

E plantea la creación de un modelo de red eléctrica siguiendo las pautas marcadas anteriormente. La idea será acatar la norma con respecto a los conductores y las cargas, para plantear un modelo que se asemeje

a la realidad lo máximo posible y así analizar los efectos de la conexión con el ferrocarril

# **2.1 Preliminares**

Al basarnos en el modelo de Cercanías C-2, crearemos una línea de 13 km de media tensión que alimenta a través de cinco subestaciones a distancias similares al tren durante el trayecto

En esta primera aproximación al modelo, analizaremos la línea al conectarle cargas estáticas en el lado de baja tensión de los transformadores, para comprobar si la caida de tensión y demás parámetros se ajustan a las aproximaciones realizadas por nosotros.

Si el modelo reproduce unas tensiones e intensidades a lo largo de la línea de media tensión y en la parte de baja coherentes, estaremos preparados para pasar a la siguiente fase.

Recordemos que estamos trabajando en trifásica alterna todo el rato mientras no se indique lo contrario. En todo este primer bloque programaremos la creación de la línea y la conversión de media a baja tensión en corriente alterna, dejando la parte de la transformación a continua al apartado de unificación de modelos.

# **2.2 Buses de la línea**

La línea contará con cinco puntos a distancias similares, a los que llamaremos buses.

Estos buses no son más que la manera de llamar en nuestra librería de Python a los puntos entre los cuales habrá una línea, es decir, los puntos de interes de mi red.

Mi programa requerirá conocer la posición en un sistema X Y para graficarlo. En este, mi línea irá de 0 a 250, pero es solo algo simbólico pues el programa recibirá la distancia en metros reales entre los buses para el desarrollo real del modelo.

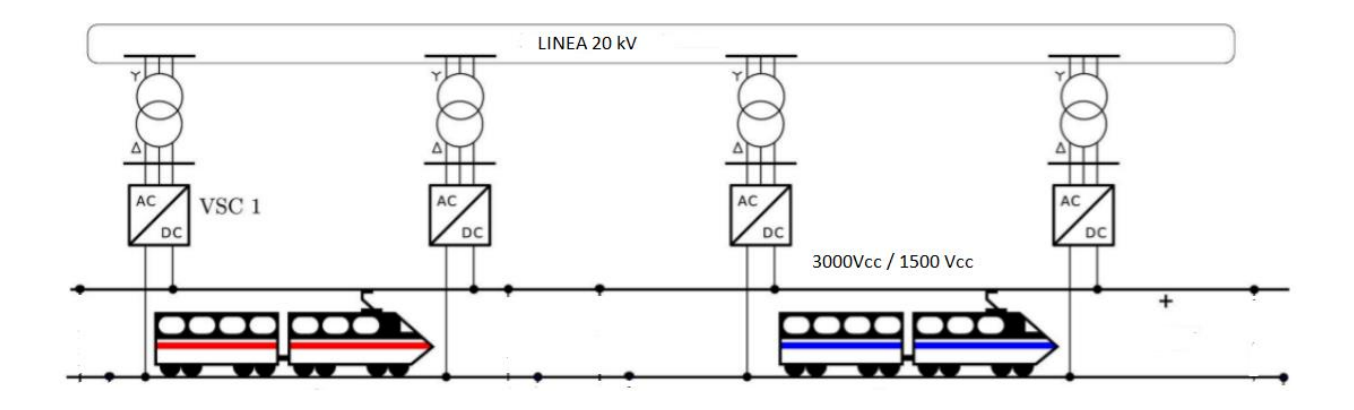

**Figura 2.1** Esquema conexión ferrocarril en corriente continua

Como puede verse en la figura, creada para ejemplificar la situación, la red de media tension estará conectada en esos buses a subestaciones de tracción.

Aun viendose en el ejemplo cuatro subestaciones de tracción (denominadas como AC/DC), podemos hacernos una idea del funcionamiento de nuestro modelo. Este será muy similar, excepto por la característica de que estará alimentado por cinco subestaciones de tracción.

Los buses a los que nos referimos serían:

- En primer lugar los extremos de la línea, donde nacerán y morirán las cargas variables que modelan el movimiento del tren por las vías.
- Por otra parte los puntos donde encontraremos conectadas subestaciones de tracción. Estos serán el nexo de union entre la línea de media tension y la catenaria de la vía.
- Por ultimo serán también buses (aunque denominados con una nomenclatura diferente) los puntos de la catenaria donde conectamos nuestra corriente tras ser transformada.

Tendremos por tanto seis buses (Bx) en la línea de media tension, desde cinco de los cuales "cuelgan" subestaciones de tracción (Bxlv)

La salida en BT de cada una de estas SET tendrá a su nombre otro bus.

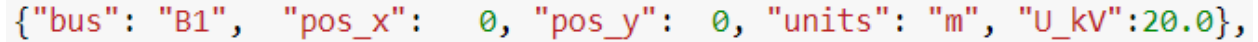

**Figura 2.2** Detalle de programación de cada bus

Como puede apreciarse cada bus recibirá:

- **Un nombre**: Si se encuentra en media tension, será del tipo "Bx". Si el bus se encuentra en la zona de baja tension (después de la SET) se denominará "Bxlv", donde x es el subindices que indica número de bus.
- **Una posición**: para ser graficado (pos x, pos y): Como se comentaba, esta posición variará de 0 a 250 y solo será relevante para graficar. Nuestras SET estarán equiespaciadas
- **Una tensión** (U\_kV): Solo habrá dos niveles de tension, la MT y la BT. Aquí trabajamos con alterna, no se ha planteado la conversión a corriente continua.

La importancia de esta tension aportada es que da el dato de la tensión esperada en cada bús si no hubiese cargas ni caidas de tensión.

En nuestro modelo, los buses de media tensión tienen un voltaje esperado de 20000V (tensión ideal en una línea teóricamente perfecta) y los de baja tensión tienen una tensión de 1500V de alterna en primera instancia. Esto se programa de esta manera porque cuando se instalen las estaciones rectificadoras en apartados venideros, estas tendrán una relación de rectificación de 2, de manera que tendremos típicamente una transformación del tipo

1500 Vac  $\rightarrow$  3000 Vdc.

Posteriormente por tanto cuando unifiquemos los modelos, la tension en el lado de continua será de 3000Vcc.

El bus "B1" actuará además como "**grid former**". Esto quiere decir que en nuestra simulación será el encargado de crear la red, funcionando como una fuente de tensión<sup>9</sup> que imponga el voltaje deseado al inicio de la red.

<sup>9</sup> Elemento que entrega energía en forma de diferencia de potencial. Si fuese ideal no variaría su tensión en ningún instante.En las reales si se produce variación

No olvidemos que este sistema es una parte aislada formada por línea de MT, subestaciones y línea de BT para analizar la respuesta del tren, pero forma parte de una red mucho más grande.

En este caso, la línea de 20kV con la que alimentamos al tren vendrá originada en una SET 66/20 kV que, a mucha menor escala, sentirá las variaciones en la potencia según las posiciones de los trenes.

Los buses tienen además una función extra: son puntos de información, programados para devolver el estado de la red en ese sector. Esto es fundamental para realizar el análisis objeto del Proyecto.

# **2.3 Conexiones eléctricas**

Una vez planteado los buses, que son los puntos fundamentales de mi simulación y donde podremos analizar el estado de la red, pasamos a interconectarlos siguiendo la forma de la línea y las tensiones esperadas en cada tramo.

### **2.3.1 Programación de la línea eléctrica**

Para unir los buses de la línea MT entre ellos, incluiremos una línea eléctrica. Esta hará el papel de conductor, llevando la energía eléctrica de un extremo al otro.

Considerando que tenemos seis buses en media tension (B1-B6), programaremos cinco tramos de línea que los interconecten.

Es en este apartado en el que podremos incluir información sobre la longitud real de la línea. Cada tramo medirá 2600 metros, para hacer un total de 13000 metros.

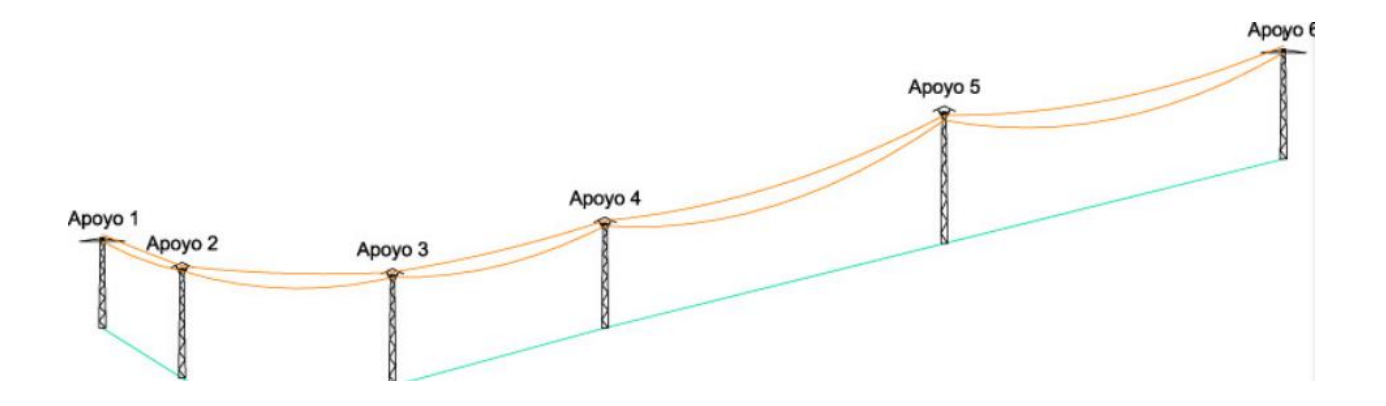

**Figura 2.3** Apoyos conectados con cambios de nivel en el terreno

Esta imagen ejemplifica la idea que seguimos. Tenemos seis apoyos, siendo el primero el origen de la línea (y por tanto el creador de mi red), y los siguientes cinco apoyos seguirán el trayecto del tren alimentandolo en corriente continua.

Como se ha comentado, los tramos están equiespaciados en la simulación. Así podremos ver como cae la tensión en longitudes iguales, según como se muevan las cargas por la vía.

Un ultimo aspecto a tener en cuenta en la simulación de la línea es el de el tipo de cable, ya que según el cable seleccionado introduciremos unas resistencias y reactancias determinadas.

| Tipo de conductor |                       |           |                  |          |  |  |  |
|-------------------|-----------------------|-----------|------------------|----------|--|--|--|
| Low Voltage       | $Rph$ ( $\Omega/km$ ) | Xph(H/Km) | $Rn (\Omega/km)$ | Xn(H/Km) |  |  |  |
| cobre 150 mm      | 0.167                 | 0.08      | 0.167            | 0.08     |  |  |  |
| Medium Voltage    | $R(\Omega/km)$        | X(H/Km)   | $C$ (muF/ $Km$ ) |          |  |  |  |
| Aluminio 150 mm   | 0.262                 | 0.118     | 0.250            |          |  |  |  |
| Aluminio 185 mm   | 0.209                 | 0.113     | 0.281            |          |  |  |  |
| Aluminio 240 mm   | 0.161                 | 0.109     | 0.301            |          |  |  |  |
| Aluminio 300 mm   | 0.128                 | 0.105     | 0.340            |          |  |  |  |

**Tabla 2.1 Parámetros de conductores programados** *(Cables de Media y Alta Tensión )*

Los valores de esta tabla son una aproximación de los valores de resistencia y reactancia que tienen las líneas según el material del que están hechos y su sección.

Como puede verse, a mayor sección se reduce la resistencia del conductor.

Una manera de aproximar la resistencia de un cable es utilizar la fórmula

$$
R = \rho * \frac{L}{s} \tag{2.1}
$$

Donde:

-  $\rho$  es la resistividad, y depende del material.

| <b>Material</b> | Resistividad ( $\Omega \cdot \text{mm}^2/\text{m}$ ) a 20° C |
|-----------------|--------------------------------------------------------------|
| Aluminio        | 0,028                                                        |
| Carbón          | 40,0                                                         |
| Cobre           | 0,0172                                                       |
| Constatan       | 0,489                                                        |
| Nicromo         | 1,5                                                          |
| Plata           | 0,0159                                                       |
| Platino         | 0,111                                                        |
| Plomo           | 0,205                                                        |
| Tungsteno       | 0,0549                                                       |

**Tabla 2.2** Resistividad de cada material

- L es la longitud del cable, que en nuestra **Tabla 2.1** no influye, ya que hemos dado los valores por kilómetro para poder multiplicar en nuestro programa por la longitud de la línea.
- S es la sección del cable, y como puede verse en la fórmula al aumentar la sección la resistencia del cable disminuirá.

*(Cálculo de la Resistencia eléctrica según el tipo y la forma del conductor)*

Con todo esto, la programación de las líneas de media tensión quedará, a modo de ejemplo, como sigue

{"bus j": "B1", "bus k": "B2", "code": "mv al 185", "m": 2600, 'monitor':True}, **Figura 2.4** Detalle programación conductor

Donde como puede verse, damos un bus de inicio y otro de fin a la línea, el código del tipo de conductor para tener en cuenta los factores de pérdidas en el cable, y por último la distancia real entre ambos puntos.

#### **2.3.1.1 Reactancia Shunt**

Aun teniendo múltiples aplicaciones, en el caso de las líneas de media tensión utilizaremos la reactancia shunt como método compensatorio de la potencia reactiva que pueda crearse.

Son de especial interés en líneas poco cargadas o cuando existen cables subterráneos.

#### **2.3.2 Programación subestaciones de tracción**

Como se ha comentado, en los buses que se encuentran en la posición 2-6 conectaremos lo que definimos anteriormente como subestaciones de tracción.

En ellas realizaremos la transformación de la corriente alterna de media tension en corriente continua de manera segura y controlada, utilizando transformadores y rectificadores de onda.

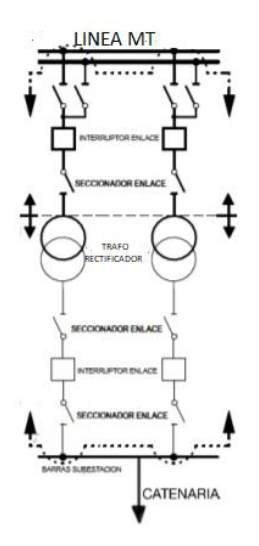

**Figura 2.5.** Esquema de subestación barra simple rectificadora *(Sáez, 2016)*

El transformador, que unirá los buses de tipo Bx (media tensión) con los buses Bx\_lv (baja tensión alterna en esta simulación) tendrá determinados cuatro parámetros fundamentales:

> Potencia nominal del trafo: se refiere a la potencia compleja (Sn) que el transformador convierte en sus bornas, es decir, la potencia con la que podré contar en baja tensión para alimentar a mi sistema.

Es decir, que el módulo de la potencia compleja, denominado potencia aparente, es:

$$
S = \sqrt{P^2 + Q^2} \tag{2.3}
$$

En este caso hemos puesto una potencia similar a la del tren, para que pueda alimentarlo, pero se noten imperfecciones en la red que, con subestaciones capaz de transformar y ceder mucha potencia, quizás no se notarían.

- **Tensiones** en el lado de media tensión y de baja tensión
- **Valores normalizados de resistencia y reactancia del transformador**. Estas resistencias y reactancias aparecen por las imperfecciones de los devanados primarios y secundarios.

Con el fin de simular nuestro modelo supondremos siempre los mismos valores, ya que todas las SET de tracción tendrán una potencia similar, y por tanto un tamaño y pérdidas muy parejos.

Estos valores serán, en p.u:

 $- Rcc_{\text{pu}} = 0.01$  Resistencia de cortocircuito por unidad

 $- Xcc_{\text{nu}} = 0.04$  Reactancia de cortocircuito por unidad

- **El tipo de conexión del transformador,** que en este caso será triángulo-estrella con neutro (Dyn11)

Con todo esto especificado, los transformadores de la subestación de tracción quedarán definidos como sigue:

```
{"bus_j": "B2", "bus_k": "B2lv",<br>"S_n_kVA": 2200.0, "U_j_kV":20.0, "U_k_kV":1.5,<br>"R_cc_pu": 0.01, "X_cc_pu":0.04, "connection": "Dyn11",
```
**Figura 2.6** Detalle de programación de las subestaciones

## **2.4 Cargas conectadas a la red**

Con el fin de probar el funcionamiento de la red creada, se conectarán una serie de cargas en los buses "Bx\_lv", es decir, en la catenaria de mi vía, a la tensión de 1500 Vac como se ha comentado anteriormente.

Esto hará las veces de la futura conexión en continua (3000 Vdc) sin necesidad de implementar el modelo de conversión a corriente continua aún.

Serán conectadas cinco cargas estáticas (por ahora) de la potencia máxima que tendrá mi tren en el futuro. Es cierto que cuando se monte el modelo la potencia de los trenes no será constante (dependerán de la velocidad solicitada, aceleración, punto del trayecto entre otros factores), pero como aproximación, siendo el primer paso para comprobar que esta parte del modelo funciona de manera correcta, es válido.

La manera de programar las cargas es fácil, ya que simplemente requerirá de una potencia (dividida en tres, pues actualmente el sistema es trifásico), y un factor de potencia.

Para asemejarnos a la red, este factor de potencia o "Power Factor" (pf) será de 0.9.

La programación de las cargas para cada uno de los buses de baja tensión quedará así:

["bus": "B2lv", "kVA": [740.0,740.0,740.0], "pf":[0.9]\*3,"type":"3P+N"}, **Figura 2.7** Detalle programación cargas conectadas a la red

A modo de aclaración estamos suponiendo cargas trifásicas con neutro, por eso decimos 3P+N.

# **2.5 Simulación de la red eléctrica**

Una vez programados todos los elementos que se han detallado en apartados anteriores, Podemos proceder a estudiar la red. Para ello analizaremos dos casos, que luego serán resumidos en tablas.

#### **2.5.1 Simulación en vacío**

Plantearemos un primer estudio con el simple propósito de comprobar que la red funciona de manera correcta y siguiendo los patrones de caida de tension esperados para encontrarse en vacío (esto es, prácticamente nulos).

Además servirá para presentar el modelo de "línea eléctrica MT con conexión a través de subestaciones de tracción a línea de ferrocarril en baja tensión"

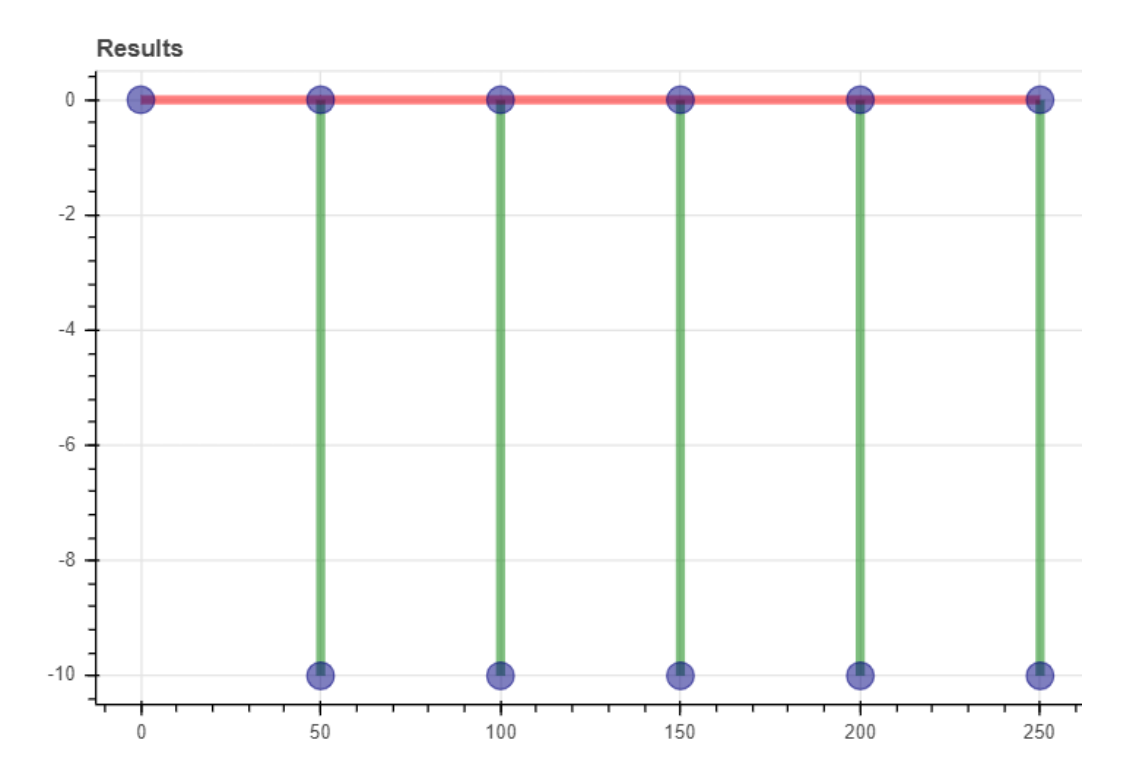

**Figura 2.8** Resultado gráfico de la simulación del Sistema

Esta será de manera gráfica y simplificada mi línea:

- En color rojo tenemos la línea de MT 20 kV.
- En color verde las subestaciones de tracción, que conectan los buses Bx con los Bxlv.
- Como puntos azules los buses (o nudos) de la red.

Aproximando el ratón a cada bus de la simulación creada por Bokeh conoceré el estado de la red en ese punto.

Sin más dilación se adjunta una table resumen de los datos obtenidos cuando las cargas conectadas son inexistentes (de valor 0):

| Bus               | $ V_{\mathit{fase-neutron}} $ | $V_{\it fase-{\it fase}}$ | ΔV      | $P_{\mathit{fase}}$      | $Q_{\text{fase}}$ | $P_{Total}$              | $Q_{total}$ | $S_{total}$ |
|-------------------|-------------------------------|---------------------------|---------|--------------------------|-------------------|--------------------------|-------------|-------------|
| Media Tensión     |                               |                           |         |                          |                   |                          |             |             |
| <b>Bus 1 (GF)</b> | 11547.01 V                    | 20000 V                   | 100%    | $\overline{\phantom{a}}$ | ٠                 | ٠                        | ٠           |             |
| Bus 2             | 11550.51 V                    | 20001 <sub>V</sub>        | 100.05% | $\overline{\phantom{a}}$ | ٠                 | $\overline{\phantom{a}}$ | ٠           |             |
| Bus 3             | 11553.23 V                    | 20001 <sub>V</sub>        | 100.05% | ٠                        | ٠                 | ٠                        | ٠           |             |
| Bus 4             | 11555.18 V                    | 20001 V                   | 100.05% | $\overline{\phantom{a}}$ | ٠                 | ٠                        | ٠           |             |
| Bus 5             | 11556.35 V                    | 20002 <sub>V</sub>        | 101%    | $\overline{\phantom{a}}$ | ٠                 | ٠                        | ٠           |             |
| Bus <sub>6</sub>  | 11556.74 V                    | 20002 <sub>V</sub>        | 101%    | ۰                        | ۰                 | ۰                        | ۰           |             |
| Baja tensión      |                               |                           |         |                          |                   |                          |             |             |
| Bus 2 LV          | 866.29 V                      | 1500 V                    | 100%    | $0$ kW                   | 0 kVar            | 0 kW                     | 0 kVar      | 0 kVA       |
| Bus 3 LV          | 866.49 V                      | 1501 V                    | 101%    | $0$ kW                   | 0 kVar            | $0$ kW                   | 0 kVar      | 0 kVA       |
| Bus 4 LV          | 866.64 V                      | 1501 V                    | 101%    | $0$ kW                   | 0 kVar            | 0 kW                     | 0 kVar      | 0 kVA       |
| <b>Bus 5 LV</b>   | 866.73 V                      | 1501 V                    | 101%    | $0$ kW                   | 0 kVar            | 0 kW                     | 0 kVar      | 0 kVA       |
| <b>Bus 6 LV</b>   | 866.76 V                      | 1501 V                    | 101%    | 0 kW                     | 0 kVar            | 0 kW                     | 0 kVar      | 0 kVA       |

**Tabla 2.3** Valores obtenidos del análisis en vacío

Como puede observarse, se analiza la tension fase-neutro y la tension fase-fase. Esta última es la que tendrá el valor deseado (20 kV en la línea de MT y 1500V en la línea de BT), así que será la referencia que tomaremos para el tercer valor,  $\Delta V$ .

Este término está relacionado con la **caida de tension**, de manera que representará la tensión de cada nudo referenciada a la deseada (20000 V y 1500 V respectivamente). En conclusion, un valor de por ejemplo 93% significa que la tensión ha caido un 7%, lo que sería:

$$
\Delta V = \frac{V_{bus}*100}{V_{ref}} \tag{2.3}
$$

Es interesante comentar que la caida de tension, programada como está, puede calcularse siguiendo la formula

$$
e = \sqrt{3} * I * L * (R * \cos \theta + X * \sin \theta)
$$
 (2.4)

Donde

- L es la longitud del conductor
- I es la intensidad que lo recorre
- R es la resistencia que opone el cable al avance de la corriente
- X es la inductancia de la línea

Por otro lado se representan las potencias activas y reactivas, así como la resultante potencia aparente, en los nudos de baja tensión.

Esto es así porque los nudos intermedios (de MT) no consumen potencia, son nudos de paso.

**1. Analizando las tensiones:** Podemos apreciar que la caida de tensión es inexistente, lo que demuestra que el circuito funciona bien. Si no hay potencias consumiendo, la tensión no puede caer.

Lejos de eso, y lo que es aún más interesante, es que aparece el **Efecto Ferranti;** Este resulta en el incremento de la tensión en el otro extremo de la linea al no tener conectado ninguna carga.

Aparece debido a la capacitancia distribuida de la misma, y es más acentuada cuanto más largo sea el conductor y mayor tensión tenga.

Puede apreciarse que en nuestra línea las tensiones en ambos niveles de tensión asciende conforme avanzamos.

**2. Analizando las potencias:** En este caso poco hay que analizar, teniendo en cuenta que no hay cargas que consuman potencia.

Esta situación sería similar al momento en el que no existiesen trenes en la vía, por tanto aunque se esté realizando el modelo aún con cargas estáticas podemos comprender el estado de la red en ausencia de trenes.

En conclusión este primer modelo ha servido para comprobar la correcta programación de la red, ya que ha respondido como se esperaba a los estímulos programados (prueba en vacío). Además ha sido útil para comentar un efecto que sucederá en líneas de las que desconectamos una carga, el llamado Efecto Ferranti.

## **2.5.2 Simulación en carga**

Tras demostrar que la red funciona de manera correcta, procedemos a conectar las cargas antes mencionadas.

Teniendolas como se ha comentado programadas en nuestro archivo, basta con corer esta parte de la simulación para comprobar los efectos de la conexión de las cargas al lado de baja tension de la red.

| Bus               | $V_{\mathit{fase-neutron}}$ | $V_{\text{fase-fase}}$ | $\Delta V$ | $P_{\text{fase}}$ | $Q_{\text{fase}}$ | $P_{\text{Total}}$ | $Q_{total}$              | $S_{total}$ |
|-------------------|-----------------------------|------------------------|------------|-------------------|-------------------|--------------------|--------------------------|-------------|
| Media Tensión     |                             |                        |            |                   |                   |                    |                          |             |
| <b>Bus 1 (GF)</b> | 11547.00 V                  | 20000.00 V             | 100%       |                   | $\overline{a}$    |                    |                          |             |
| Bus 2             | 11337.72 V                  | 19640.00 V             | 98.2%      |                   | ٠                 |                    |                          |             |
| Bus 3             | 11169.01 V                  | 19350.00 V             | 96.75%     |                   | ۰                 |                    | $\overline{\phantom{a}}$ |             |
| Bus 4             | 11041.83 V                  | 19130.00 V             | 95.65%     | ۰                 | ۰                 |                    | ٠                        | ۰           |
| Bus 5             | 10956.63 V                  | 18980.00 V             | 94.9%      | ٠                 | ۰                 | -                  | ٠                        | ۰           |
| Bus 6             | 10913.75 V                  | 18900.00 V             | 94.5%      |                   | -                 |                    |                          |             |
| Baja tensión      |                             |                        |            |                   |                   |                    |                          |             |
| Bus 2 LV          | 825.59 V                    | 1430 V                 | 95.3%      | $-666$ kW         | -322.56 kVar      | -1998 kW           | -967.68 kVar             | 2220 kVA    |
| Bus 3 LV          | 812.53 V                    | 1407 V                 | 93.8%      | $-666$ kW         | -322.56 kvar      | -1998 kW           | -967.68 kVar             | 2220 kVA    |
| Bus 4 LV          | 802.67 V                    | 1390 V                 | 92.7%      | $-666$ kW         | -322.56 kvar      | $-1998$ kW         | -967.68 kVar             | 2220 kVA    |
| Bus 5 LV          | 796.06 V                    | 1379 V                 | 91.9%      | $-666$ kW         | -322.56 kvar      | -1998 kW           | -967.68 kVar             | 2220 kVA    |
| Bus 6 LV          | 792.74 V                    | 1373 V                 | 91.5%      | $-666$ kW         | -322.56 kvar      | -1998 kW           | -967.68 kVar             | 2220 kVA    |

**Tabla 2.4** Valores obtenidos de la simulación en carga

El escenario de simulación ha cambiado, puesto que hemos añadido una carga estática en cada bus de un valor de 740 kVA por fase, lo que harían unas cargas totales de 2220 kVA.

Como puede apreciarse, estas cargas son mayores al valor planteado de carga para los trenes. No es importante, puesto que estamos probando el funcionamiento de la red por separado y nos interesa comprobar que reacciona y la tensión cae ante cargas mayores.

Se estarían planteando prácticamente dos trenes consumiendo la máxima potencia en el mismo punto, situación que provocará, como veremos, dificultades a la red.

> - **Analizando las tensiones:** Puede apreciarse que el bus 1, que funciona como creador de red con los parámetros introducidos, otorga la tensión deseada (20000V).

Conforme avanzamos por la línea, que no vuelve a estar alimentada (está programada como una rama radial), la tensión va cayendo hasta una tensión de 18900 voltios en el ultimo bús de media tensión (Bus 6).

Esto se traduce en un 94.5% de tensión respecto a la tensión consigna, o dicho de otra manera un 5,5% de **caida de tensión.**

Es interesante comentar que no hay una norma de caracter general sobre caida de tensión máxima admisible (los organismos y empresas encargadas del transporte y distribución de la energía pueden imponer unos máximos en sus líneas), pero la NEC/NFPA70<sup>10</sup> y la NTC2050 sugieren que es bueno ajustar el cálculo a la dimension de los conductores, de manera que la tensión no debe caer más del 5% hasta el extremo de una línea, pues las cargas conectadas en ese punto pueden recibir menos potencia de la deseada.

En la parte de baja tensión se da una situación muy similar: la tensión cae hasta un 8.5%.

Este modelo es muy representativo, porque como se ha comentado en puntos anteriores al circular más corriente por el conductor (tensión más baja) para alimentar una carga, la tensión cae más (8.5% VS 5.5%).

La misma reflexión sobre la caida de tensión se extiende a esta línea, pues cae más de lo aconsejable.

- **Analizando las potencias:** Los requerimientos de potencia (recordemos, S por fase de 740 kVA se ven satisfechos por el Sistema, que al tener que alimentar dichas cargas tiene las caidas de tension comentadas.

Solicitando esta potencia cumplimos de sobra los requerimientos del futuro tren, pero se ha sobredimensionado esta primera prueba para testar los límites de las subestaciones y red planteada. Así además hemos podido introducir el criterio de caida de tension y comentar los límites admisibles.

Como vemos con este Sistema "límite" le costaría soportar el encuentro entre dos trenes a máxima potencia por criterios de caida de tension, pero veremos que la forma de alimentar al equipo completo variará al unificar el modelo mecánico con el eléctrico.

<sup>10</sup> NEC: National Electrical Code es una extensa colección de artículos para garantizar la segura instalación y funcionamiento de los equipos eléctricos

# **3 CREACIÓN DEL SISTEMA FERROVIARIO**

asta este punto la red eléctrica creada se encontraba conectada a un sistema de cargas estáticas que nos

ha permitido analizar el correcto funcionamiento de esta parte del trabajo.

Sin embargo, si queremos estudiar como responde el Sistema ante el estimulo de un tren en movimiento, deberemos aproximarnos más a este modelo con nuestra simulación.

Este apartado se centra en explicar cómo se programará el movimiento de uno o varios trenes, con la matemática que requiere.

Por otro lado se desarrollará el tráfico de trenes por las vías.

# **3.1 Desarrollo del modelo mecánico de ferrocarril**

### **3.1.1 Ecuaciones del modelo**

Comenzaremos planteando las ecuaciones de movimiento del tren, un balance de fuerzas para ver qué se opone y qué ayuda al avance de mi máquina. Las ecuaciones cambian con respecto a la de otros vehículos, como puede ser un coche.

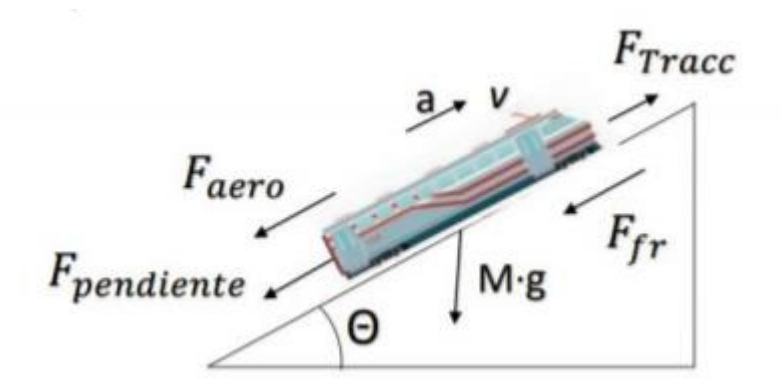

**Figura 3.1** Fuerzas que actuan sobre un ferrocarril

Como podemos observar la **fuerza de tracción**, es decir, la generada por mi grupo motor, es la única fuerza favorable al movimiento.

La modelaremos de la forma

$$
F_{trace} = \frac{(P_{max} - P_{aux}) * \mu}{\nu} \tag{3.1}
$$

Es decir, la fuerza de tracción depende de la potencia de la máquina, la potencia empleada en activar los servicios auxiliares, el rendimiento y la velocidad actual.

Contraria a ella encontramos:

#### 1. - **La fuerza aerodinámica**

$$
F_{aero} = \frac{1}{2} * \rho_{aire} * Cd * Af * v_{aire}^2 \tag{3.2}
$$

Producida por tres factores: diferencia de presiones en la parte delantera y posterior del tren debido a la separación del flujo de aire y la creación de vórtices detrás del vehículo; La fricción superficial que representa la rugosidad de la superficie del vehículo y por último el flujo interno de aire que entra en las partes internas del vehículo.

En esta, los parámetros corresponden a:

- $\rho_{aire}$ : densidad del aire
- Cd: Parámetro dependiente del modelo
- $-$  *Af*: Área frontal; depende de la superficie del tren y su forma.
- $v_{aire}^2$ : Fuerza del aire que choca con la cara frontal del tren

**2.** - **La fuerza de fricción** (o de rozadura) del tren con las vías, que viene dada por:

$$
F_{fr} = f_R * W \tag{3.3}
$$

Donde W es la carga que recibe cada eje y fR es una constante de fricción que depende del tipo de tren, las vías y otros factores.

**3.- La fuerza de la pendiente**, que depende simplemente del peso de la máquina y la cuesta que tenga que superar.

$$
F_{pend} = m_{tren} * g * \sin \theta \tag{3.4}
$$

Estas fuerzas crean un balance por la 2ª Ley de Newton, que modelará el funcionamiento mecánico de mi Sistema.

$$
F_{tracc} - F_{opuestas} = m_{tren} * a \tag{3.5}
$$

Esta es la base del funcionamiento del ferrocarril. Deberá superar en cada momento las fuerzas opuestas con la tracción aportada por los motores para conseguir la velocidad deseada.

### **3.1.2 Programación del modelo mecánico**

Tomando todas las ecuaciones comentadas anteriormente principalmente, y otras consideraciones de manera secundaria, se procede a crear un modelo de ferrocarril semejante a lo real.

Partiendo de las ecuaciones comentadas se usará un archivo csv para introducir todos nuestros datos y cargarlos en python.

Programaremos un modelo de trayecto de ida y otro de vuelta, con las limitaciones de posición y velocidad impuestos por nuestro Tren Serie 440 y el trayecto realizado, de 13 km.

Esa es exactamente la idea. El movimiento de nuestras cargas variables (trenes) vendrá definido unívocamente por estas cuatro magnitudes interrelacionadas:

- **Tiempo:** Teniendo en cuenta la velocidad, el trayecto y la potencia del tren se ha estimado una tardanza de poco más de 8 minutos (496,92 segundos). Este es el tiempo que tardará en recorrer el trayecto hacia un lado (santa justa – la cartuja) o el otro (la cartuja – santa justa).
- Posición: Irá avanzando desde los 0 kilómetros, punto de partida desde santa justa, hasta los 13 donde acabará el trayecto si lo hace hacia la **derecha** o al contrario desde el kilómetro 13 de posición hasta el 0 si recorre el trayecto hacia la **izquierda.** Esta condición es interesante porque nos permite cruzar trenes que en el mismo punto llevan potencias distintas.
- **Velocidad:** Especialmente relacionada con el punto del trayecto en el que nos encontremos, tendrá cambios bruscos en función de la potencia suministrada por el tren. La máxima serán 140 km/h
- **Potencia:** Es la magnitud fundamental del sistema. Debe alcanzar las prestaciones esperadas y especificadas por el fabricante.

Como puede observarse en la fiche técnica y se ha comentado con anterioridad la potencia base de este tipo de tren es de 1160 kW. No obstante se proyecta el sistema para que llegue a una potencia superior (2200 kW), pues la red proyectada cuenta con varias subestaciones, y como se verá posteriormente buscamos llevarla a situaciones límite. La programación de trenes de una potencia inferior hubiese hecho variar menos el estado de la red.

#### **3.1.2.1 Archivos CSV**

Estas son las iniciales de "Comma Separated Values", es decir, valores separados por comas. Son archivos de texto que emulan las filas y columnas que pueden hacerse por ejemplo en Excel. En estoslas columnas se dividen con ";" y las filas con una línea adicional en el texto.

Se usan por tanto para crear y manipular tablas con gran cantidad de contenido.

En nuestro caso tendremos un archivo Excel para el recorrido hacia la derecha y otro hacia la izquierda, con nada menos que 8594 columnas en total cada uno. Para cargar el contenido de este Excel (recordemos potencia, velocidad, posición, tiempo) en Python usaremos este tipo de archivo.

Se presenta a modo de ejemplo una pequeña parte del archivo csv con el que se trabajará, previamente creado en Excel:

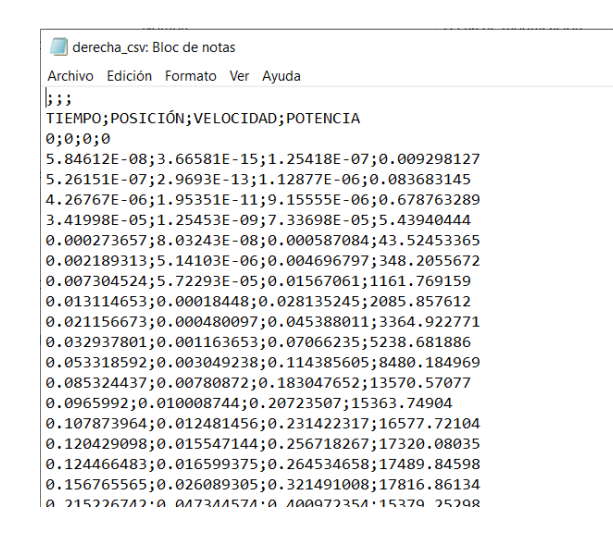

**Figura 3.2** Ejemplo de archivo CSV

#### **3.1.2.2 Gráficas de Potencia y Velocidad**

En este apartado se analizará si la potencia y la velocidad son congruentes para el trayecto planteado.

Recordemos que estas gráficas han sido programadas a raiz de los archivos csv presentados en el subapartado anterior.

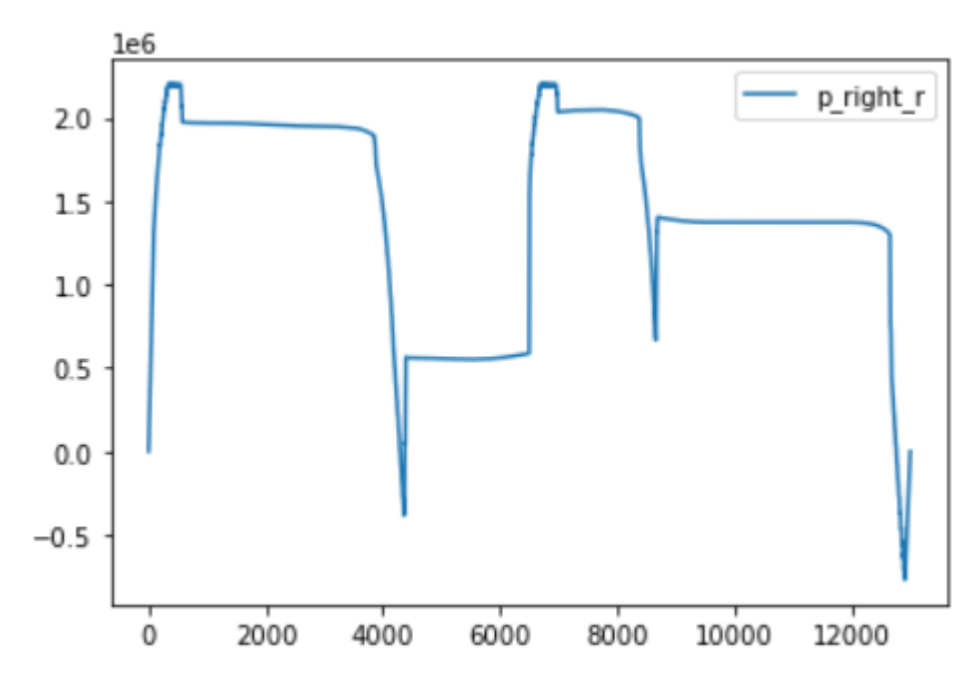

#### - **Gráfica de Potencia hacia la derecha**

**Figura 3.3** Gráfica de Potencia trayecto derecha

Podemos observar que la gráfica representa con gran detalle la variación de la potencia (eje Y) con respecto a la posición (Eje X). Desglosando el comportamiento del tren tenemos:

- 1. **0 a 500 metros:** El eje parte desde el kilómetro 0, a la izquierda, y en los primeros metros requerirá de su máxima potencia para arrancar la maquinaria y llegar a una velocidad coherente. Observamos como aumenta hasta el máximo de la potencia disponible programada por nosotros.
- 2. **500 a 3800 metros:** La potencia ha descendido desde el máximo al que llegó, y si mantiene prácticamente estable para mantener una velocidad de crucero. Recordemos que todas estas variaciones se deben a supuestas irregularidades y curvas en las vías, que hacen el modelo más verídico
- 3. **4000 metros:** En esa zona encontramos un punto importante, y objeto de nuestro estudio. En el mismo el tren efectua una frenada, de manera que su potencia llega a ser negativa. Esto puede traducirse en disipaciones de calor en las resistencias del tren o en **devoluciones**  de corriente a la red eléctrica
- 4. **4000 a 7000 metros:** Como vemos la potencia vuelve a ser positiva, esto es, tras la frenada vuelve a consumer potencia para mantener la velocidad a la que disminuyó al frenar.
- 5. **7000 metros:** vuelve a realizar un movimiento ascendente. El tren quiere recuperar la velocidad máxima de crucero.
- 6. **Hasta los 8500 metros:** Vuelve a tener un comportamiento similar al del comienzo: el pico de potencia hasta el valor de velocidad máximo, la reducción para el mantenimiento… etc.
- 7. **La última zona de interes es la frenada final:** al ir llegando a la estación, la potencia se reduce drásticamente, hasta volver a alcanzar valores negativos. Finalmente retoma el valor 0 de potencia, indicando que ha llegado a la estación.

#### - **Gráfica de Potencia hacia la izquierda**

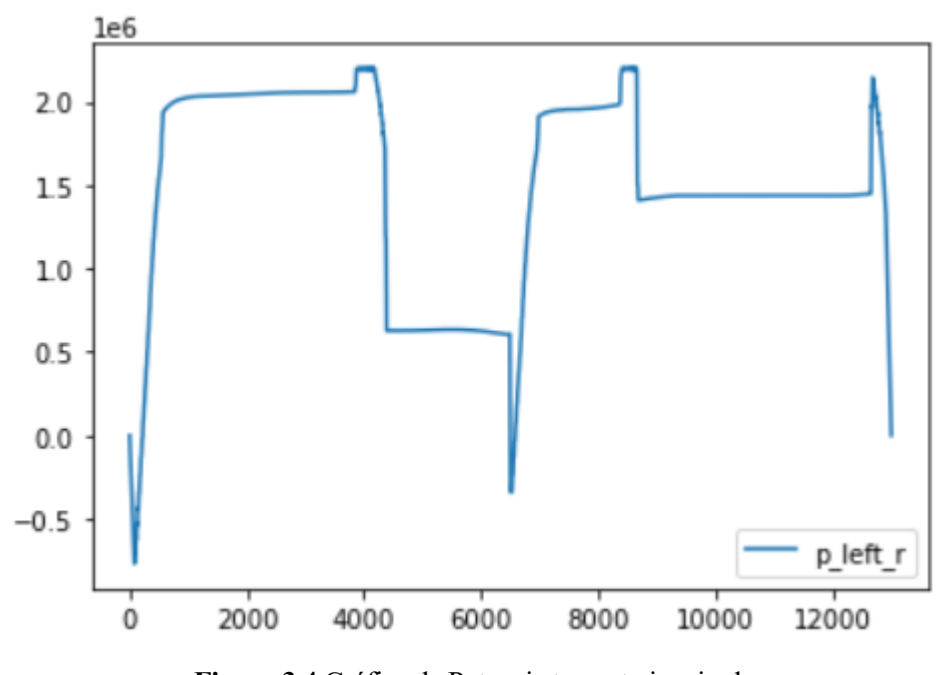

**Figura 3.4** Gráfica de Potencia trayecto izquierda

Como puede apreciarse, la programación de potencia hacia la izquierda se parece, aunque con determinadas variaciones, a la comentada anteriormente.

Es obvio que si la ruta tiene un determinado trazado y características, el tren deberá adaptarse en potencia y velocidad a las mismas, optimizando su camino.

Comentadas las características del trayecto de potencia hacia la derecha, quedan claras las características de este.

#### - **Gráfica de Velocidad hacia la derecha**

Destaquemos que la velocidad se proyecta en una gráfica que la enfrenta con la posición.

Esta velocidad se muestra en la gráfica en metros por segundo (m/s) que siempre puede convertirse siguiendo la simple relación de conversión:

$$
X\frac{m}{s} * \frac{3600s}{1h} * \frac{1km}{1000m}
$$
 (3.6)

Para obtener el equivalente en kilómetros/hora y así comprobar que los valores se encuentran comprendidos dentro de los límites establecidos.

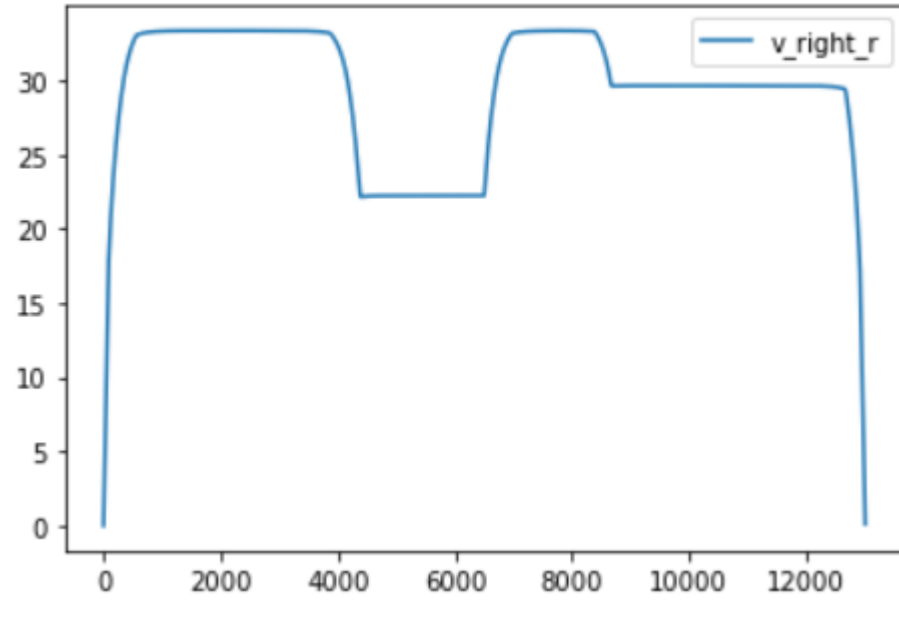

**Figura 3.5** Gráfica de Velocidad

Podemos observar utilizando la conversión anteriormente comentada que la velocidad máxima a la que circula el tren es de aproximádamente 33 m/s, que significan 118,8 km/h.

Analizando la gráfica de velocidad nos encontramos con los siguientes tramos:

Si se coteja con la gráfica de potencias comentada anteriormente, veremos que todos los movimientos son coherentes.

- Al aumentar la potencia al máximo, llegamos al pico de velocidad estipulado por el fabricante (recordemos 30 m/s son 120 km/h)
- Posteriormente se produce la frenada que hizo a la potencia ser negativa. Reducimos la velocidad aproximádamente 80 km/h (22,5 m/s)
- El siguiente paso comentado fue el de aumentar la potencia hacia un valor inferior, para mantener esa menor velocidad de crucero. Como puede verse en el intervalo 4000-6000, es esto lo que sucede.
- A los 7000 metros vuelve a a acelerar. Ha debido pasar una zona con más curvas, en la que tuvo que realizar una desaceleración, y vuelve a un punto de la vía donde desarrollar toda su velocidad.
- Se comprueba finalmente que al reducir el tren su potencia de esa manera se consiguió frenar en el punto exacto, es decir, en la estación, el mecanismo.

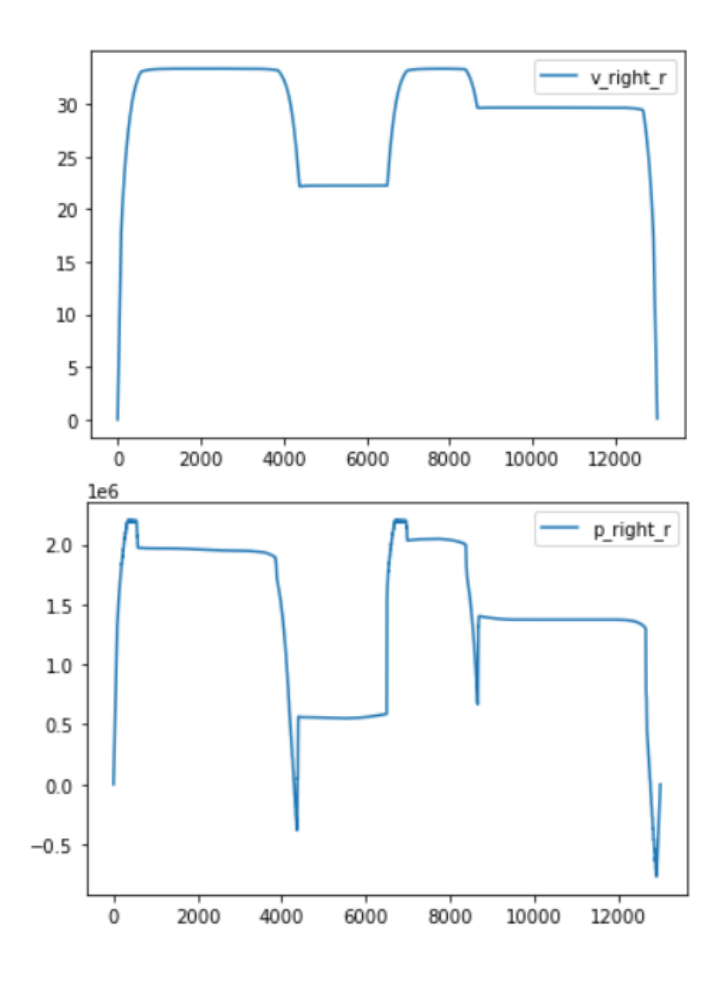

**Figura 3.6** Gráficas de Potencia y Velocidad comparadas

Las gráficas cuadran perfectamente, demostrandose que son correlativas; Las subidas de potencia se traducen en incrementos de velocidad (como si se pisase el pedal de acelerador de un coche a fondo)

Los momentos en los que mantenemos la potencia harán que la velocidad sea practicamente constante (como mantener el acelerador en la misma posición)

Y por ultimo las bajadas de potencia pisar el freno) se traducirán automáticamente en descensos en la velocidad.

Tenemos por tanto programado y guardado un fichero de archivos que, como se ha demostrado, controla a la perfección el tiempo, velocidad, potencia y posición del tren haciendo del mismo un modelo muy parecido a la realidad de un ferrocarril en sus vías.

Será este modelo el que solicite a mi red eléctrica la potencia que necesita en cada instante cuando se interconecten los sistemas, introduciendo ese punto de veracidad que da el que el tren no sea una carga lineal, sino variable en el tiempo según su ruta y dirección.

#### **3.1.3 Programación del tráfico ferroviario**

Será importante definer un tráfico ferroviario lógico acorde con mi sistema. La idea será "cargar" en Python una serie de trenes (o cargas variables) que se moverán por la vía.

Dependiendo de si el trayecto del tren se realiza de derecha a izquierda o de izquierda a derecha (el tren no puede darse la vuelta y volver a la misma estación en mi simulación), serán cargados como datos la potencia, velocidad, tiempo y posición del mismo que se comentaron anteriormente.

```
trips = \{'right':{'times':list(t right),'positions':list(x right),'powers':list(p right),'speed':list(v right),
    'left': {'times':list( \overline{t} left),'positions':list( x left),'powers':list( p left),'speed':list( \overline{v} left),
     ₹
```
**Figura 3.7** Fragmento programación viajes

Como puede verse, se han guardado como "trips" (en inglés viajes) una lista de datos que se acotaran como "right" o "left".

La idea es que cuando avisemos a la nueva carga "train" creada de que realizará un movimiento "right" entienda que está haciendo un viaje determinado, con unas posiciones velocidades y potencias pre-determinadas.

De esta forma, tendré un número de trenes X moviendose por las vías, saliendo en el momento que yo quiera desde la estación que se encuentra en el kilómetro 0 o, en caso contrario desde la de 13 km.

Siguiendo esta tónica y programando en minutos para no perder la noción de lo que se está realizando, tenemos pues nuestro tráfico definido de la siguiente manera:

|                                                  |                  | Viaje 1          |                  |                  | Viaje 2          |                  |
|--------------------------------------------------|------------------|------------------|------------------|------------------|------------------|------------------|
| Tren nº                                          | <b>Ubicación</b> | <b>T. Salida</b> | <b>Dirección</b> | <b>Ubicación</b> | <b>T. Salida</b> | <b>Dirección</b> |
| Tren número 1                                    | S. Justa         | $0 \text{ min}$  | derecha          | Cartuja          | 10 min           | izquierda        |
| Tren Número 2                                    | Cartuja          | $0 \text{ min}$  | izquierda        | S. Justa         | 15 min           | derecha          |
| Tren Número 3                                    | S. Justa         | 2 min            | derecha          | Cartuja          | 15 min           | izquierda        |
| Tren Número 4                                    | Cartuja          | 5 min            | izquierda        | S. Justa         | 20 min           | derecha          |
| Tren Número 5                                    | S. Justa         | $10 \text{ min}$ | derecha          | Cartuja          | 20 min           | izquierda        |
| Nota: S.Justa es el km 0, La Cartuja es el km 13 |                  |                  |                  |                  |                  |                  |

**Tabla 3.1** Tabla horarios viajes programados

Se han definido cinco trenes que realizarán el trayecto por las vías.

Recordemos que, tal y como lo hemos definido y programado anteriormente, un tren tarda en recorrer la vía de una estación a otra un tiempo de 8,20 minutos.

Teniendo esto en cuenta, supondremos que llegar a una estación y retornar a los 10 minutos es una vuelta directa **sin parada,** pues será el tiempo justo para que los pasajeros se apeen del ferrocarril y entren otros.

Sin embargo, si el tren se encuentra más de este tiempo en la estación supondremos que el tren efectua una **parada.**

Siguiendo este hilo de pensamiento, los **trenes 1 y 5** no efectuan parada. El **tren 3** efectua una parada breve y

por ultimo los **trenes 2 y 4** realizarán una parada más larga.

La idea principal es conseguir un tráfico cambiante que estudiar, es decir, la red eléctrica no responderá igual a la presencia de un solo tren en la vía que a la presencia de tres trenes, y este es el objeto de nuestro estudio.

Con el fin de ver de manera más clara la relación posición – tiempo de los trenes se incluye **una malla de tráfico ferroviario.**

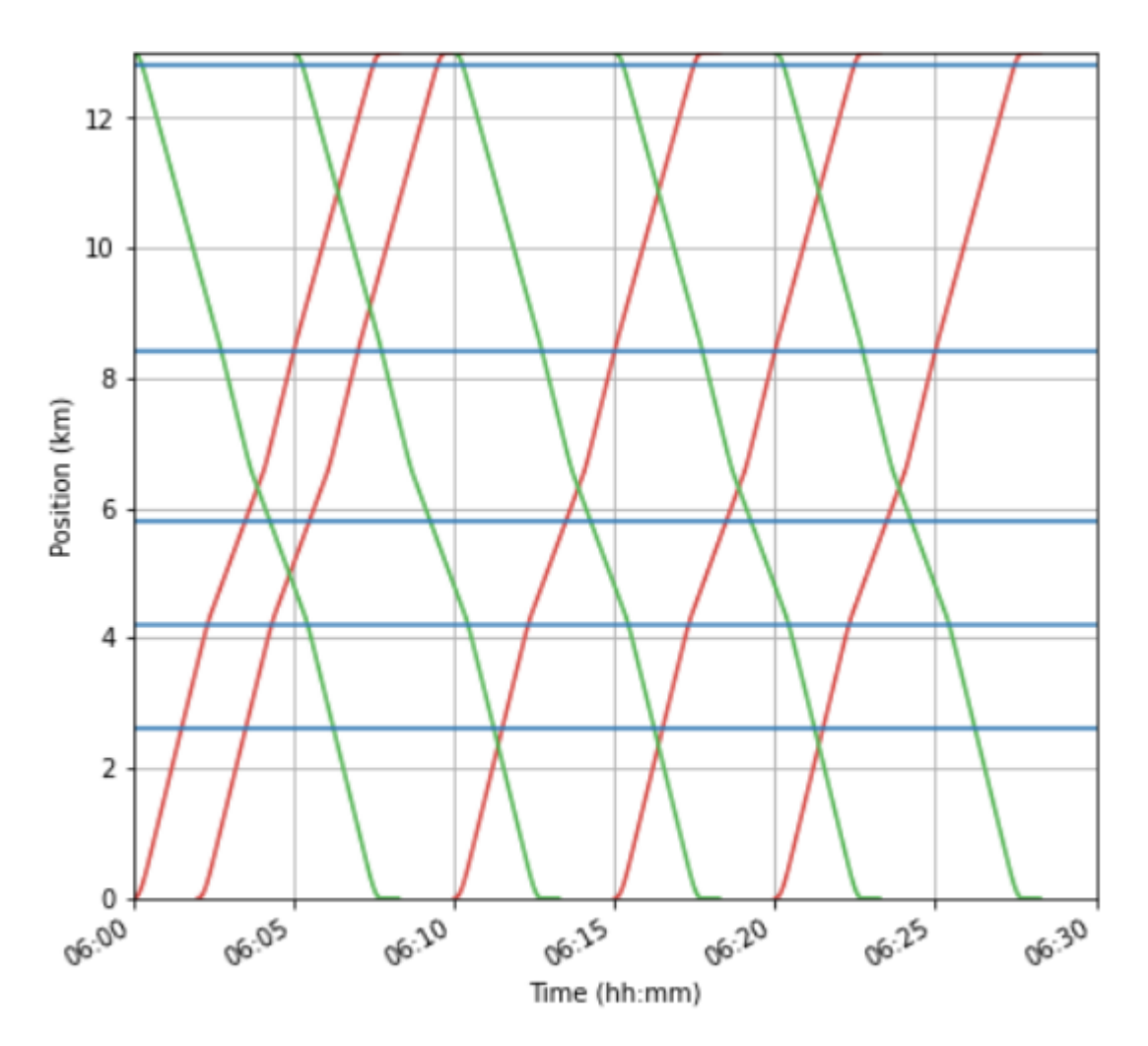

**Figura 3.8** Malla arrojada por el programa

Para mejor entendimiento, aclarar que los trenes que parten desde Santa Justa (km 0) son coloreados en rojo, mientras que los que vuelven desde La Cartuja tienen un color verde.

Como se ha desglosado en la table excel anterior, puede verse el orden de salida y entrada de los trenes, así como de manera mucho más clara y gráfica los puntos de encuentro entre trenes (intercepciones rojo-verde), que vendrán uno de ida y otro de vuelta.

Presumiblemente, y como analizaremos a continuación, en el momento en el que los trenes se crucen la tension en esa zona deberá disminuir, pues se está demandando una potencia mucho mayor que si solo fuese un tren.

De hecho, y será un aspecto secundario, cabe esperar que la tension caiga cuando haya varios trenes en la vía aunque no se crucen, porque la red de media tension los estará alimentando.

Es decir, si hay tres trenes en la vía veremos más irregularidades en la red que si solo hay uno.

Los trenes se han proyectado con horario de comienzo 6.00 am como puede verse en el eje X de la gráfica, y fin de la simulación a la media hora, momento en el que todos los ferrocarriles habrán completado su trayecto de ida y vuelta.

Es importante destacar que gracias a la representación del tráfico podemos volver a poner de manifiesto que los trenes no se mueven de manera **uniforme,** sino que gracias a las características creadas anteriormente, en cada tramo la pendiente (  $\frac{position}{ttempo}$  ) varia, siendo más pronunciada en las partes de máxima aceleración o más suave cuando reduciamos la velocidad.

Trazando verticales a esta gráfica podremos ver cuantos trenes hay en la vía en ese instante, para su análisis posterior:

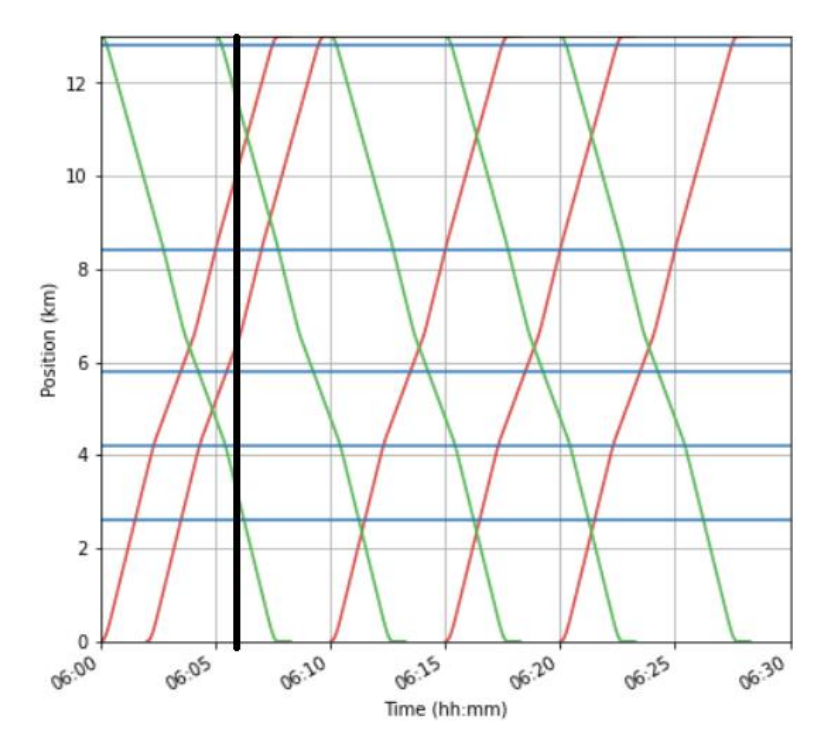

**Figura 3.9** Ejemplo trenes por la vía en un momento determinado

En este ejemplo en la vertical creada a las 06:06 am hay cuatro trenes distribuidos por todo el recorrido, dos de ellos realizando el trayecto La Cartuja - Santa Justa y dos a la inversa.

# **4 INTERCONEXIÓN DE LOS MODELOS Y SIMULACIÓN**

omando como punto de partida todos los supuestos y conclusiones de los apartados anteriores, procederemos a interconectar ambos sistemas con las modificaciones oportunas necesarias para su correcto funcionamiento.

Posteriormente se realizará una simulación para sacar conclusiones definitivas sobre la adaptación a la realidad del trabajo y sus resultados aplicados.

# **4.1 Adaptación e Interconexión de los modelos**

### **4.1.1 Creación del bus de continua y alimentaciones móviles**

Hasta ahora el modelo eléctrico creado se basaba en convertir a baja tensión alterna la tensión de MT creada en el **grid former del bus 1.**

### **4.1.1.1 Secciones de continua**

Planteamos la idea de los buses móviles. De esta forma, nuestra línea de baja tensión será dividida en cinco tramos.

Como anteriormente planteamos, la línea de BT está alimentada por 5 subestaciones de tracción. Estas son obviamente estáticas

Sin embargo, a efectos de la programación cada una de estas secciones se subdividirá en cinco tramos.

Así se podrá programar el instante en el que cada subestación deberá actuar ante el paso del tren.

Para concretar la idea, si el tren se encuentra entre las subestaciones de tracción 1 y 2 podrá ser alimentado por estas de manera **proporcional, o que cada tramo sea gobernado por una única subestación. A este apoyo entre subestaciones se le llama Droop** y es el fin ultimo de nuestro estudio.

Se programarán por tanto cinco subsecciones en cada tramo, con denominaciónes 'XY', donde X será el número de tramo e Y la subsección en la que nos encontramos.

Por tanto las líneas en baja tensión continua se crean ahora de esta manera

```
"lines": [
       "bus_j": "11",
        "bus_k": "12",
        "R km": 0.501,
        "X km": 0.716,
        "B muS_km": 47.493,
        "km": 2.82
```
**Figura 4.1** Detalle programación líneas BT por subsecciones

Como puede apreciarse, teniendo en cuenta las características típicas de una línea de baja tensión se tomarán los siguientes valores:

| Característica/Km | Valor  |
|-------------------|--------|
| Resistencia       | 0.501  |
| Reactancia        | 0.716  |
| Susceptancia      | 47.493 |

**Tabla 4.1** Valores característicos para línea de BT

De la misma manera tendremos líneas que vayan desde la subsección "11" hasta la "55", dando un total de 20 subsecciones.

#### **4.1.1.2 Conexiones al bus de continua**

Como sabemos, nuestra línea de continua debe estar alimentada en determinados puntos por la red de media tensión a través de la bajada a baja tensión anteriormente conectada.

Esta conexión se realizará mediante uniones de los buses alimentados en baja tensión a los puntos **medios** de cada subsección:

$$
Bxlv \to X3
$$

De esta manera y a modo de resumen, el sistema quedará de la siguiente forma poniendo un ejemplo con el bus 2:

```
B2 (20.000 V) \rightarrow SET TRACCIÓN \rightarrow B2lv (1.500 v) \rightarrow RECTIFICADOR TRACCIÓN \rightarrow 23 (3000 Vcc)
```
El punto medio de cada tramo tendrá conectada la SET de tracción. La programación hará que cada SET entienda cuando debe funcionar para alimentar a las cargas según el modo de funcionamiento determinado.

 $B1$ **R2** B5 В6  $20kV$  $\overline{13}$ 33 43 53 3kVcc

El modelo del tren moviéndose por las vías quedará por tanto de esta manera

**Figura 4.2** Sistema completo con SET de tracción conectadas

Este esquema es muy representativo, porque muestra con gran exactitud y simpleza el modelo.

- Programamos primero el modelo de la red eléctrica en MT y su paso a BT en los puntos donde estarán las SET de tracción
- Creamos las cargas variables, horas a las que salen y entran y sus variaciones de potencia, velocidad y posición; Hicimos un tráfico ferroviario
- Para interconectarlos hemos creado finalmente la corriente continua y el sistema de subsecciones en la red. Esto permite entender a la SET en qué punto (y por tanto a que distancia) está la carga, y consecuentemente alimentarla.

Como puede verse la figura 4.3 seguimos fieles a la idea del bus 1 como grid former de la media tensión (línea radial).

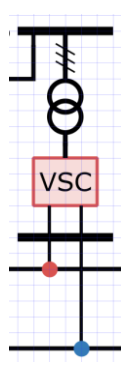

**Figura 4.3** Detalle de subestación de tracción

Sirva la figura 4 para clarificar aún más la transición de tensiones hacia el tren. Antes de llegar al transformador (identificado con los dos círculos) la tensión en MT vale 20 kV en alterna. Tras pasarlo mantenemos una tensión alterna, ahora en BT (1500 V), ya que el transformador no tiene capacidad de convertir una tensión alterna en continua.

El aparato al que llamamos VSC no es más que un rectificador de onda, que transformará la corriente alterna en corriente continua. Alcanzando así los 3000 Vcc con los que se alimenta al tren.

| Subestación tracción | Sección | <b>Posición</b><br>(m) |
|----------------------|---------|------------------------|
| Subestación 1        | $1 - 3$ | 2200 m                 |
| Subestación 2        | $2 - 3$ | 4200 m                 |
| Subestación 3        | $3 - 3$ | 5800 m                 |
| Subestación 4        | $4 - 3$ | 8400 m                 |
| Subestación 5        | $5-3$   | 12800 m                |

**Tabla 4.2** Posición de las SET tracción en metros

Las subestaciones no se encuentran equiespaciadas, así podremos analizar situaciones diversas. No es igual salir desde el punto 0 km (Santa Justa), cuya primera SET para alimentar se encuentra a 2600 m, que salir desde el punto 13 km (La Cartuja), cuya primera SET para alimentar se encuentra a 200 metros.

#### **4.1.1.3 Grid Formers**

Como se introdujo en el apartado 2.2 el grid former es un bus cuya principal característica es la de imponer la tensión a la que se encuentra.

Esto hace que el grid former de media tensión esté programado como **creador de la red,** pero servirá también para forzar que la tensión aportada en cada bus de corriente continua sea exactamente el valor solicitado por el tren.

Esto puede conseguirse por ejemplo a través de cambiadores de toma<sup>11</sup> dentro de los transformadores de la subestación de tracción, que lograrán mantener el valor de la tensión del secundario deseado independientemente de la variación en el primario, fruto de la caida de tensión existente.

Sea mi tensión en el primario 20000V o 19500V, en el secundario alimentaré con 3000V. Esto no implica que se arregle la caida de tensión en el lado de MT, y las variaciones de potencia seguirán forzando a las SET a trabajar para alimentar a los trenes. Simplemente evita un posible problema de "shot down" del tren por encontrarse en un rango de tensiones bajo.

Aún con esto, el cambiador de toma puede variar un **rango pequeño.**

En este apartado, en el que estamos interconectando los sistemas, puedo decir que programaré como Grid Formers a los buses a los que se conecta cada una de las SET en continua. Esto es, los puntos medios de cada sección (Buses 13,23,43,53)

```
"grid formers" : [
                                                         {"bus": "13","V_phph":3e3, "deg":0.0, 'position':2.6e3},<br>{"bus": "23","V_phph":3e3, "deg":0.0, 'position':4.2e3},<br>{"bus": "33","V_phph":3e3, "deg":0.0, 'position':5.8e3},<br>{"bus": "43","V_phph":3e3, "deg":0.0, 'position':8.
                                                        1,
```
**Figura 4.4** Detalle programación grid formers

Como vemos en la Figura 4.5 todos los buses tienen impuesta una tensión de continua de 3000V, logrando así lo esperado en esos puntos.

### **4.1.2 Conexión a cargas variables**

Finalmente sustituimos las cargas constantes que colocamos en el primer apartado por los trenes que programamos en el segundo llamandolos como cargas.

Hemos conseguido unificar un modelo eléctrico estático con un modelo de cargas en movimiento pasando a corriente continua la alterna que circulaba por la red en dos pasos (disminución corriente AC, conversión a CC)

<sup>11</sup> Cambiador de toma: mecanismo que permite, a través de la variación en el número de espiras, cambiar la RT de un transformador en un cierto rango de valores. Sirve para lograr una tensión consigna en el secundario del transformador

```
ħ
\mathbf{I}_2...<br>"loads": [],
"trains": [
     €
           "t_ini": 0,<br>"direction": "right",
            "trip": "right"
      },
      €
          "t_ini": 2,<br>"direction": "right",
           "trip": "right"
      },
      ſ
           "t_ini": 10,<br>"direction": "right",
           "trip": "right"
      ν.
```
**Figura 4.5** Detalle programación trenes como cargas

Estos trenes se han cargado en un archivo json (JavaScript Object Notation) que posteriormente se pasa como dato al programa principal.

### **4.2 Simulación del Sistema completo**

El punto final y más importante del trabajo consiste en, una vez conectado y funcionando el Sistema como conjunto, analizar el comportamiento de la red funcionando con o sin **Droop.**

En el apartado anterior no se ha especificado cómo alimentarán las SET a los trenes que avancen por la vía. ¿Lo harán todas en conjunto? ¿Actuarán como máquinas independientes? ¿Están interconectadas? ¿Cuando entra en funcionamiento cada SET?

Trataremos de responder a todas esas preguntas comparando dos opciones, basadas en el concepto de **Droop**

El droop es la capacidad de las subestaciones, a partir de un valor dado por una constante, de "comunicarse" para alimentar un tren. De esta manera, cuando un tren pasa por el tramo que une las SET de tracción 1 y 2 por ejemplo, será alimentada por ambas.

Esto hará que la tensión caiga bastante más, pero la potencia se reparta bien entre subestaciones impidiendo una sobrecarga en una de ellas.

Tengamos en cuenta que el Sistema puede verse gravemente comprometido si, por ejemplo, se cruzasen dos o más trenes en una determinada sección. Al añadir droop esto será más complicado, pues el resto de subestaciones acudirán en su ayuda.

Sin embargo si no añadiesemos droop cada subestación alimentará unica y exclusivamente el tramo en el que se encuentra.

Todos estos supuestos introducidos serán demostrados.

Intentaremos encontrar una solución de compromiso entre ambas situaciones, dando el valor adecuado a la constante de Droop para que las subestaciones se apoyen sin bajar mucho el valor de tensión en la línea.

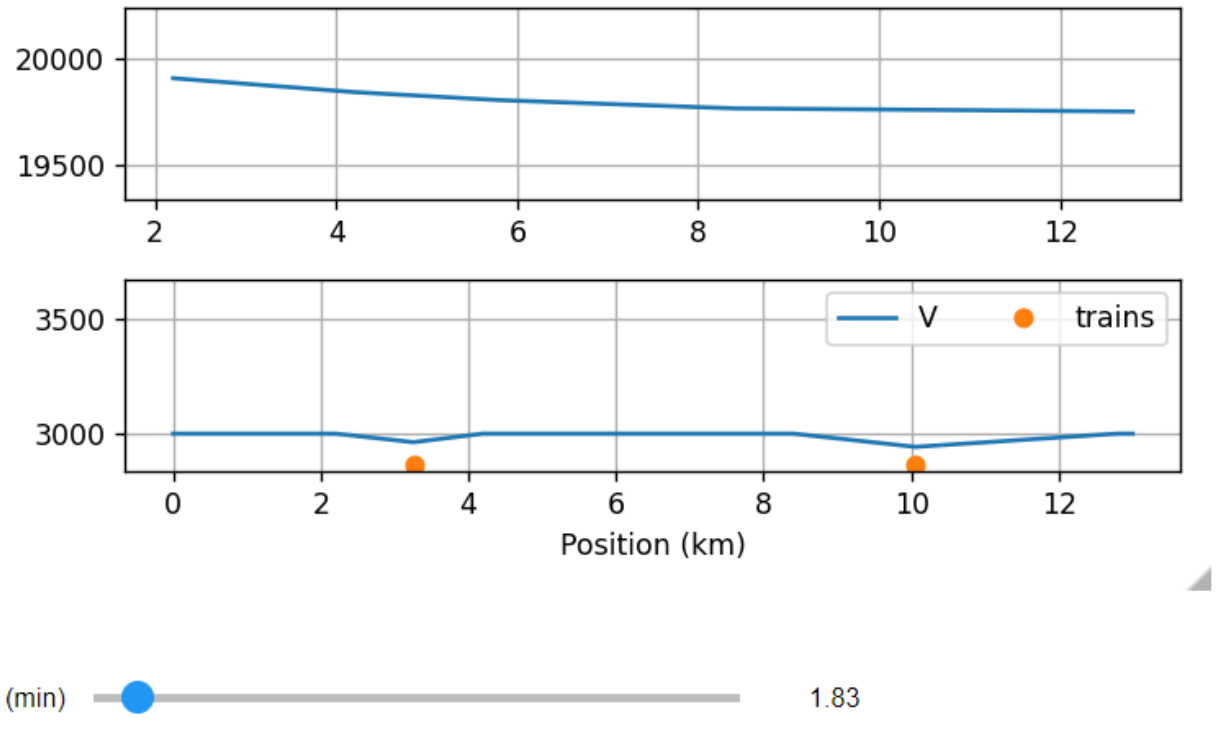

Para ello contaremos con una gráfica interactiva que analizará las tensiones de continua y alterna durante todo el recorrido de los trenes programado.

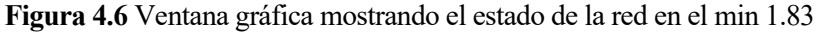

## **4.2.1 Sistema sin Droop**

Analicemos el Sistema desde el punto de vista de las tensiones cuando cada subestación funciona de manera independiente alimentando a la carga que le corresponde. En este supuesto veremos varios momentos de la red (dado que en un trabajo escrito no puede añadirse una simulación)

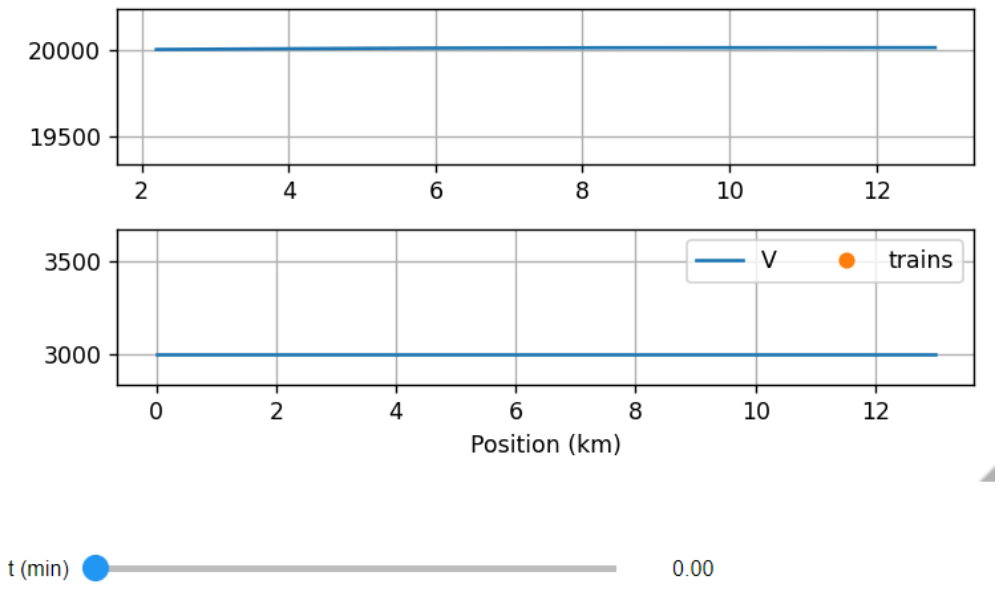

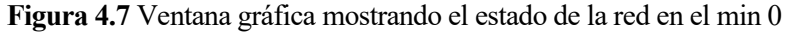

En esta primera figura buscamos poner de manifiesto lo comentado sobre el Efecto Ferranti en el apartado 2.5.1. Al no existir actualmente cargas en la red, la tensión en alterna (gráfica superior) aumentará mínimamente en el extremo opuesto de la línea.

Puede observarse en dicha gráfica que la tensión en la zona del km 13 es ligeramente superior a la línea que marca 20 kV.

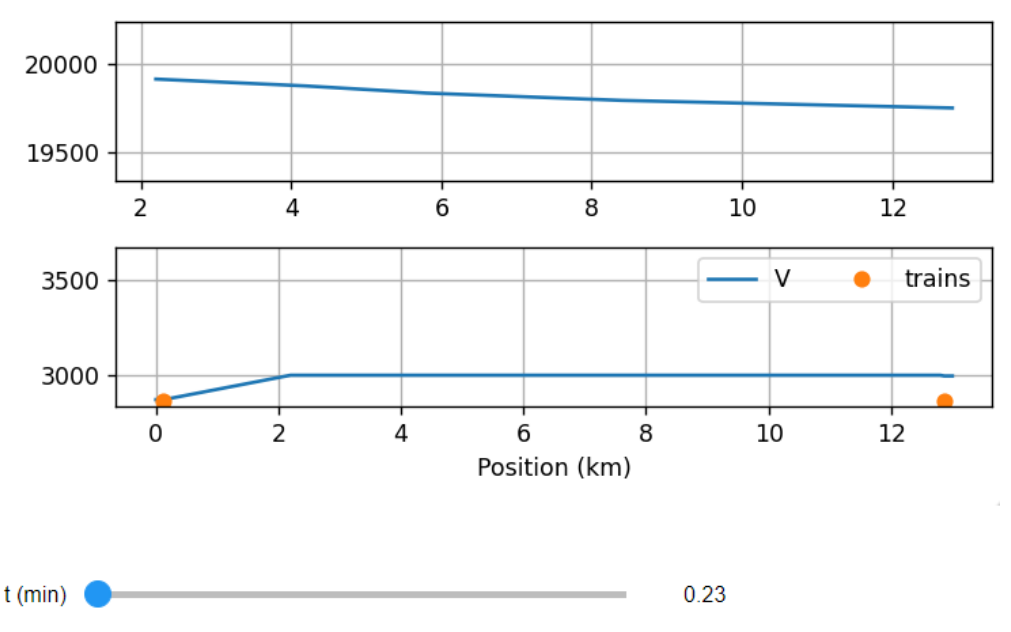

**Figura 4.8** Ventana gráfica mostrando el estado de la red en el min 0.23

A partir de este instante, los trenes han empezado a circular. Como proyectamos en nuestro tráfico, dos trenes han salido desde sendos extremos de la linea ferroviaria, dejandonos situaciones interesantes que comentar.

- Sobre la **tensión de continua:** En el extremo izquierdo cae más con respecto al valor consigna de 3000V. Esto es debido a que la subestación que lo sustenta (SET 1 ubicada a 2200 metros) se encuentra mucho más lejos de la carga en este instante que la que alimenta al tren ubicado en el km 13, que tiene una SET a 200 metros.
- La tensión en MT alterna sin embargo empieza a caer hacia el extremo de los 13 km. Esto es debido a que, como se ha comentado la línea es radial. Esto hace que la aparición de cargas alejadas de la generación (km 0) provoque **caidas de tensión,** aunque en este caso sean despreciables (1.25%)

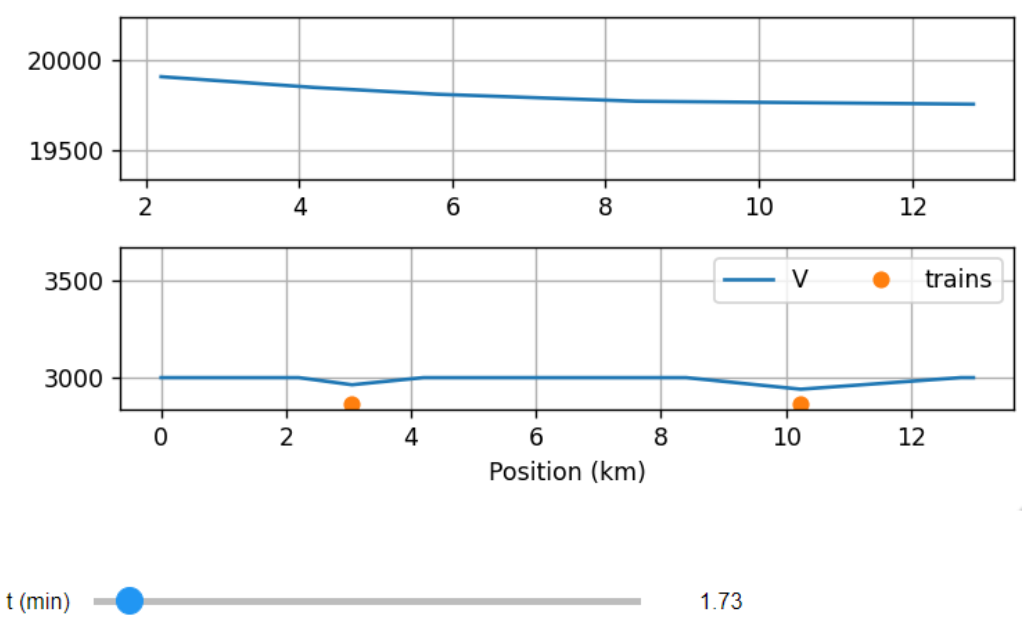

**Figura 4.9** Ventana gráfica mostrando el estado de la red en el min 1.73

Se destaca la **Figura 4.9** porque deja vislumbrar con claridad el funcionamiento de las subestaciones. La carga 1, que estaba provocando una caida de tensión considerable al principio de la línea ha rebasado ya la primera subestación, que se encuentra a los 2200 metros, y por cercanía la tensión de continua cae mucho menos que antes.

La carga 2, al encontrarse más alejada de su proximo punto de alimentación tiene una tensión de continua un tanto inferior al anterior caso.

Como vemos, los trenes van "saltando de liana en liana" entre subestaciones. Cuanto más lejos del siguiente punto de alimentación, más caerá su tensión de continua.

La red de MT tiene un comportamiento similar al anterior, aunque cae más hacia el medio de la distancia por encontrarse las cargas cada vez más centradas.

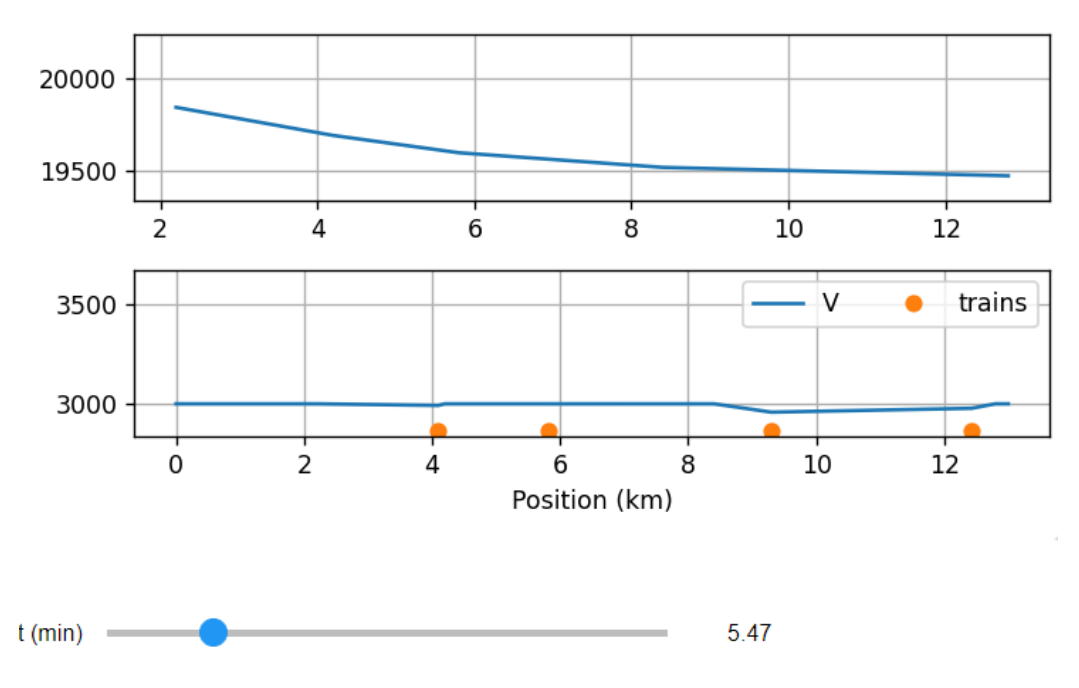

**Figura 4.10** Ventana gráfica mostrando el estado de la red en el min 5.47

La **figura 4.10** supone un punto de inflexion con respecto a las anteriores, puesto que ha llegado el momento en el que cuatro trenes se encuentran circulando por las vías. Esto nos deja más claro aún si cabe la diferencia de funcionamiento entre la red de continua y la de alterna, que no se comportan de manera dual.

Mientras la red de continua sufre pocas variaciones (recordemos, **hablando en términos de tensión**) debido a que todos los trenes se encuentran cercanos a la subestación más próxima que los alimenta, la tensión en alterna cae bastante más que lo visto en anteriores gráficas.

Esto se debe a que al haber más trenes conectados a la línea, esta demanda más potencia. Aumentar las cargas a las que alimentas implica una caida de tensión en el trayecto de la línea.

En este caso llegamos a una caida del 2,5%, valor dentro de los límites admitidos.

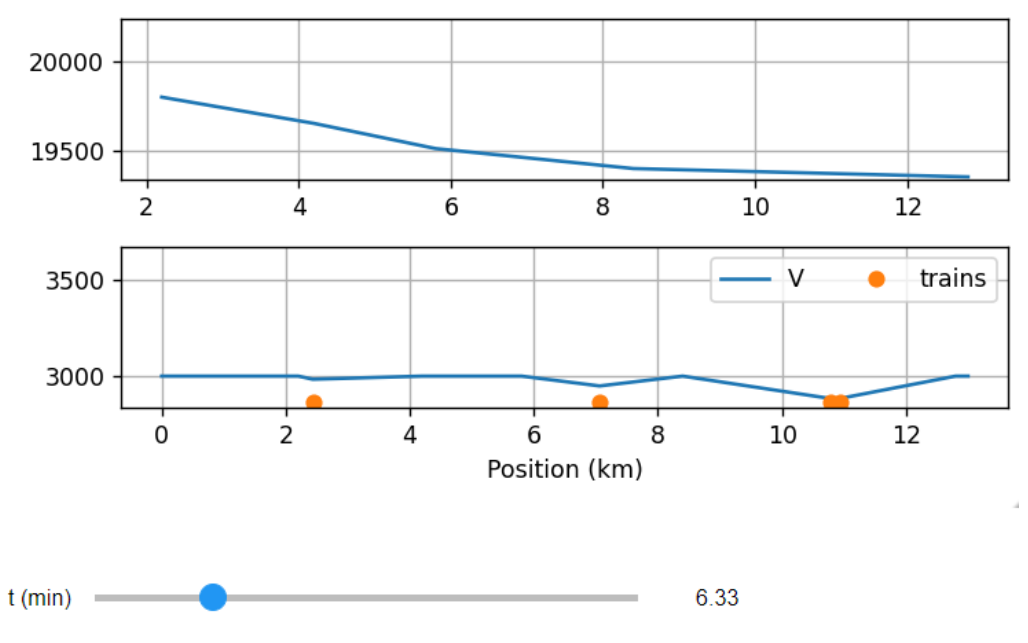

**Figura 4.11** Ventana gráfica mostrando el estado de la red en el min 6.33

La red debe indudablemente estar preparada para una situación como la planteada en la **Figura 4.11**. En ella dos trenes, uno llegando a su destino en el km 13 y otro comenzando su trayecto hacia el km 0 se cruzan. Este momento de cruce, unido a que en la via se encuentran actualmente cuatro trenes convergerá en la situación de máximo esfuerzo para la red eléctrica.

- Como vemos, la tensión en continua en la zona km  $10 km$  12 cae debido a no encontrarse extremadamente cerca de una SET y la existencia de dos cargas en este punto intermedio.
- Por otro lado y lo que es más interesante, vemos que la tensión en alterna sufre su máxima caida en toda la simulación. Esto es debido a la unión entre dos factores:
	- 1. Red muy cargada, cuatro trenes en la vía (igual que en Figura 4.10)
	- 2. Alta solicitud de potencia en el tramo final de la línea, lo más alejado de la generación posible.

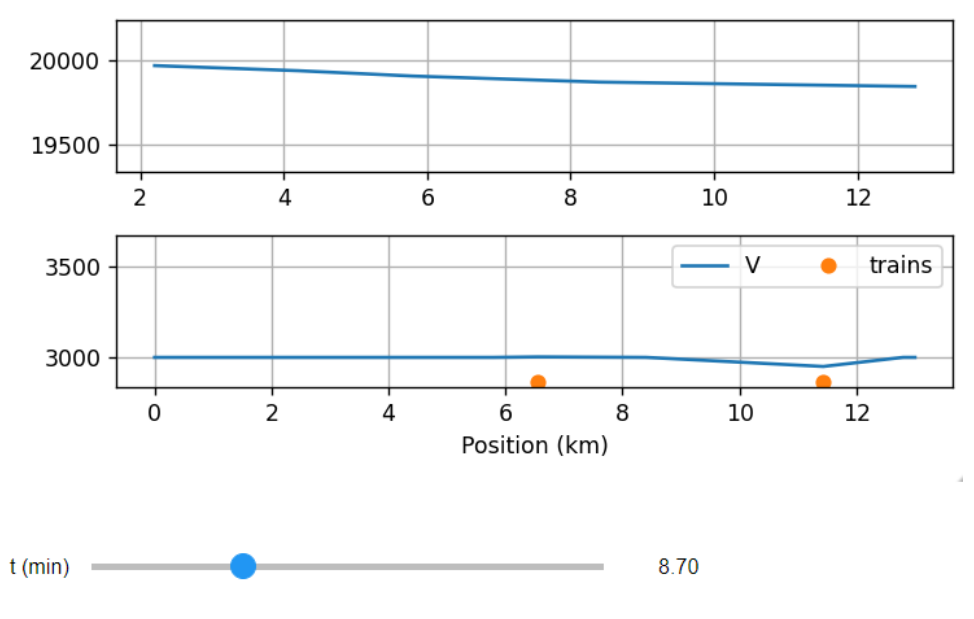

**Figura 4.12** Ventana gráfica mostrando el estado de la red en el min 8.70

La **Figura 4.2** es útil para demostrar que, tras la gran afluencia de trenes por la vía (con su respectiva caida de tensión) el sistema es capaz de recomponerse ante la bajada de potencia solicitada por los trenes. Las tensiones vuelven a valores más normales y se reduce la caida de tensión.
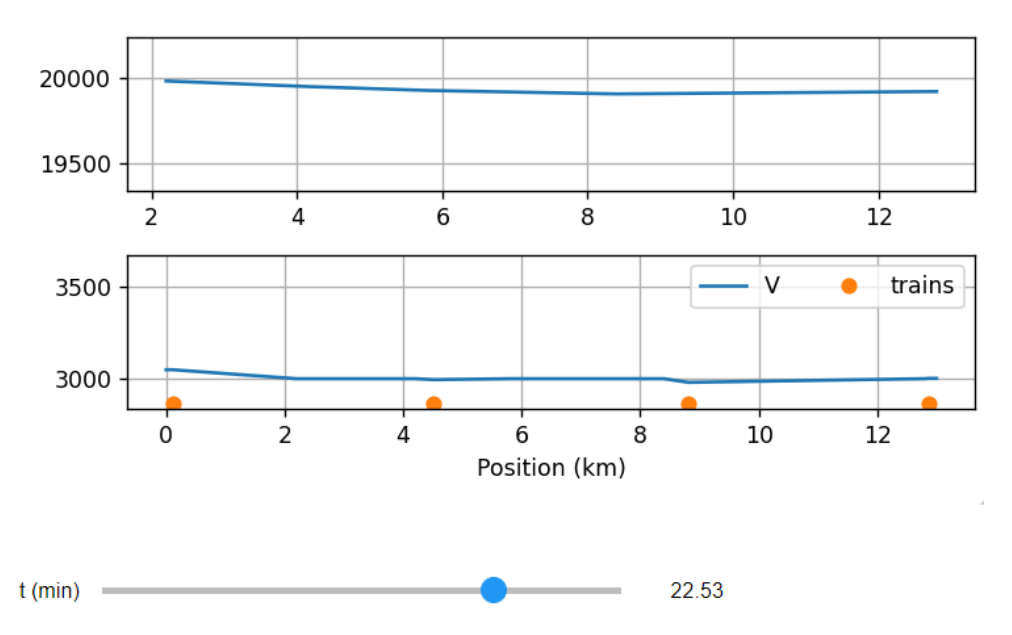

**Figura 4.13** Ventana gráfica mostrando el estado de la red en el min 22.53

El salto temporal es debido a que, una vez explicados los fenómenos asociados a la variación de tráfico en las vías el trayecto de retorno de cada tren produce reacciones similares en la red.

Sin embargo la situación analizada en la **Figura 4.13** es interesante:

Dos trenes están **volviendo** a sus respectivas estaciones (se encuentran prácticamente entrando en el km 0 y km 13 respectivamente). Sin embargo la tensión no cae como caía antes cuando partían hacia su destino. ¿A que se debe?

Esto muestra que los trenes están siguiendo la programación variable, basada en los parámetros de tiempo, posición, potencia y velocidad que se introdujeron en el Capítulo 3 de este trabajo. De manera que al llegar a la estación no aceleran, sino que **frenan,** disminuyendo su potencia hasta valores incluso inferiores a 0 (debían disipar esa potencia en las resistencias del techo).

Esto se traduce en que no están solicitando potencia, por tanto la línea recibe la orden de suministrar una potencia mucho inferior (como si estuviesen solo los dos trenes del medio en la vía). La caida de tensión es por tanto muy baja en la línea de MT.

#### **4.2.2 Sistema con droop**

Pasemos ahora a simular el sistema añadiendo el factor de Droop. Veremos como en este caso la tensión en alterna tiene unos valores muy similares a los del Sistema sin droop, es decir, la red tiene una respuesta parecida, pues sigue alimentando cargas variables de valores similares en el lado de continua que serán más problemáticas cuanto más alejadas estén del grid former.

Sin embargo el cambio fundamental se da en que, como hemos comentado, la tensión en el lado de continua cae mucho más en términos generales. Esto se debe a que la alimentación a las cargas que se mueven por las vías ya no está recayendo sobre la subestación más cercana, sino que se reparte entre el conjunto de ellas formando una "red de alimentación" a los trenes.

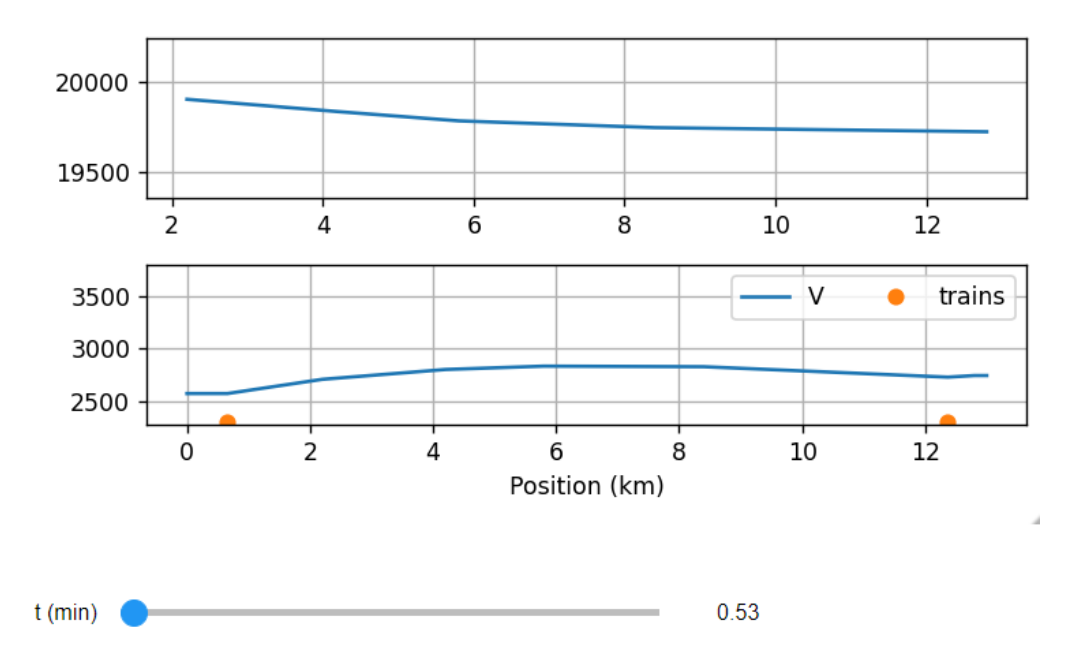

**Figura 4.14** Ventana gráfica mostrando el estado de la red con droop en el min 0.53

Podemos apreciar que en el momento en el que los dos trenes han salido de sus respectivas estaciones toda la red de continua tiene un descenso en su tensión. La tensión en el lado de continua cae a valores muy similares que con el Sistema sin droop (caida del 1.5% aprox), sin embargo la tensión en el bus de continua cae hasta casi los 2500 voltios.

Esto es una gran caida, pero podemos permitirla si el tren funciona dentro de la normalidad ya que la red de alterna (que puede alimentar a otras cargas además del tren) es la que deberá cumplir unos estandares de caida de tensión.

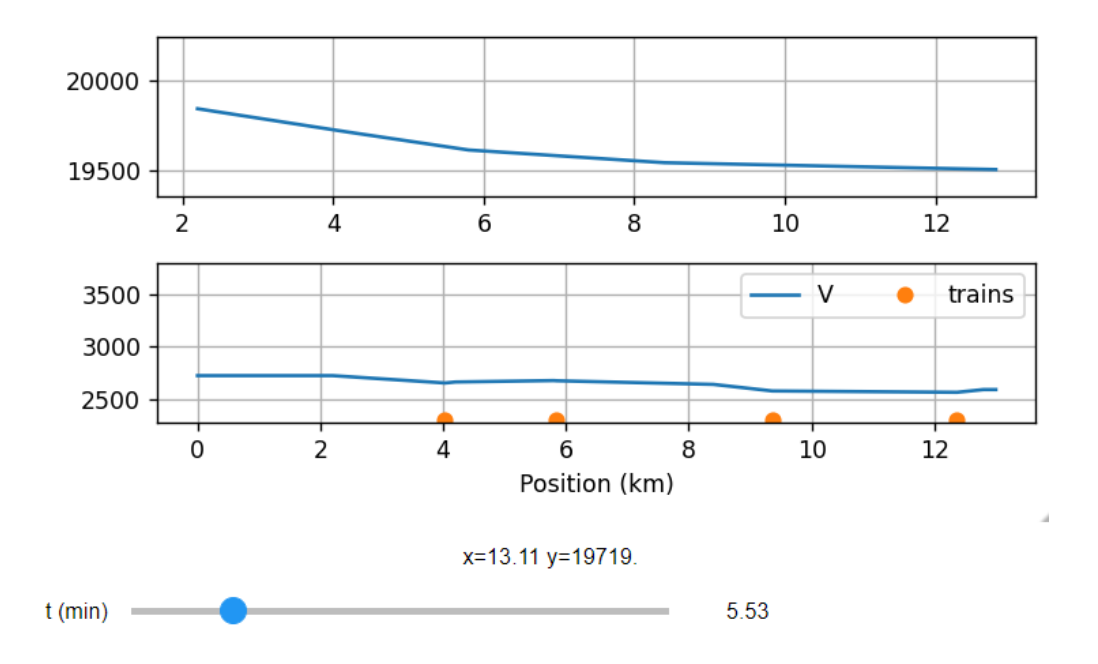

**Figura 4.15** Ventana gráfica mostrando el estado de la red con droop en el min 5.53

Como puede apreciarse en la **Figura 4.15**, la situación temporal es la misma que en la **figura 4.10.** Los cuatro trenes se encuentran realizando su primer trayecto y la tensión en la red MT cae a causa de las cargas de manera similar.

Sin embargo, la tensión de continua una vez más muestra un comportamiento diferente. Su valor medio es más proximo a los 2500V que a los 3000V consigna, y no encontramos esos puntos (SET de tracción) que mantengan su tensión en 3000 V.

Correspondiendose con la **Figura 4.11** analicemos el momento en el que los dos trenes se cruzan, uno acabando el trayecto y otro empezando:

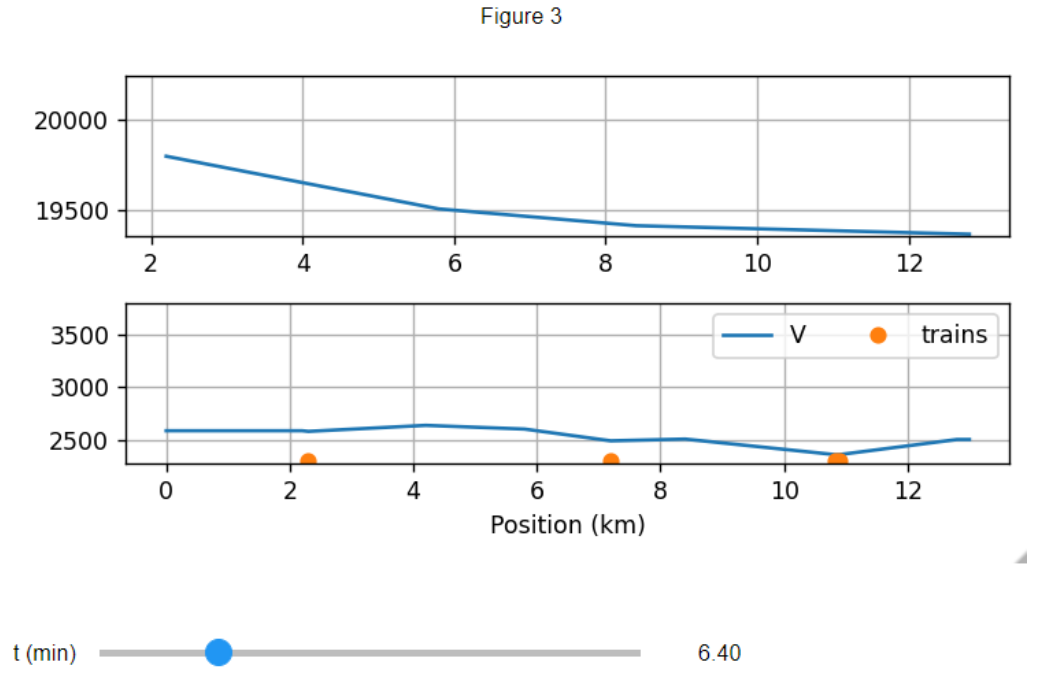

**Figura 4.16** Ventana gráfica mostrando el estado de la red con droop en el min 6.40

Una vez más, todas las subestaciones parecen verse afectadas por este encuentro entre cargas (aumento de la solicitud de carga a la SET que se encuentra en el km 10), y baja la tensión media aún más.

Aun así el droop es un mecanismo inteligente, por el cual las SET más cercanas prestan más ayuda que el resto a la alimentación de la carga. Las demás sirven de respaldo.

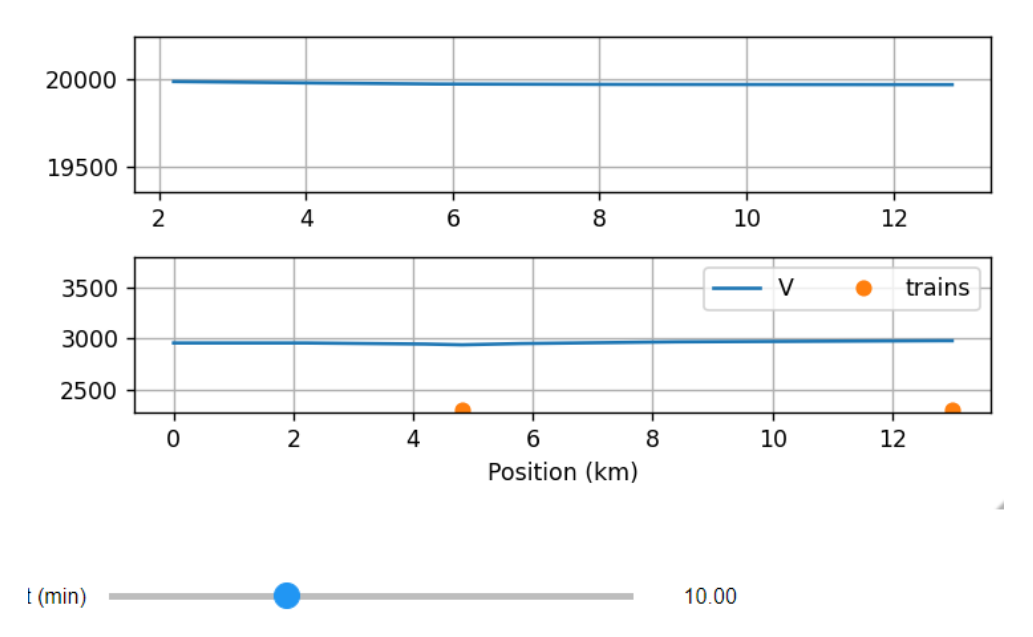

**Figura 4.17** Ventana gráfica mostrando el estado de la red con droop en el min 10

La Figura 4.17 sirve para demostrar que el Sistema tiene la capacidad de volver a la normalidad cuando las condiciones lo requieren. En este caso por ejemplo se encuentra muy poco cargado (Un tren llega a la estación, consume poco, el otro repartido entre el resto de las subestaciones) y el funcionamiento es óptimo.

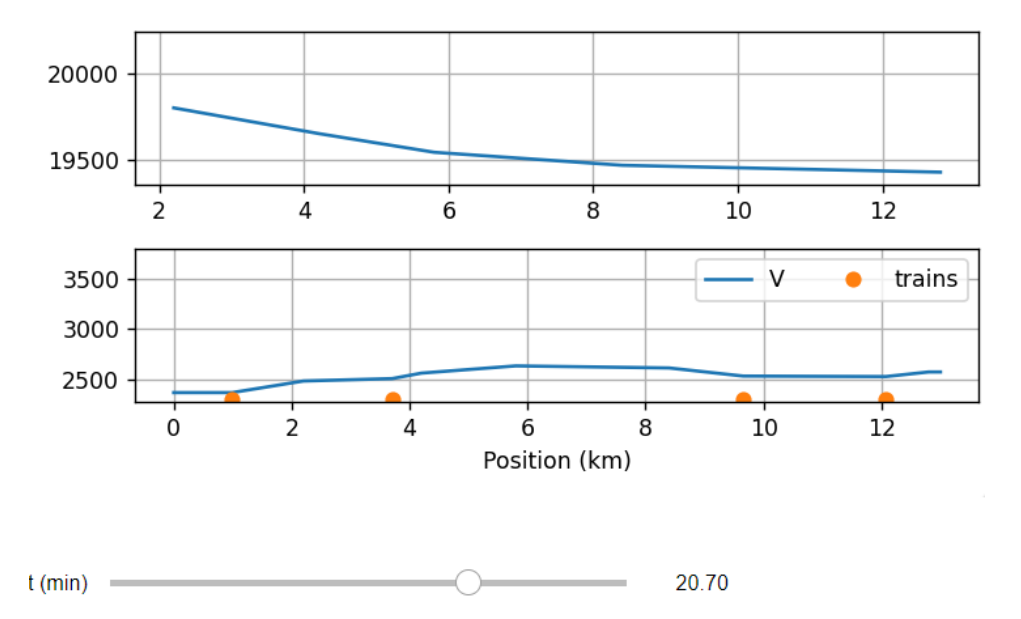

**Figura 4.18** Ventana gráfica mostrando el estado de la red con droop en el min 20.70

Vemos por ultimo en esta gráfica como el modelo sigue funcionando con el mismo principio cuando los trenes se encuentran en el trayecto de vuelta, provocandose por ejemplo en este caso una caida de tensión bastante grande en ambas líneas (MT y BTcc). El Sistema está sufriendo para entregar la potencia que solicitamos.

#### **4.2.2.1 Droop mal programado**

El droop proyectado en nuestro modelo tiene un valor de

$$
Kr = \frac{0.05 \times 3 \times 10^3}{500 \times 10^3} = 0.0003
$$

Obtenido por experimentación hasta lograr valores de tensión y potencia dentro de los límites establecidos para el modelo.

¿Qué sucedería en la hipotética situación de que la constante fuese mayor que lo establecido y por tanto el Droop no estuviese controlado? Supongamos  $Kr = 0.0005$ 

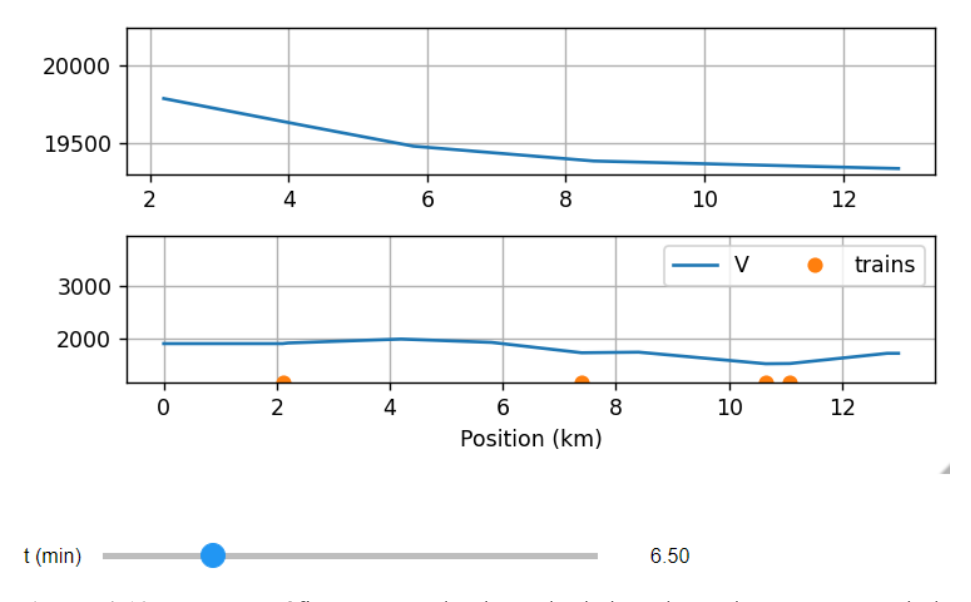

**Figura 4.19** Ventana gráfica mostrando el estado de la red con droop no controlado

Como puede apreciarse el Droop es una variable muy sensible. Una pequeña variación en su valor causa cambios grandes en el Sistema.

En este caso por ejemplo, las tensiones tienen un rango tan grande de variación que en determinados momentos llega a caer en el lado de continua a 1800 V.

Esto es una disminución inasequible para el tráfico ferroviario, que ante una caida de tensión tan brusca se vería forzado a parar todos los trenes en la vía, considerando que ha habido un fallo en la red.

Un mal control del droop podría hacer caer tanto la tensión que el trafico se detuviese.

#### **4.2.3 Comparación entre ambas estrategias**

La solución a priori parece clara. ¿Para qué utilizar un mecanismo que hará que las tensiones caigan y varíen mucho en la línea de baja tensión, si la respuesta en media tensión es en todos los casos muy similar y no es problemática?

La respuesta se encuentra en el reparto de potencias, como se ha ido introduciendo a lo largo del desarrollo de la idea del Droop.

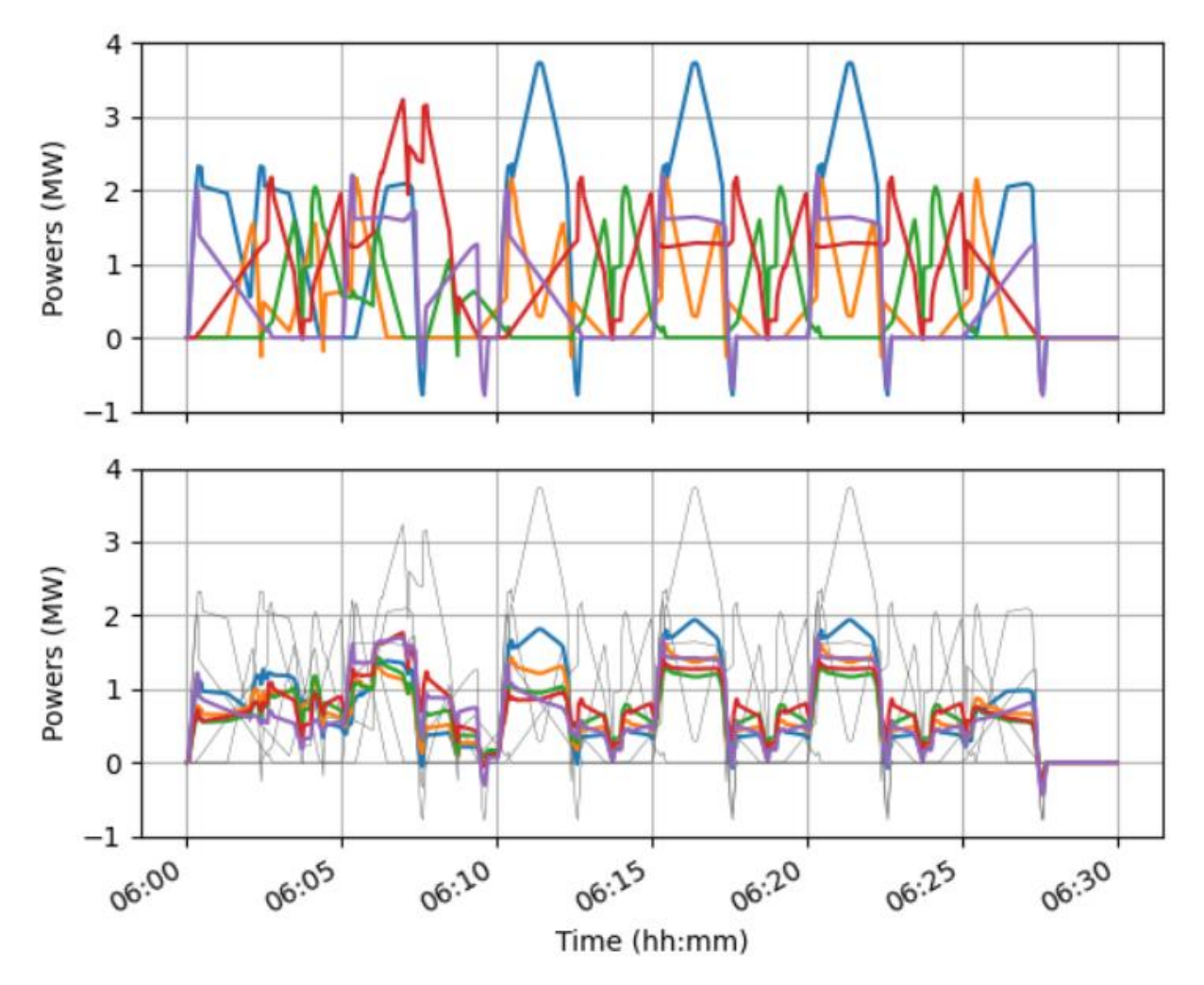

Veamos definitivamente dos gráficas muy útiles que nos harán entender la tesitura en la decisión entre ambos modelos.

**Figura 4.20** Gráficas de potencia sin y con droop

Estas gráficas muestran las potencias suministradas por las subestaciones que se encuentran distribuidas por todo el trayecto, destacando de un color cada una de ellas.

Como podemos apreciar, el Sistema sin droop (arriba) tiene unos valores de potencia pico y medios mucho mayores que los del modelo con droop.

Las subestaciones llegarán a alimentar en los casos más críticos (ver línea azul) más de 3.8 MW.

Esto se debe a que, al no verse apoyadas por el resto una subestación tendrá que hacer frente ella sola a la demanda de potencia que se produzca en su tramo. Mientras vemos que la tensión no varia apenas en la red, hay determinadas subestaciones al límite de potencia cedida, lo que provocará problemas en la red y fallas en los sistemas de transformación.

Sin embargo, y ahí reside la clave de la decisión, podemos apreciar como en el Sistema con Droop los valores de potencia se mantienen muy parejos en todas las subestaciones, que están como comentamos prestandose apoyo entre ellas. No llegarán a alimentar más de 2 MW nunca, y por tanto no tendrán problemas derivados de la excesiva alimentación (sobrecargas, sobrecalentamientos, menor vida útil…)

Para hacer una simple comparación gráfica se ha incluido en gris el espectro de potencia creado por el Sistema sin droop, para que analicemos el cambio.

Por otro lado, como podemos presagiar por los valores de la red en ambas simulaciones, si plasmamos el espectro de tensiones a lo largo del itinerario ferroviario veremos lo siguiente:

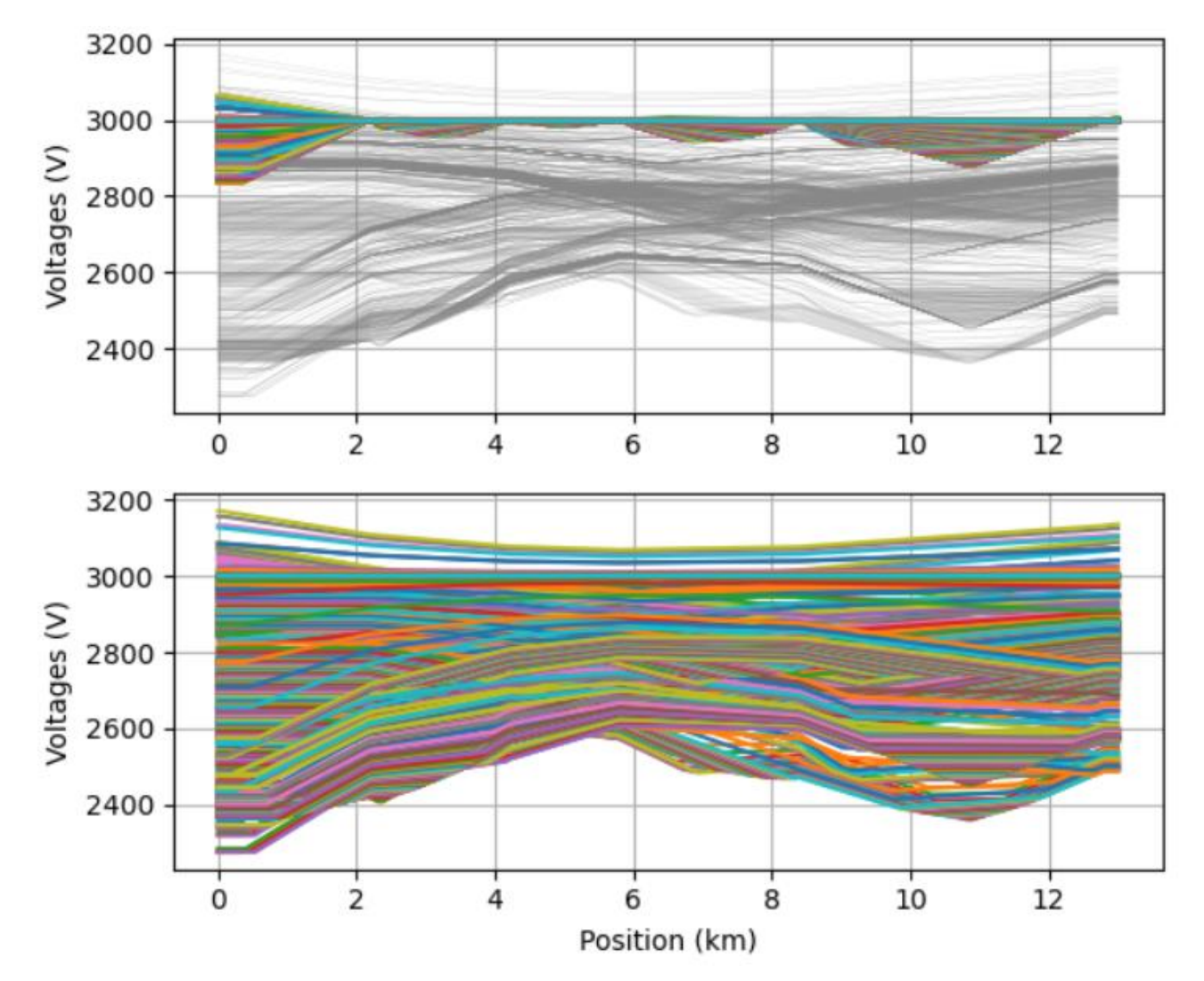

**Figura 4.21** Gráficas de tensión de continua sin y con droop

A colación de lo dicho anteriormente, la tensión en alterna no será objeto de estudio. Como sabemos, la red no notará la decisión de instaurar un sistema con control de droop o no hacerlo.

Sin embargo las simulaciones arrojaban la idea de que la tensión de continua será un valor muy cambiante.

Esto es exactamente lo que encontramos en estas gráficas.

Si analizamos la gráfica superior, referida al Sistema sin droop, encontramos unos valores que se encuentran prácticamente fijos en los 3000V a lo largo de la vía.

Contará con pequeñas variaciones debidas como hemos visto a instantes en los que dos trenes se cruzan en algún punto lejos de la subestación, ocasionando leves caidas de tensión temporales sin importancia.

En la gráfica inferior sin embargo el droop causa lo que esperabamos. Las tensiones en el lado de continua fluctúan mucho, llegando a valores mínimos menores de 2400 voltios.

La fluctuación de la tensión hace que el sistema no funcione de manera optima, ya que toda máquina tiene un rango de operación en torno al cual se mueve.

En el caso de los trenes de cercanía por ejemplo la red está hecha para que todos los trenes se detengan inmediatamente cuando la tensión baje de un valor umbral consigna.

Este valor son aproximádamente 2000 V de corriente continua en Renfe *(Granados, 2021),* valor al que el sistema no está llegando en ningún momento para evitar posibles problemas de shot – down.

# **5 CONCLUSIONES**

Se ha logrado crear un sistema completamente funcional que, partiendo de dos modelos a priori independientes(eléctrico y mecánico) ha logrado simular el tráfico ferroviario que transcurre durante media hora por una vía (extensible al tiempo necesario) y la respuesta de la red ante el mismo.

El fragmento de red que alimentará las vías del tren será supuesta una línea radial de 20 kV conectada a la red de distribución.

La parte mecánica del modelo estará representada por unas cargas variables, programadas según las características del tren, que se moverán por las vías siguiendo un tráfico determinado.

La respuesta de la red eléctrica MT es similar independientemente de la solución escogida (con o sin droop). La línea tiene una tensión nominal de 20000 V, que puede aumentar en el extremo final de la línea si no se conectan cargas a la misma. Es el llamado Efecto Ferranti.

En un caso normal, en el que los trenes circulan por las vías, la red eléctrica se comportará acorde al hecho de tener conectada varias cargas a ella.

Esto resultará en una caida de tensión en el extremo de la línea (km 13), que variará según lo hagan las cargas conectadas a la red. La tensión no cae igual cuando alimenta una carga frenando (demanda poca potencia) que cuando debe complacer las demandas de carga de cuatro trenes accelerando (demanda alta de potencia).

Una demanda alta de potencia resultará por tanto en una caida de tensión mayor en la línea.

La red de continua de 3000 V a través de la cual interconectamos el tren a la red electrica hacienda uso de cinco subestaciones de tracción si sufrirá cambios.

Si decidimos no utilizar Droop, las subestaciones funcionarán de manera aislada, alimentando cada una el tramo para el cual han sido programadas. La tensión en las subestaciones será de 3000 V de manera fija.

Esto resultará en un modelo con muy pocas variaciones de tensión, sin embargo los cambios en la potencia serán muy acusados. Esta llegará en algunos casos a 4.6 MW para este modelo de tráfico ferroviario, produciendose grandes picos en las subestaciones ante el paso de uno o más trenes por su zona.

Las grandes variaciones en el funcionamiento de la subestación, además de los sobreesfuerzos y sobrecargas a largo plazo resultarán en un peor desempeño de la maquinaria instalada con este proposito (transformador, protecciones…); sin embargo el sistema gozará de una gran estabilidad de tensión.

Por otro lado la utilización de Droop sin un control previo de su valor causará el efecto contrario. Como las tensiones de las subestaciones ya no funcionarán como "grid formers" con una tensión de 3000 Vcc fijas, sino que variarán, podríamos encontrarnos con que la caida de la tensión de continua es tal que el sistema ferroviario debe frenarse por estar limitado a una determinada tensión inferior (2000 Vcc)

La principal ventaja es por tanto que las potencias se repartirán de una manera mucho mas uniforme, apoyando todas a la subestación del tramo o tramos en los que se encuentren las cargas.

La respuesta en este caso será unas tensiones mucho más variables, que influirán en alejar al tren de su punto óptimo de funcionamiento (tensión nominal 3000 Vcc); Sin embargo las subestaciones de tracción no sufrirán tanto, porque no tendrán que alimentar de una manera tan variable y punctual en el tiempo, sino que su funcionamiento será más continuo y estable.

En conclusion tomar un valor optimizado de Droop hará que las potencias se repartan entre las subestaciones de tracción, aumentando su vida útil y mejorando sus prestaciones. A su vez la tensión variará, pero lo hará dentro de un intervalo de valores aceptables. Instaurar un sistema controlado de Droop optimizará la interconexión entre la red y el sistema ferroviario.

# **REFERENCIAS**

- [1] *Aferioja Historia del Tren*. (s.f.). Obtenido de https://aferioja.es/trenes/tipos-de-trenes-locomotoras-y-rieles/
- *[2] Cables de Media y Alta Tensión .* (s.f.). Obtenido de General Cable Cocesa: https://generalcable.com/assets/documents/LATAM%20Documents/Chile%20Site/Catalogos/catalog o-cables-media-y-alta-tension.pdf?ext=.pdf
- *[3] Cálculo de la Resistencia eléctrica según el tipo y la forma del conductor.* (s.f.). Obtenido de Profesor en Linea: https://www.profesorenlinea.cl/fisica/Electricidad\_resistencia\_calcular.html#:~:text=L%C3%A9ase% 3A%20Resistencia%20(%20R%20)%20es,)%20(S)%20del%20conductor.)
- *[4] El Sistema Eléctrico en España - MIW Energia*. (s.f.). Obtenido de https://www.miwenergia.com/sistemaelectrico-espana-2/
- *[5] Linea c-2 (Cercanías Sevilla).* (s.f.). Obtenido de Wikipedia: https://es.wikipedia.org/wiki/L%C3%ADnea\_C-2\_(Cercan%C3%ADas\_Sevilla)
- [6] Losa, F. J. (2010). *Ingeniería Ferroviaria, Univ. nacional de ecuación a distancia.*
- [7] Manzano, J. M. (2014). TFG Diseño de una subestación de tracción de corriente alterna (1x25 kV). Leganés, Madrid, España: Escuela politécnica superior.
- *[8] Naturgy*. (s.f.). Obtenido de Eolipila primera máquina de vapor de la historia: https://www.naturgy.com/la\_eolipila\_primera\_maquina\_de\_vapor\_de\_la\_historia
- [9] Piquer, M. (2017). *Atlas ilustrado. Historia del ferrocarril en España.* Susaeta.
- [10] Real Decreto 223/2008 . (15 de Febrero de 2008). *Reglamento sobre condiciones técnicas y garantías de seguridad en líneas eléctricas de alta tensión y sus instrucciones técnicas complementarias ITC LAT 01 a 09*. España.
- [11] Renfe. (s.f.). *REDTRANSPORTE Renfe Cercanías.* Obtenido de Plano de Renfe Cercanías Sevilla 2021: https://www.redtransporte.com/sevilla/cercanias-renfe/plano.html
- [12] Sáez, J. J. (2016). TFG Modelado y simulación de un sistema de tracción ferroviaria en corriente continua. Leganés, Madrid, España.
- [13] Sánchez, J. M. (s.f.). Subestaciones Área de Ingeniería Eléctrica . Castilla La Mancha, España.
- *[14] Wikipedia*. (s.f.). Obtenido de https://es.wikipedia.org/wiki/Alta\_velocidad\_ferroviaria\_en\_España

# **ANEXOS**

# MATERIAL MOTOR RENFE

# Anexo 1. Unidades eléctricas 440 y 470

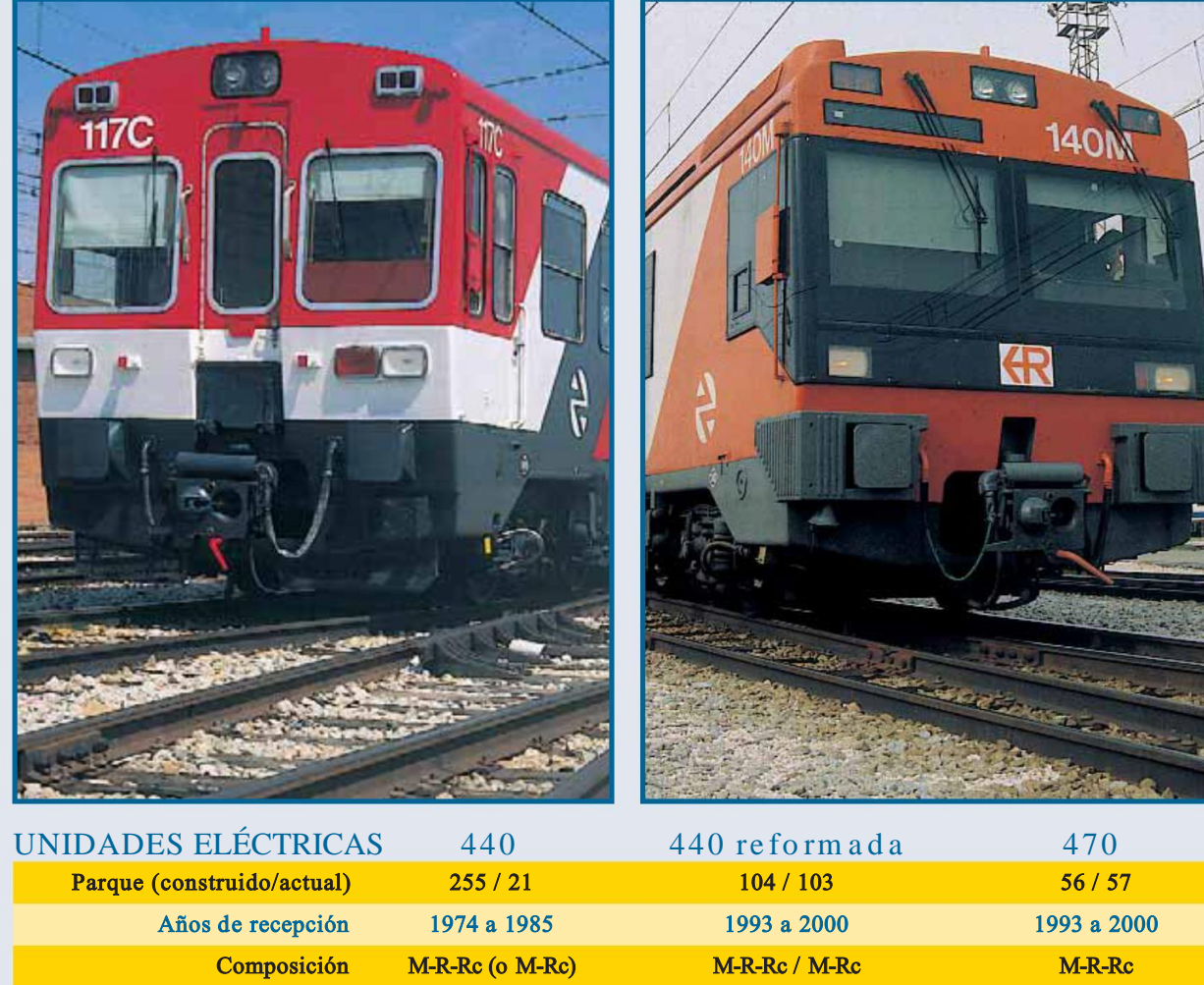

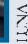

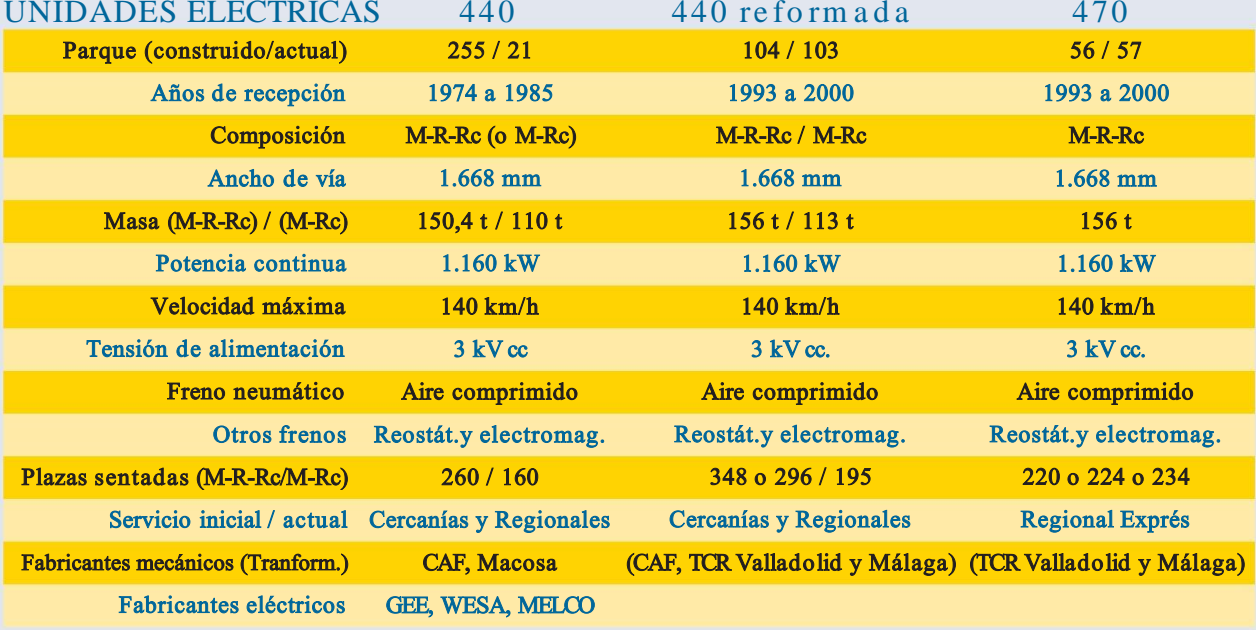

Las unidades eléctricas de la serie 440 integran la serie de trenes autopro- Las unidades 440 comenzaron a llegar pulsados cuyo parque ha realizado un mayor recorrido en toda la historia de los ferrocarriles españoles, y aún continúan siendo la columna vertebral de los servicios regionales en líneas electrificadas. Los viajeros las siguen cercanías. En aquellos momentos el considerando de forma muy positiva en amplitud y confort; y su productividad, más de 30 años después del comienzo de la vida de la serie, está entre las más elevadas del parque de Renfe.

en 1974 como un nuevo modelo, mucho más moderno que los anteriores, de unidad eléctrica para servicios de parque de unidades eléctricas estaba compuesto por 269 coches motores (y 422 remolques) repartidos en tres grupos: numerosos trenes de 1.500 V (se-

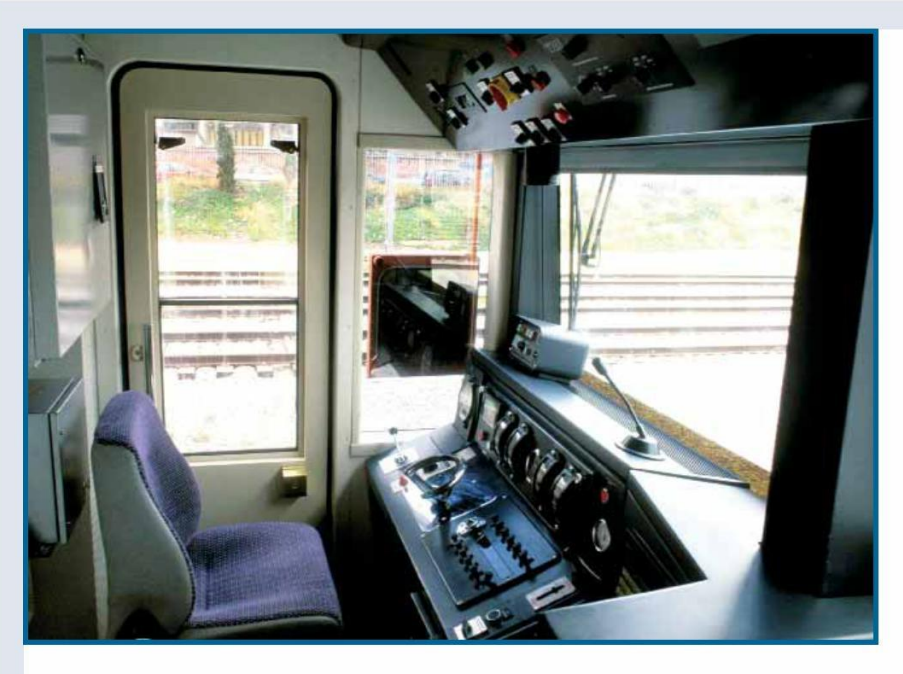

Composición. Cada unidad está compuesta por un coche desde el convertidor estático. motor con cabina (M), un remolque intermedio (Ri) y un remol-<br> **Equipos neumáticos.** La unidad cuenta con un compresor que con cabina (Rc). Pueden funcionar en composición de dos accionado por motor de 8,5 kW que proporciona 1.000 l/min a coches (M-Rc) (10 unidades salieron así de fabrica y ahora circu-

La disposición de ejes es BóBó -2´2´-2´2.

Pueden circular en mando múltiple hasta 9 coches.

Cajas. Las cajas están formadas por una armadura de acero Comunicaciones y seguridad. Las unidades disponen de soldada sobre bastidor de acero. En los extremos tenían puertas sistema de radiocomunicación tren tierra analógico, y sistema de intercirculación (suprimidas en las unidades reformadas).

Cada coche tiene, para el acceso de los viajeros, dos plataformas (cada una dos puertas de dos hojas de 1.500 mm de co), electromagnético de patines, y de estacionamiento (hidropaso libre) dividiendo así el coche en tres partes (salones separa- mecánico accionable por manivela). dos de las plataformas por tabiques). En plataformas el piso está relativamente bajo (1.038 mm) subiéndose al piso de los salones es eléctrico, y se efectúa por tres por cortas rampas. cables que recorren la unidad y

Motor y equipo de tracción. Cada unidad lleva cuatro mo- que, con un código de alimentatores (de cc. arrollamiento serie) de 290 kW de potencia conti- ción, proporcionan siete grados de nua. Estos motores atacan cada uno de los ejes del coche motor. frenado.

La alimentación eléctrica de la catenaria se realiza en corriente continua a 3 kV (máx. 3,6 kV, mín 2 kV) por uno de los dos gundo sistema de control totalpantógrafos situados en el coche motor. mente neumático.

El control se realiza mediante contactores de levas que cortocircuitan las resistencias de arranque o frenado y debilitan del campo. Los motores se pueden conectar en serie o en paralelo.

Sistema de transmisión: Acoplamiento flexible y reductor simple tipo WN. Batería: 72 V, 190 Ah.

Equipos auxiliares. Para el suministro de alumbrado, control de tracción, calefacción y otros auxiliares (220 V50 Hz), hay un grupo motor generador bajo el coche Rc. La entrada es a 3 kVcc., la potencia del motor es de 37,5 kW ydel generador de 30 kVA. En las unidades reformadas, para la alimentación del aire acondicionado y WC de vacío (a 380 V)se ha instalado en Ri (en Rc en las 5 UTde 2 coches) un convertidor es-

detallestécnicos tático de 100 kVA que además alimenta un autotransformador (380/220 V) por si es preciso alimentar los servicios originales

 $10 \text{ kg/cm}^2$ .

lan así un total de 23 unidades). El aire se almacena en 2 depósitos de 100 l. Se emplea para freno neumático de servicio, de urgencia, hombre muerto, suspensión neumática, apertura de puertas y servicios auxiliares.

ASFA, así como "hombre muerto" de doble efecto.

Freno. La unidad tiene freno neumático, dinámico (reostáti-

El freno neumático es del tipo Kbr XI-E. El control del freno

Además, se ha instalado un se-

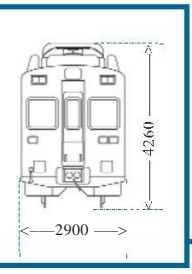

**EXPERIES FACTOR PROPERTY** T STARTER **STARTAGE DE ARR BSF.28 BRATISH**  $2.500$  1.850 <—————————— 26.747 ———————————> <——————————— 26.670 ——————————><——————————— 26.747 ——————————> 2.500 <———————————————————————————————————— 80.164 ———————————————————————————————————>

ries 433, 434); las unidades "suizas" (series 436, 437 y 438), ya algo obsoletas en cuanto a su velocidad y confort; y las más recientes bitensión 439, únicas capaces de alcanzar los 130 km/h, pero cortas en número, en plazas y de un confort discutible.

Ante la previsión de la extensión de las electrificaciones y transformaciones de 1,5 a 3 kV, y la necesidad de aumentar la velocidad y la capacidad, dando así cumplimento al Objetivo 1 del Plan Estratégico de Renfe 1972-75 ("alcanzar los 140 km/h en la red básica y mejorar los servicios de cercanías en las grandes ciudades"), se decidió adquirir unidades de una nueva generación que estarían compuestas por tres coches: motor, remolque intermedio y remolque con cabina. Estos trenes serían exclusivamente para 3 kV, capaces de alcanzar los 140 km/h, y con una elevada potencia (1.160 kW) para disponer de una buena aceleración. Nacen así las 440, decoradas en color azul con una franja amarilla, cuyas primeras unidades se entregaron en 1974 formando parte de sólo dos coches para la línea de Alu- posteriormente también por Macosa y

disposición 2+2, contaba con 3 aseos motor; en las últimas 59 unidades se equipos chopper. (uno por coche) y 42 trasportines en sustituyeron los asientos fijos de skay las plataformas (en las unidades de por otros de tela con respaldo abatible Primera etapa de explotación dos coches eran 160 asientos. 2 aseos según el sentido de la marcha... Desde (1974-1988). En una primera etapa. y 28 trasportines). La capacidad total 1975 incorporaban de origen el ASFA, estas unidades atienden los servicios de viajeros sentados y de pie era, se- y desde los años 80 a todas se les ins- de cercanías entonces más importangún la documentación oficial de la taló el "Tren Tierra", equipamiento tes de Barcelona (líneas de Vilanova, unidad, de 708 viajeros en las de tres desconocido cuando llegaron las de Granollers y Mataró) y de Madrid (lícoches y de 450 viajeros en las de dos origen y del se fue dotando progresi-

Sucesivamente, y hasta 1985, se fueron entregando diversos lotes con control eléctrico de freno, un control nías, pues al ser el parque más moalgunas mejoras o diferencias respecto neumático llamado "segundo freno", derno y representativo fue el emplea las iniciales: así las dos últimas del mejora que luego se aplicó a la totali- ado para inaugurar las nuevas líneas primer lote (501 y 502, en 1976) tení- dad de la serie. exclusivas de Cercanías: Málaga a an equipo de control "chopper"; en Las unidades 440 fueron construi-

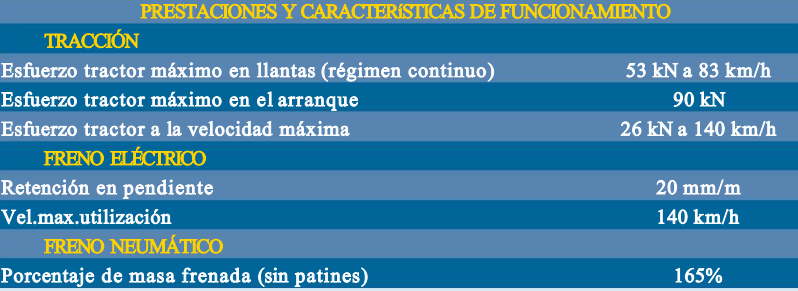

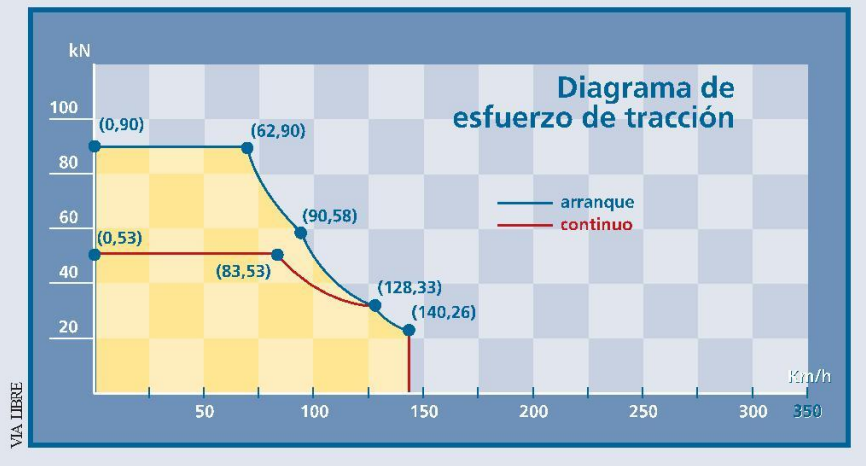

coches. Coches estableceu en la vamente a todo el parque. Desde la simbolizaron además, la vocación de unidad 88 se equipaba, además del establecer nuevos servicios de cerca-

1978 se recibieron 10 unidades de das en España por CAF y WESA, y Móstoles (21/10/1976), y Barcelona

un lote inicial de 79 unidades. che a Móstoles; desde la unidad 140 GEE. Mitsubishi aportó la licencia del Cada unidad tenía 260 asientos en se introdujeron nuevas versiones del equipo eléctrico y construyó los dos se introdujeron nuevas versiones del equipo eléctrico y construyó los dos

> según el sentido de la marcha... Desde (1974-1988). En una primera etapa, nea de Villalba, Ávila y Segovia), y Fuengirola  $(31/7/1975)$ , Aluche a

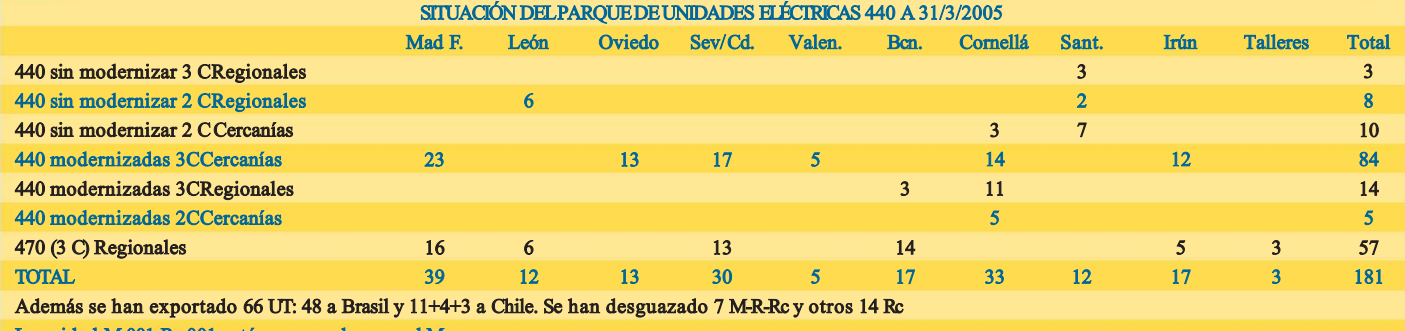

La unidad M 001-Rc 001 está preservada para el Museo.

La información actualizada de la situación de cada unidad del parque puede verse en www.listado.pizias.net.

#### curiosidades

• Las 21 unidades de la serie 440 sin reformar son los **últimos vehículos del parque comercial de viajeros de Renfe (de ancho ibérico) sin aire acondicionado**, razón por la cual sólo circulan en la mitad norte de la península. En todas las unidades reformadas se ha ido introducido esta mejora. Tras la baja de las unidades 436 y de los coches 8000 sin transformar, deja a estas unidades (junto con la 442 de vía métrica que por estar destinadas a la línea de Cotos no la necesitan) como únicas sin esta prestación. La 440, contratada desde 1972, fue la última serie de vehículos de viajeros que se encargó sin aire acondicionado.

• La 440 **introdujeron la suspensión neumática** (luego en Renfe se empleó en los electrotrenes 444 y otros vehículos) que ni siquiera se aplicó en los primeros TGV de 1981 ni en el ICE 1. Este avance se produjo porque quiso la casualidad que se encargase de la valoración de las ofertas a un joven ingeniero llamado Justo Arenillas quien poco antes había realizado un viaje particular a Japón, donde quedó asombrado del confort de la suspensión neumática del "Limited Exprés", por lo que no dudó en escoger entre los 5 bogies que ofertó Mitsubishi el que tenía suspensión neumática y que había sido presentado con pocas esperanzas de ser aceptado.

• Las dos últimas unidades del primer lote, que entraron en servicio en 1976, **fueron los primeros vehículos en Renfe que llevaron control chopper** ("troceador" de corriente), **equipo luego implantado en 4 locomotoras 269 y en la totalidad de la serie 251**. Esta unidades estuvieron: la 502 Málaga a Fuengirola, y la 501 hizo lanzaderas de Príncipe Pío a Pinar de las Rozas aunque luego también fue a Málaga. Los coches motores de estas unidades están desguazados en la actualidad.

• Al inaugurarse la línea de Aluche Móstoles en 1975 se pensó que por las rampas de esta línea sólo podrían funcionar debidamente trenes de dos coches, por lo que 10 remolques intermedios fueron apartados en Fuencarral hasta que en 1978 llegaron de origen 10 unidades de 2 coches. Posteriormente, y aumentar la demanda, se comprobó que podían circular trenes de 4 coches, luego de 5 y luego de 6, lo que liberó algunas 440 de dos coches para, junto a la 440-501, **hacer servicios de lanzaderas de Pinar a Príncipe Pío, recibiendo entonces el mote de "pollitos"** por la semejanza de la pronunciación de P.Pio con el ruido de tales pequeños animales. Al sustituirse las **438 en la línea de Ripoll por UT440 de dos coches (las luego llamadas "Delta")**, se escogieron unidades de seria media y alta, recién salidas de reparación, por lo que sus remolques fueron apartados y luego mezclados con las originales de Aluche a Móstoles o "pollitos".

• Las 440 han sido empleadas para varias **pruebas e inauguraciones**. Así, se emplearon entre El Escorial y Santa Maria de la Alameda para probar la primera versión del "tren-tierra", en 1979. Hacia 1980 las UT 136 y 139 se utilizaron para pruebas del LZB (con ATF) entre Pinar de las Rozas des) "rápidas" de Madrid a León y y Atocha Apeadero.

Nacieron **en color azul con franja en amarillo**. Desde la UT142 tam-• bién estaba en amarillo la parte superior del testero. Luego se pintaron con colores de Cercanías (blanco y rojo) o de Regionales (blanco y naranja). Dos unidades de Regionales estuvieron pintadas de color gris claro con un franja horizontal naranja, y una fue pintada (en 2001) de color azul celeste con grandes logotipos en blanco.

· Actualmente sólo quedan cuatro unidades que conserven aún el furgón trotrenes y rápidos del "Torre del prácticamente original. Son las 440.048, 078, 091 y 108. Sólo la 440.001, preservada en mal estado en Valladolid y ya sin el coche central 022R, conserva los asientos originales de skay. Sólo tres unidades, las 440.096, 112 y 117 conservan persianillas originales. Al resto se las han sustituido por pegatinas tintadas o cortinas.

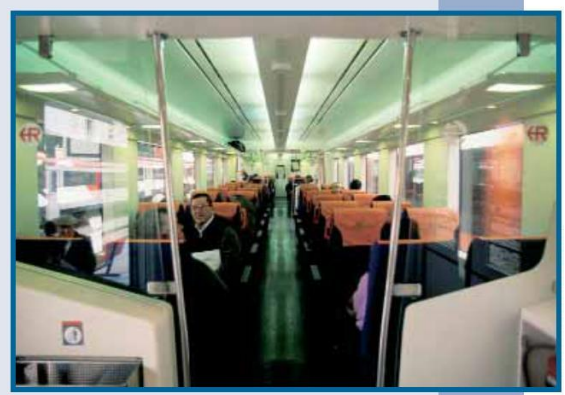

Interior de una unidad 470.

al aeropuerto de El Prat (1975) además de introducirse en la recién inaugurada de Madrid a la Universidad de Cantoblanco.

El aumento de parque (se construyeron 255 unidades en diversos lotes hasta 1985) permitió extender su radio de acción y la tipología de servicios: así, fueron acompañando la extensión de las electrificaciones en las cercanías de Madrid; primero por el corredor del Henares y luego en las cercanías de Parla y Fuenlabrada. También en Barcelona fueron ganando terreno (llegando a Reus, Tortosa y Portbou), aunque aquí además se expandieron en más las largas distancias como el servicio de frontera de Portbou a Valencia, precursor remoto del actual "Regional Exprés" Barcelona-Valencia.

Su máximo apogeo en esta primera etapa puede fecharse en la mitad de la década de los 80, ya con la totalidad del parque en servicio, cuando además de los más importantes servicios de cercanías (trenes calificados de "tranvía" o "semidirecto" según el número de paradas), atendieron numerosas rutas regionales, con trenes calificados ellos muchos de ellos como "Rápido": así las (unida- Reinosa (luego, Santander) que salían de Madrid muchos días en triple composición. Incluso reforzaron trenes de trenes de muy larga distancia: en los veranos de los 80 llegaron a hacer servicios de Barcelona a Sevilla y Málaga como adicionales a los elec- Oro"; también dieron refuerzos a los rápidos de Madrid a Alicante y a Málaga e incluso hicieron trenes nocturnos ("buhos") en los fines de semana de verano, como de Madrid a Barcelona. En esta época un pequeño nú-

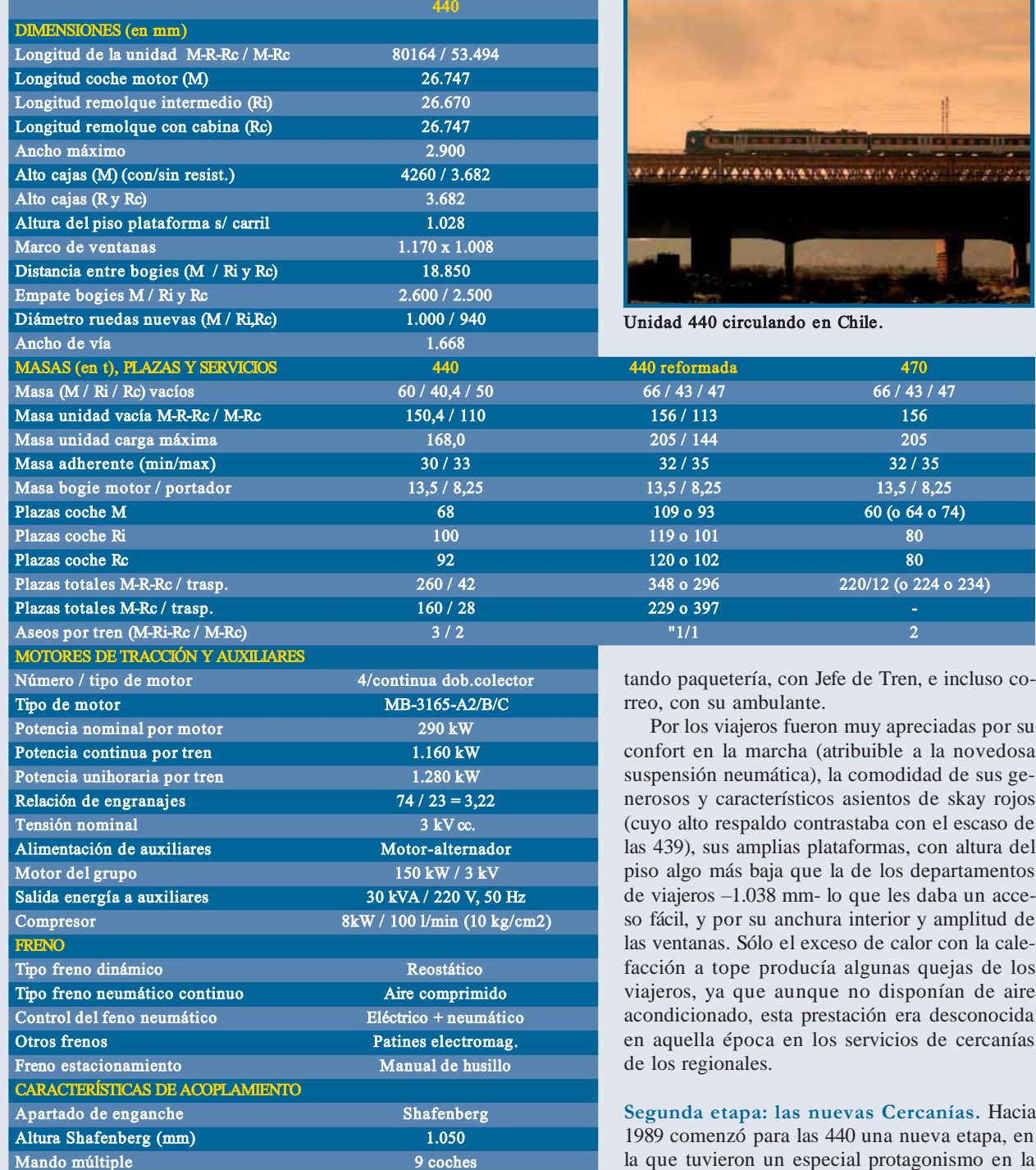

desde allí hacer servicios Castilla y hasta Orense.

Prueba de la productividad de es- color azul de origen con cio (1990).

tando paquetería, con Jefe de Tren, e incluso co-

suspensión neumática), la comodidad de sus generosos y característicos asientos de skay rojos (cuyo alto respaldo contrastaba con el escaso de las 439), sus amplias plataformas, con altura del piso algo más baja que la de los departamentos de viajeros –1.038 mm- lo que les daba un acceso fácil, y por su anchura interior y amplitud de las ventanas. Sólo el exceso de calor con la caleviajeros, ya que aunque no disponían de aire acondicionado, esta prestación era desconocida en aquella época en los servicios de cercanías

la que tuvieron un especial protagonismo en la transformación del servicio de Cercanías, conmero de unidades (muy bien mante- Barcelona, muy importante cretado en la diferenciación del producto y sernidas) tuvieron su base en León para a finales de junio y julio. vicio, la adopción de color rojo, nuevo logotipo En toda la etapa inicial (primero una "C" blanca sobre fondo rojo que estas unidades lucieron su luego "giró") y creación de la Unidad de Nego-

tos trenes y de la escasez del parque franja amarilla y la composi-<br>la necesidad de aumentar las frecuencias y la da el hecho de que, cada verano, 5 ción de 3 coches (excepto de dar respuesta a las tensiones que provocaba la da el hecho de que, cada verano, 5 ción de 3 coches (excepto de dar respuesta a las tensiones que provocaba o 6 unidades 440 de Madrid emigra- las 10 unidades de Aluche a la explosión del tráfico en ciertos corredores de ban hacia Cataluña, una vez termina- Móstoles). Las 440 llevaban Madrid y Barcelona, así como el aumento de las do el servicio de Cantoblanco, para furgón en el coche motor y líneas de cercanías hizo que se concentraran en atender el servicio de las playas de era posible verlas transpor- los servicios de Madrid y Barcelona, y que du-

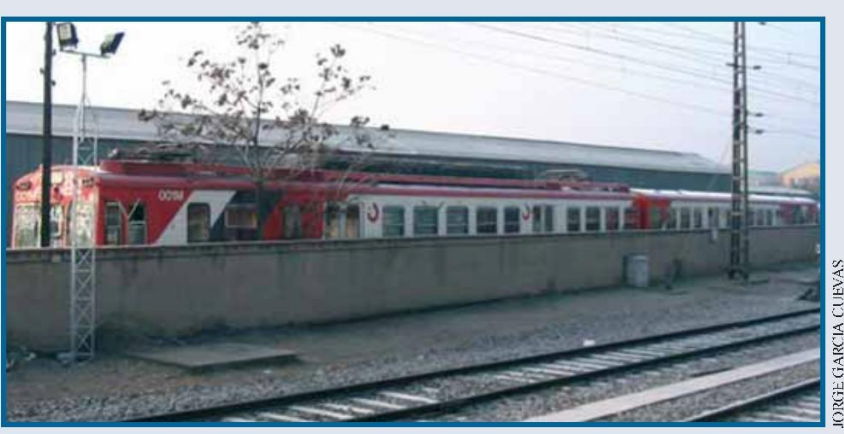

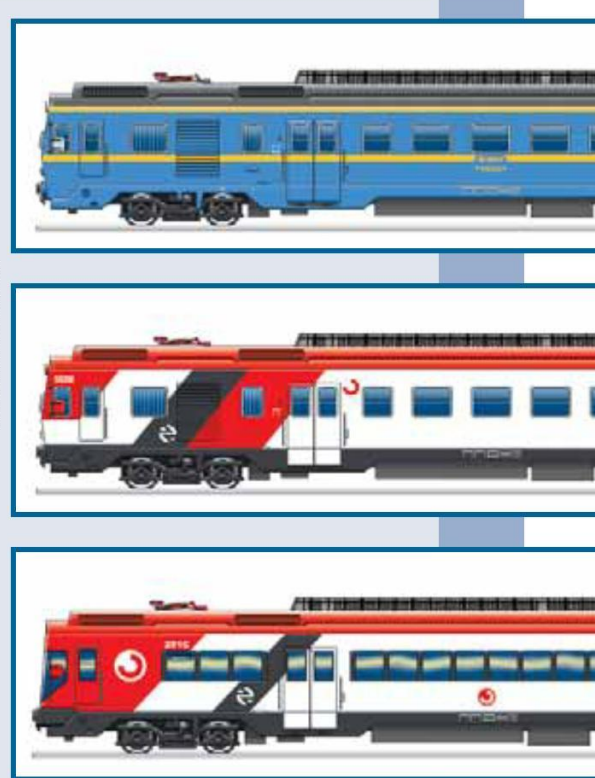

Unidad que mantiene el furgón original (440.091-094).

de las 440 en los servicios regionales, siendo sustituidas por las 436 en el entorno de León, en los regionales del La reforma. Cuando ya habían llega-<br>sur de Madrid y en los regionales de do suficientes 446, trenes de dos pisos sur de Madrid y en los regionales de

En esta época comenzaron pintadas en colores blanco y rojo (decoración que han mantenido muchas operación fue la dotación del aire de ellas hasta la actualidad), de acuer- acondicionado y un nuevo interiorisdo con la nueva imagen de Cercanías, mo, eliminando los tabiques de las y a algunas unidades se les eliminó el plataformas y creando así un único sa-

reforzado. En esta línea, por sus fuer- (ya que no el color) a las 440 reformates pendientes, se requerían trenes das (y 470) de las 440 no reformadas. con un alto porcentaje de frenado, ra- En lo que se refiere a las caracterís- derno, de vacío, en el remolque interzón por la cual sólo pueden circular ticas relevantes para los viajeros, se trenes de dos coches. Estas unidades, eliminaron dos de los tres aseos de la PMR. por el nombre que recibía entonces el unidad (quedando uno sólo, más mo- En las unidades de Cercanías los

rante algunos años se redujera el peso servicio que prestaban se han seguido de las 440 en los servicios regionales. Ilamado durante años "Delta".

Cataluña. En esta etapa se produjo un y algunas 447, comenzó la reforma de duro revés para los servicios regiona- las unidades 440 para Cercanías y Reles, pero las 440 fueron las que inicia- gionales. En esta importante operaron el servicio de cercanías moderno, ción se desarrolló entre junio de 1993 sólo apoyadas desde finales de 1989 y noviembre de 2002, y afectó a 160 por las primeras 446, y desde 1990 unidades (104 de Cercanías -99 de tres por los trenes de dos pisos (inicial- coches y 5 de dos coches- y 56 para mente remolcados por locomotora). Regionales, renumeradas estas últimas como 470).

El cambio más importante en esta furgón para aumentar la capacidad. lón por coche, diáfano. En todas las En octubre de 1992 un grupo de 10 unidades que aún lo conservaban se unidades fueron "adecentadas" y pin- eliminó el furgón. Además, se sustitutadas de colores blanco y naranja de yó el frontal por uno de una única regionales para, en composición de pieza de mayor visibilidad, eliminandos coches, hacer servicio en el tramo do, por tanto, la puerta de intercircude Ripoll a Puigcerdá, hasta entonces lación. El nuevo aspecto del testero es un coto exclusivo de las 438 de freno lo que mejor distingue exteriormente

#### parasabermás

**" Unidades de tren eléctricas 440", Álbum de Material Motor Renfe 1 984, Gire y Dirección de Material; "La tracción en los ferrocarriles españoles", Justo Arenillas, Gire, 1985; "Fichas trenes regionales 470" y Trenes de Cercanías 440 y 440 R", Líneas del Tren; "Los nuevos trenes " de Cercanías", Dirección de Trenes UNde Cercanías, 1993; "Unidades 40 de Regionales", Daniel Pérez Lanuza, TrenManía número 10.** ❏ **4**

medio), y se las dotó de plaza de

asientos originales fueron sustituidos por otros unificados con los nuevos trenes tipo Cercanías (gris de plástico duro) en disposición 2+2 o 3+2, arrojando una nueva capacidad de 296 o 348 asientos en los trenes de 3 coches. Las 5 unidades de dos coches (195 asientos) se emplean en la línea de Ripoll a Puigcerdá.

En las unidades reformadas para Regionales (renumeradas 470) los asientos son de tela azul, con respaldo

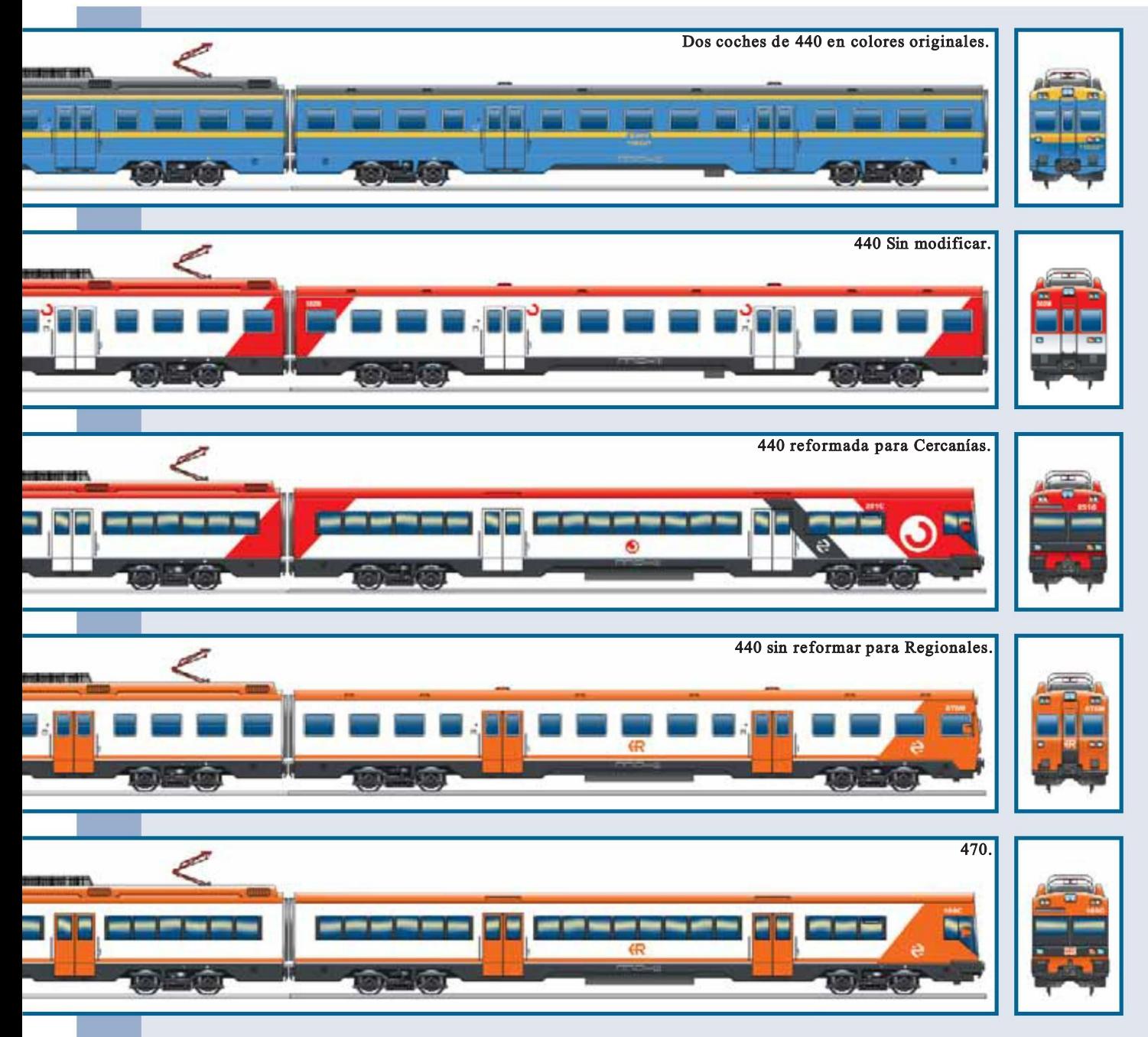

en las versión más extendida, si bien motor generador de origen, si bien un formadas por Cercanías, 15 pasaron a en alguna de las primeras transforma- autotransformador (380/220 V) de 30 Regionales: una de ellas (M 137) en ciones en el espacio del antiguo fur- kVA (en el Rc) permite alimentar la 2003 renumerándose como 470, y las gón se instalaron 4 o 14 asientos, tota- red de servicios de 220 V desde el otras 14 en enero de 2005, aunque lizando estas unidades 224 asientos. La mayor parte de las unida- Esta innovación ha dado a la unidad des (las que no tienen asientos en el una gran fiabilidad, ya que el equipo colores regionales. furgón) llevan espacio para bicicletas de tracción no queda inutilizado por y 12 trasportines en este recinto. Las avería del grupo. 470 tienen dos aseos en el remolque de Renfe de Valladolid y de Málaga. con cabina. Si quieres participar, escribe a la dirección

abatible, contando con 220 asientos vacío. También se mantuvo el grupo De las 99 unidades de 3 coches reconvertidor estático en caso de avería. mantienen su numeración y asientos y

En el aspecto técnico, la novedad postal de VIA LIBRE o al correo electrónico: Actualidad. La incorporación de más más importante en la reforma fue aña- fichasvialibre@vialibre.org. La próxima ficha trenes dos pisos (ya co fichasvialibre@vialibre.org. La próxima ficha dir un convertidor estático 100 kVA se dedicará a las locomotoras diesel- así como de las unidades 446 primero para el aire acondicionado y W.C. de eléctricas de Renfe series 313 y 321 (Ex 1.300 y 447 después permitió aumentar las y 2.100).

se están pintando exteriormente de

Las labores de reforma fueron desarrolladas por CAF y por los Talleres

frecuencia de Cercanías y además des- directos") que tienen gran éxito entre los servicios rápidos desde Barcelona, 440 hacia servicios regionales donde do elogios el confort de estas unida- formadas de esta UN han sido pinta-<br>fueron sustituyendo a unidades más des que incluso resiste la comparación das y acondicionadas, prestando serantiguas como las 436, 435 y 439. En con las mucho más modernas 446, a vicio en León (en composición M-Rc) final de esta generación de unidades, las que además aventajan en veloci- y en Santander (M-Rc y M-R-Rc). Estas final de esta generación de unidades, las que además aventajan en veloci-<br>en 1994, hizo que las 440 pasaran a dad punta aunque no en aceleración. en 1994, hizo que las 440 pasaran ser las únicas unidades empleadas los<br>servicios regionales en líneas electrifiservicios regionales en líneas electrifi-<br>ciene desde el comienzo del siglo XXI<br>cadas (servicio que comparten con los en una relativa estabilidad, atendien-

La llegada de toda la serie de las núcleos (Asturias, Cantabria) y refor- dose al comienzo de 2005 un total de nuevos servicios "Civis" (cercanías re- neración en otros (como Madrid, Bar- ellas, 99 de Cercanías (15 de dos co-

los clientes por su rapidez, mereciendes que incluso resiste la comparación

En este contexto, la serie se man- nadas "recicladas". zando a los trenes de la siguiente ge-Regionales reformadas (470) atienden

unidades son popularmente denomi-

en una relativa estabilidad, atendien- exportadas (48 a Brasil y 16 a Chile) y electrotrenes). do servicios de cercanías en algunos muy pocas desguazadas, mantenién-Sesenta y cuatro unidades han sido gionales con pocas paradas no caden- celona o Valencia). Las unidades de ches) y 82 regionales (a su vez de ciados al estilo de los antiguos "semi- Regionales reformadas (470) atienden ellas, 57 son 470).  $\Box$ 

#### enminiatura

Las únicas reproducciones comerciales de las unidades eléctricas de Renfe de la serie 440 corresponden a la escala N y se deben a la primitiva y desaparecida marca Ibertren. Junto con el Talgo III RD, ésta fue una de las referencias más acertadas de esta marca y tuvo una gran

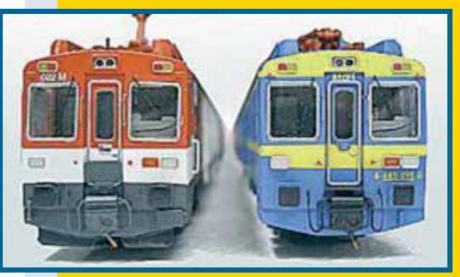

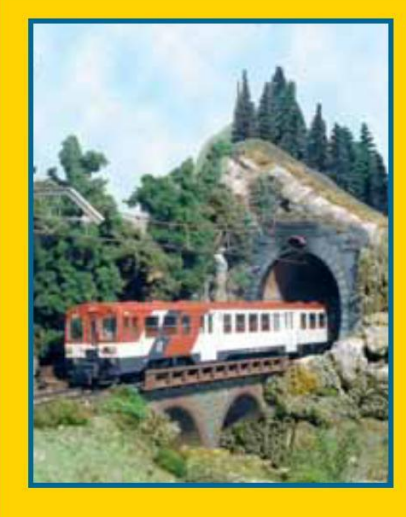

acogida entre los aficionados.

El modelo estaba realizado a rigurosa escala 1:160, por lo que, dada su considerable longitud, supuso un reto para el fabricante para poder resolver los problemas de inscripción en la curvas de menor radio.

Ibertren editó las dos versiones de decoración existentes en Renfe en esta época, la original, en color azul con banda amarilla y la posterior, de la U.N. de Cercanías, en colores rojo, blanco y gris, con las referencias 6190 y 6194, respectivamente.

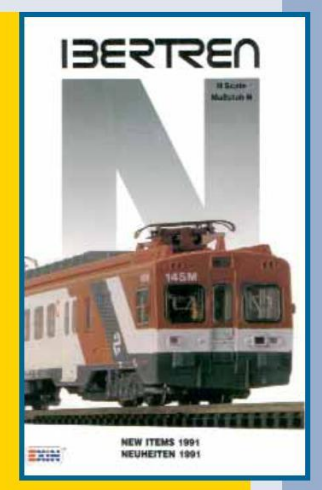

En escala H0, los únicos modelos que se han co-

mercializado han sido promocionados por Mabar, mediante una edición limitada basada en carrocerías de plástico acopladas sobre un bastidor de una unidad diesel de Bachmann. La decoración e inscripciones de estas carrocerías se realiza por serigrafía, por lo que la calidad del acabado está a la altura de otros modelos comerciales.

Inicialmente, Mabar ofreció las dos versiones de decoración más generalizadas (azul y "Cercanías"), anunciando posteriormente la alternativa de "Re-

gionales". Actualmente, estas referencias no figuran entre las ofertas de Mabar aunque, al depender de la disponibilidad de bastidores y motorizaciones de otras marcas, esta discontinuidad no supone que no vuelvan a fabricarse.

Dado el carácter semiartesanal del montaje y adaptación de

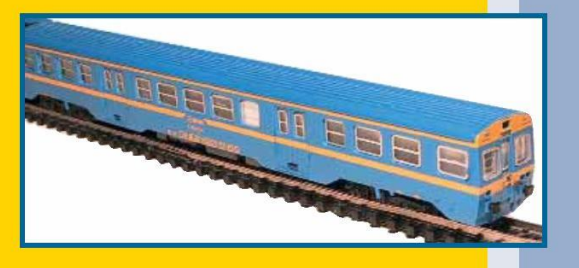

las carrocerías a los bastidores de Bachmann, la cantidad de unidades fabricadas no ha sido muy numerosa y su coste es superior al de otros modelos comerciales equivalentes, por lo que estas piezas siguen teniendo una notable demanda entre los aficionados. Con la cada vez más importante oferta comercial de modelos ferroviarios españoles, es posible que, a medio plazo, las unidades 440 y sus descendientes, 470, tanto en escala H0 como en N, sean fabricadas industrialmente por alguna de las marcas más habituales, dadas las numerosas versiones de decoración que han existido pero, de momento, no existen indicios de que este proyecto vaya a materializarse.

Ficha elaborada por **Alberto García** con información actualizada a fecha 5/3/2005. Con informaciones facilitadas por **J.M. Alberdi**, **M. Godoy**, **J. Espada**, **J. Valero** y **J. García Cuevas**. Ilustraciones de **Daniel Martínez Simón**. Información de modelismo elaborada por **José Menchero**. Actualizaciones posteriores en **www.vialibre.org**

## Anexo 2. Aspectos importantes de programación del modelo en Python

#### **1.- Preparación de la red con cargas estáticas**

In [11]:  $grid_data = \{$ .<br>'buses":[ T. "grid\_formers":[ l<br>{"bus": "B1",<br>"bus\_nodes": [1, 2, 3], "deg": [0, -120, -240], "kV": [20.0/np.sqrt(3), 20.0/np.sqrt(3), 20.0/np.sqrt(3)]},  $\overline{1}$ . "lines":[  $\begin{array}{ll} \{``bus\_j":\text{ }``B1",\text{ }``bus\_k":\text{ }``B2",\text{ }``code":\text{ }``mv\_al\_185",\text{ }``m":\text{ }2600,\text{ 'monitor':True}\},\\ \{``bus\_j":\text{ }``B2",\text{ }``bus\_k":\text{ }``B3",\text{ }``code":\text{ }``mv\_al\_185",\text{ }``m":\text{ }2600,\text{ 'monitor':True}\},\\ \{``bus\_j":\text{ }``B3",\text{ }``bus\_k":\text{ }``B4",\text{ }``code":\text{ }``mv\_al\_185",\text{ }``m":$ "transformers":[<br>  $\begin{bmatrix} 1, & 1 \ 1, & 1 \end{bmatrix}$ , "bus\_k": "B2lv",<br>
"S\_n\_kVA": 2200.0, "U\_j\_kV":20.0, "U\_k\_kV":1.5,<br>
"R\_cc\_pu": 0.01, "X\_cc\_pu":0.04, "connection": "Dyn11",<br>
"conductors\_j": 3, "conductors\_k": 4, "monitor":Tr 1.  $\frac{1}{2}$  "loads":  $\Gamma$ l<br>{"bus": "B3lv" , "kVA": [740.0,740.0,740.0], "pf":[0.9]\*3,"type":"3P+N"},<br>{"bus": "B3lv" , "kVA": [740.0,740.0,740.0], "pf":[0.9]\*3,"type":"3P+N"},<br>{"bus": "B4lv" , "kVA": [740.0,740.0,740.0], "pf":[0.9]\*3,"type":"3P+N"} "shunts": [ : "bus": "B2lv" , "R": 0.001, "X": 0.0, "bus\_nodes": [4,0]},<br>{"bus": "B3lv" , "R": 0.001, "X": 0.0, "bus\_nodes": [4,0]},<br>{"bus": "B4lv" , "R": 0.001, "X": 0.0, "bus\_nodes": [4,0]},<br>{"bus": "B5lv" , "R": 0.001, "X": 0.0, "b "line\_codes": "lv\_cu\_150": {"Rph":0.167,"Xph":0.08, "Rn":0.167, "Xn": 0.08},  $\lceil \frac{10}{21}\rceil \leq 150^{\circ}$ : {"R1":0.15/, Xpn":0.08, "Rn":0.16/, Xn":0.17<br>"mv\_al\_159": {"R1":0.262, "X1":0.113, "C\_1\_muF":0.250 },<br>"mv\_al\_185": {"R1":0.209, "X1":0.113, "C\_1\_muF":0.281 },<br>"mv\_al\_300": {"R1":0.161, "X1":0.  $\rightarrow$  $\overline{\mathbf{1}}$ 

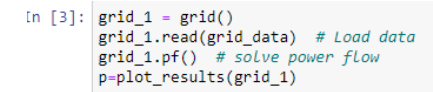

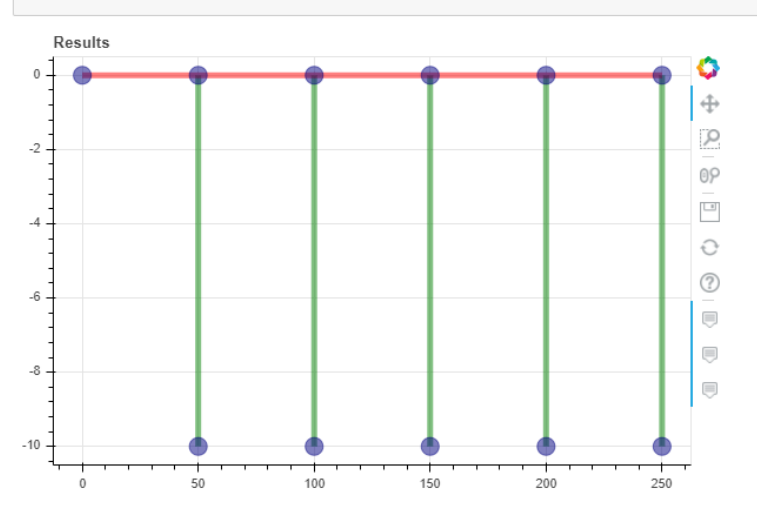

```
In [13]: grid_mv = unb_ri_si(grid_data)
                       params_dict = grid_mv.dae['params']<br>f_list = grid_mv.dae['f']<br>x_list = grid_mv.dae['x']<br>g_list = grid_mv.dae['g']<br>y_list = grid_mv.dae['y']<br>u_dict = grid_mv.dae['u']
                        h\_dict = grid\_mv\text{.dae['h_v_m_dict']}sys_dict = {'name':'grid_mv',<br>'params_dict':params_dict,<br>'f_list':f_list,<br>'g_list':g_list,<br>'x_list':x_list,<br>'y_inl_list':y_list,<br>'y_nin_list':y_list,<br>'u_num_dict':u_dict,<br>'u_ini_dict':u_dict,<br>h_dict':h_dict
                                                     \overline{\mathbf{r}}db.system(sys_dict)
                        db.sys2num(sys_dict)
                        data = json.dumps(grid_mv.dae['xy_0_dict'], indent=4)<br>fobj = open("grid_mv_xy_0_dict.json","w")<br>fobj.write(data)
                        fobj.close()
```
In [14]:  $Y_i$ i = grid\_1.Y\_ii.toarray()<br>Y\_vv = grid\_1.Y\_vv<br>Y\_vi = grid\_1.Y\_vi<br>inv\_Y\_ii = np.linalg.inv(Y\_ii)<br>N\_nz\_nodes = grid\_1.params\_pf[0].N\_nz\_nodes n\_n\_\_nous<br>
N\_V = grid\_1.params\_pf[0].N\_nodes\_v<br>
nodes\_list = grid\_1.nodes<br>
Y\_primitive = grid\_1.Y\_primitive\_sp.toarray() A\_conect = grid\_1.A\_sp.toarray()<br>node\_sorter = grid\_1.node\_sorter  $N_v = grid_1.N_nodes_v$  $\small \noindent np.savez('matrices', Y\_primitive=Y\_primitive,A\_connect=A\_connect, nodes\_list=nodes\_list, node\_sorter=node\_sorter,N_v=N_v, Y_vv=Y_vv, Y_v'i=Y_vi)$ 

with open("grid\_data.json", "w") as fobj:<br>json.dump(grid\_1.data, fobj, indent=4, sort\_keys=True)

#### 2.- Creación del sistema ferroviario

#### **Railway building**

```
In [15]: data_input = load('trains_lv_5vsc_params.json') # See at the end of the notebook for .json creation
In [16]: dcgrid_dae = dcgrid2dae(data_input) # Creates the DC grid from data_input<br>dcrail2dae(data_input,dcgrid_dae) # Modify the DC grid with the railway particularities
            rho = 1.72e-8 # copper conductivity<br>s = 300.0/1.0e6 # conductor section m^22In [17]: rho = 1.72e-8r = r \cdot h \cdot o / s # Ohm/msections = data input['sections']
            trains = data_input['trains']<br>trips = data_input['trains']
                 trip in trips: \# converts json list to np.array<br>trips[trip]['times'] = np.array(trips[trip]['times'])<br>trips[trip]['positions'] = np.array(trips[trip]['positions'])
             for trip in trips:
                  trips[trip]['powers'] = np.array(trips[trip]['powers'])
             t = 60*2train_positions_list,train_powers_list = trains_update(t,trains,trips)
                                                                                                                           # for the given t this creates a list
                                                                                                                           # of train positions and their respective
                                                                                                                           # powers
            params_dict_trains,nodes_dict = trains2params(sections,train_positions_list,train_powers_list,r_m) # for the given trains the
            \left\langle \cdot \right\rangle
```
#### **Railway traffic**

#### In  $[61]$ : import pandas as pd

```
data input = load('trainingly Sysc params.ison') # See at the end of the notebook for .json creation
trains = data input['trains']
df=pd.DataFrame(columns=['t'])
\#df f-fim
fig_schedule, (ax_schedule) = plt.subplots(nrows=1, figsize=(7,7.0))
for train in trains:
      if train['direction']=='right':
            veining antection j== right<br>
x = np.array(data_input['trips']['right']['positions'])<br>
t_rel = np.array(data_input['trips']['right']['times']) + train['t_ini']*60<br>
t = t_rel.astype('m8[s]')+np.array(['2016-01-14T06:00:00'],
      c = c_r = 1.astype("mo[s]")+<br>color = "#d9534f"<br>if train['direction']=='left':
            x = np.array(data_input['trips']['left']['positions'])
            df=pd.DataFrame(columns=['t'])
            u=pu.vacarrame(curums=1 v ])<br>t_rel = mp.array(data_input['trips']['left']['times']) + train['t_ini']*60<br>t = t_rel.astype('m8[s]')+np.array(['2016-01-14T06:00:00'], dtype='M8[s]')
            color = '#5cb85cax\_schedule.plot(t, x/1.0e3,color = color)
t_ini = np.array(['2016-01-14T06:00:00'], dtype='M8[s]')<br>t_end = np.array(['2016-01-14T06:30:00'], dtype='M8[s]')<br>for vsc in data_input['grid_formers']:
      ax_schedule.plot([t_ini, t_end],[vsc['position']/1.0e3]*2,color = '#337ab7')
ax schedule.set xlim([t ini, t end])
ax_schedule.set_xlabel('Position (km)')<br>ax schedule.set xlabel('Time (hh:mm)')
ax_schedule.set_ylim((0, 13))
ax_schedule.grid(True)
ax_schedule.set_ylabel('Position (km)')<br>ax_schedule.set_ylabel('Position (km)')<br>ax_schedule.format_xdata = mdates.DateFormatter('%H-%M')
xfmt = mdates.DateFormatter('%H:%M')
ax schedule.xaxis.set major formatter(xfmt)
fig_schedule.autofmt_xdate()
fig_schedule
```
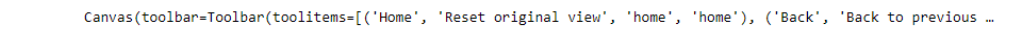

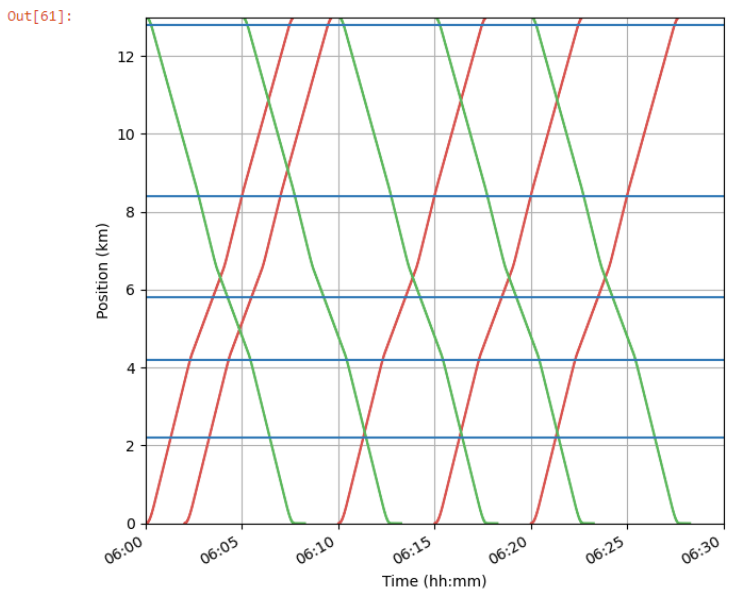

#### **3.- Interconexión de los sistemas**

#### **Grid and railway interaction**

```
In [19]: params_dict = grid_mv.dae['params']<br>
params_dict.update(params_dict_trains)<br>
f_list = grid_mv.dae['f'] + dcgrid_dae['f']<br>
x_list = grid_mv.dae['x'] + dcgrid_dae['x']<br>
g_list = grid_mv.dae['y'] + dcgrid_dae['s']<br>

                   \texttt{ac\_dc\_buses} = \{('B21v', '13'), ('B31v', '23'), ('B41v', '33'), ('B51v', '43'), ('B61v', '53')\}for bus_ac,bus_dc in ac_dc_buses:
                          p_a, p_b, p_c = sym.\symbol{s}ymbols(f'p_{bus_a}ac)_{a}, p_{bus_a}ca\}_{b, p_{bus_a}ac}].<br>i_dc,v_dc = sym.symbols(f'i_{bus_a}dc)_{v_{x}d}[bus_dc}', real=True)
                          p\_dc = i\_dc*v\_dc<br>p\_ac = p\_dcg_list += [p_a + p_a c/3]<br>g_list += [p_b + p_a c/3]<br>g_list += [p_c + p_a c/3]y_list += [p_a]<br>y_list += [p_b]<br>y_list += [p_c]
                          u\_dict.pop(str(p_a))u_dict.pop(str(p_b))u_{\text{dict}}, pop(str(p_c))
```
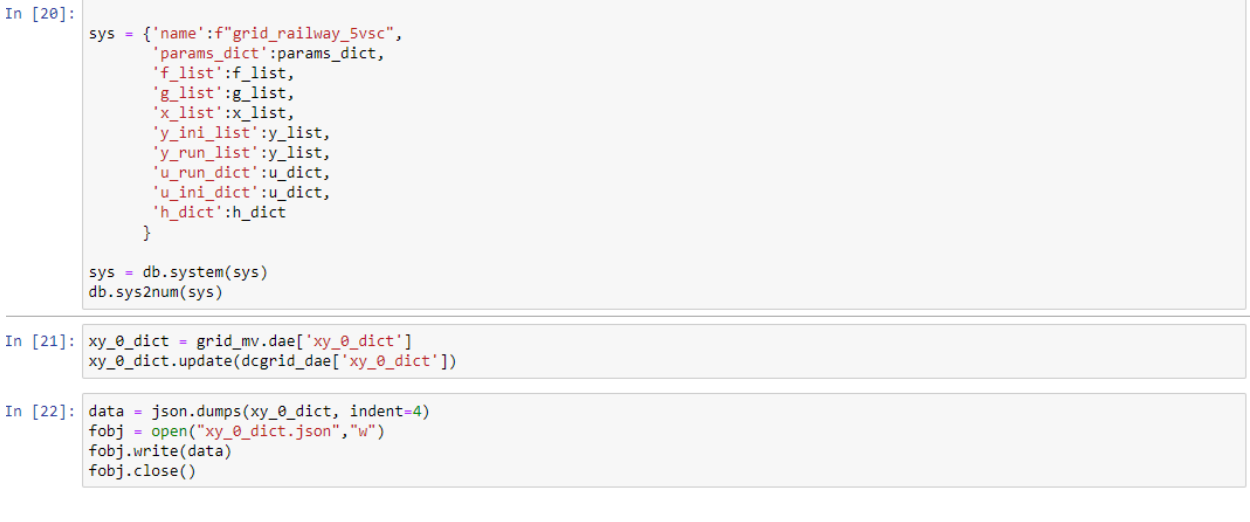

```
Railway data building
```

```
In [3]: import numpy as np
                       railway_pos_ini = 0.0e3<br>railway_pos_end = 13.0e3xend = railway_pos_ene<br>data_input = {<br>mpdt = {"f_hz":50,"model_type":"ae"},<br>"buss":'41'},{'bus':'43'},{'bus':'44'},{'bus':'45'},<br>"buss":[{'bus':'41'},{'bus':'22'},{'bus':'23'},{'bus':'24'},{'bus':'25'},<br>{'bus':'31'},{'bus'
                         xend = \overline{r}ailway_pos_end\begin{cases} \int_0^{\infty} \frac{1}{2} \int_0^{\infty} \int_0^{\infty} \\overline{1}.
```

```
"loads" : \left[\begin{array}{c} 1 \end{array}\right]: l<br>#{"bus": "12", "kVA":0e3, "pf": 0.95, "T_i":0.01,"I_max":1200},<br>#{"bus": "13", "kVA":0e3, "pf": 0.95, "T_i":0.01,"I_max":1200},<br>#{"bus": "14", "kVA":0e3, "pf": 0.95, "T_i":0.01,"I_max":1200}
     ],<br>"trains":[{'t_ini':0, 'direction':'right', 'trip':'right'}, #71 [lega a B 130<br>{'t_ini':2, 'direction':'right', 'trip':'right'}, #73 [lega a B 160<br>{'t_ini':10, 'direction':'right', 'trip':'right'}, #75 [lega a B 220<br>{'t_
      \left[\begin{array}{cc} 0 & -1 & 0 \\ 0 & \# & 0 \end{array}\right] . Figrid_formers" : [
                                     {"bus": "13","V_phph":3e3, "deg":0.0, 'position':2.6e3},<br>{"bus": "23","V_phph":3e3, "deg":0.0, 'position':4.2e3},<br>{"bus": "33","V_phph":3e3, "deg":0.0, 'position':5.8e3},<br>{"bus": "43","V_phph":3e3, "deg":0.0, 'position':8.
                                   T.
     "sections" : [
            ctions" : [<br>{"name":"vsc13", "pos_ini": 0.0,"pos_end": 2.6e3,'N_tnodes':2,'N_trains':0,'T_power':[],'T_pos':[],'nodes_i':['11','1<br>{"name":"vsc13_vsc23","pos_ini": 2.6e3,"pos_end": 4.2e3,'N_tnodes':4,'N_trains':0,'T_power':
     \overline{1}D
    1 trip = np.genfromtxt('./data/izquierda_csy.csy'.delimiter=':'.skip_header=2)
     x left = 1 trip[:,1]
     p_{\text{left}} = 1_{\text{trip}}[:,3]<br>t_left = 1_trip[:,0]
     v_{\text{left}} = 1_{\text{trip}}(:,2)mask = nn \cdot abs(nn \cdot diff(x \cdot left)) > 1mask[0]=True
     mask[-1] = Truex_left_r =x_left[0:-1][mask]<br>p_left_r =p_left[0:-1][mask]
r trip = np.genfromtxt('./data/derecha csv.csv',delimiter=';',skip header=2)
x right = r \text{ trip}[:, 1]p_{right} = r_{trip}[:,3]t_{right = r_{time}^{\text{trip}}[:,0]}v right = r \text{ trip}[:,2]mask = np.abs(np.diff(x\_right)) > 1mask[0]-Truemask[-1] = Truex_right_r =x_right[0:-1][mask]<br>p_right_r =p_right[0:-1][mask]
trips = \{right':{'times':list(t_right),'positions':list(x_right),'powers':list(p_right),'speed':list(v_right),'slope':list(v_right*0)
        'left': {'times':list( \overline{t}_left),'positions':list( \overline{x}_left),'powers':list( \overline{p}_left),'speed':list( \overline{v}_left),'slope':list( \overline{v}_left*0)
 data input.update({'trips':trips})
save('trains lv 5vsc params.json', data input)
\left\vert 1\right\rangle
```
#### **4.- Desarrollo de gráficas y simulaciones**

```
In [1]: import numpy as np
        from pydae.tools import get_v, get_i, get_s, save, load
        from pydae.train tools import trains update, trains2params
        import matplotlib.pyplot as plt
        import matplotlib.dates as mdates
        !pip install ipympl
        import ipywidgets
        %matplotlib widget
```
In [69]: from grid railway 5vsc import grid railway 5vsc class

grid railway = grid railway 5vsc class() data\_input = load('trains\_lv\_5vsc\_params.json') # See at the end of the notebook for .json creation

```
In [70]: rho = 1.72e-8# copper conductivity
          s = 150.0/1.0e6 # conductor section m^2r m = r \frac{ho}{s} # Ohm/mgrid_railway.initialize([{'K_r':1*0.05*3e3/200e3*0,'q_B2lv_a':0,'q_B2lv_b':0,'q_B2lv_c':0,'q_B3lv_a':0,
          \left\Vert \cdot\right\Vert
```

```
In [*]: \frac{1}{\pi} grid_railway = grid_railway_5vsc_class()<br>grid_railway.initialize([{'K_r':1*0.05*3e3/200e3*0,'q_B2lv_a':0,'q_B2lv_b':0,'q_B2lv_c':0,'q_B3lv_a':0,'q_B3lv_b':0,'q_B3lv_c':0,
           times = np.arange(0,12*60,5)<br>v_dc_buses = [f"v_{bus['bus']}" for bus in data_input['buses']]
           ac\_dc\_buses = [( 'B2', '13'), ('B3', '23'), ('B4', '33'), ('B5', '43'), ('B6', '53')]<br>p\_dc_buses = [f<sup>m</sup>p_{dc\_bus} " for ac_bus, dc_bus in ac_dc_buses]v_a c_b uses_r = [f''v_{\text{bus}}[0]]_a_r" for bus in ac_dc_buses ]<br>v_a c_b uses_i = [f''v_{\text{bus}}[0]]_a_i" for bus in ac_dc_buses ]<br>node_pos = []<br>train_pos = []
            powers_dc = []voltages_dc = []voltages_ac = []for t in times:
                 train_positions_list,train_powers_list = trains_update(t,data_input['trains'],data_input['trips'])
                  params_dict,nodes_dict = trains2params(data_input['sections'],train_positions_list,train_powers_list,r_m)
                  for item in params dict:
                       grid_railway.set_value(item,params_dict[item])
                 grid railway.ss()
```

```
In [5]:
```
 $\left\vert 1\right\rangle$ 

```
def update_trains(t,grid_railway):
   train_positions_list,train_powers_list = trains_update(t,data_input['trains'],data_input['trips'])
   params_dict,nodes_dict = trains2params(data_input['sections'],train_positions_list,train_powers_lis
    for item in params dict:
        grid_railway.set_value(item,params_dict[item])
   grid_railway.ss()
   return nodes_dict, train_positions_list
#update trains(100)
\leftarrow
```
#### 4.1- Programación del sistema sin droop y gráficas

#### **Without droop**

```
In [6]: grid_railway = grid_railway_5vsc_class()<br>grid_railway.initialize([{'K_r':1*0.05*3e3/200e3*0,'q_B2lv_a':0,'q_B2lv_b':0,'q_B2lv_c':0,'q_B3lv_a':0,'q_B3lv_b':0,'q_B3lv_c':0,
                 times = np.arange(0,30*60,2)<br>v_dc_buses = [f"v_{bus['bus']}" for bus in data_input['buses']]
                ac\_dc_buses = [(182', 13'), (183', 23'), (184', 33'), (185', 43'), (186', 53')]<br>p\_dc_buses = [f<sup>n</sup>p_{dc_bys} " for ac_bus, dc_bus in ac_dc_buses]v_a c_buses_r = [f"v_{bus[0]}_a_r" for bus in ac_dc_buses ]<br>v_ac_buses_i = [f"v_{bus[0]}_a_i" for bus in ac_dc_buses ]
                 node_pos = []train_pos = []<br>powers_dc = []
                 voltages_dc = []<br>voltages_ac = []<br>for t in times:
                         nodes_dict,train_positions_list = update_trains(t,grid_railway)
                         voltages_dc += [grid_railway.get_mvalue(v_dc_buses)]
                         v_r = np.array(grid_railway.get_mvalue(v_ac_buses_r))<br>v_r = np.array(grid_railway.get_mvalue(v_ac_buses_r))<br>v_i = np.array(grid_railway.get_mvalue(v_ac_buses_i))<br>powers_dc += [grid_railway.get_mvalue(p_dc_buses)]
                         \text{y}_1, \text{y}_2, \text{y}_3, \text{y}_4, \text{y}_5, \text{y}_6, \text{y}_7, \text{y}_8, \text{y}_9, \text{y}_9, \text{y}_9, \text{y}_9, \text{y}_9, \text{y}_9, \text{y}_9, \text{y}_9, \text{y}_9, \text{y}_9, \text{y}_9, \text{y}_9, \text{y}_9, \text{y}_9, \text{y}_9, \text{y}_9, \text{y}_9, \text{y}_9, \text{y}_9, \text{y}_9, \text{y}_9, \text{y}_9, \text{y}_9, \text{train_p = [train_positions_1]grid_railway.node_pos = np.array(node_pos)
                 grid_railway.voltages_dc = np.array(voltages_dc)<br>grid_railway.voltages_dc = np.array(voltages_dc)<br>grid_railway.voltages_ac = np.array(voltages_ac)
                 grid_railway.voltages_ac = np.array(voltages)<br>grid_railway.powers_dc = np.array(powers_dc)<br>grid_railway.times = times
                 grid_railway.train_pos = train_pos
                 grid_railway.vsc_pos = np.array([vsc['position'] for vsc in data_input['grid_formers']])
                 \leftarrow
```
#### **Results without droop**

```
In [7]: plt.ioff()plt.clf()fig. axes = plt.subplots(nrows=2.ncols=1. figsize=(6, 3), dpi=100)
               \begin{array}{l} \texttt{line\_v\_ac = axes[0].plot(grid\_railway.rsc\_pos/1000,grid\_railway.voltages\_ac[0], label = 'V') \\ line\_v\_dc = axes[1].plot(grid\_railway.node\_pos[0]/1e3,grid\_railway.voltages\_dc[0], label = 'V') \end{array}\begin{array}{l} \texttt{line\_trans} = \texttt{axes[1].plot([],[], 'o', label = 'trans')}\xspace\\ \texttt{axes[1].set\_xlabel('Position (km)')}\xspace \end{array}fig.tight_layout()
                v_min = np.min(grid_railway.voltages_ac)*np.sqrt(3)
               v_min = np.min(grid_railway.voltages_ac)"np.sqrt(3)<br>v_max = np.max(grid_railway.voltages_ac)"np.sqrt(3)<br>axes[0].set_ylim((v_min,v_max+100))<br>v_min = np.min(grid_railway.voltages_dc)<br>v_max = np.max(grid_railway.voltages_dc)<br>
               axes[0].grid(True)
               axes[1].grid(True)
                axes[1].legend(loc='upper right',ncol=2)
                fig.tight_layout()
                sld_t = ipywidgets.FloatSlider(orientation='horizontal',description = "t (min)",
                                                                           value=grid_railway.times[0]/60,<br>min=grid_railway.times[0]/60,
                                                                           max= grid_railway.times[-1]/60,<br>max= grid_railway.times[-1]/60,<br>step=(grid_railway.times[1]-grid_railway.times[0])/60,<br>layout=ipywidgets.Layout(width='50%'))
               def update(change):
```
def update(change):

 $t_{min} = sld_t.value$ 

```
it = np.searchsorted(grid_railway.times,t_min*60)<br>line_v_ac[0].set_data(grid_railway.vsc_pos/1e3,grid_railway.voltages_ac[it]*np.sqrt(3))<br>line_v_dc[0].set_data(grid_railway.node_pos[it]/1e3,grid_railway.voltages_dc[it])<br>tr
```
fig.canvas.draw idle()

sld\_t.observe(update, names='value')

%layout\_row1 = ipywidgets.HBox([fig.canvas])<br>layout\_row2 = ipywidgets.HBox([sld\_t])<br>layout = ipywidgets.VBox([layout\_row1,layout\_row2]) layout

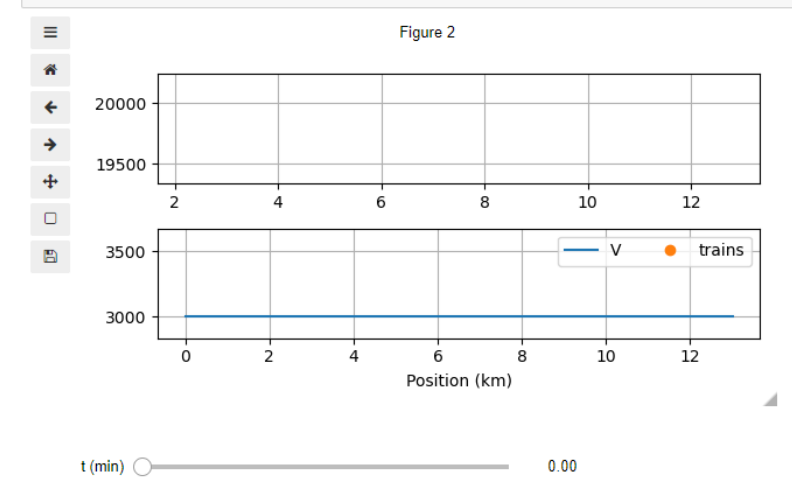

#### 4.2- Programación del sistema con droop y gráficas

#### **With droop**

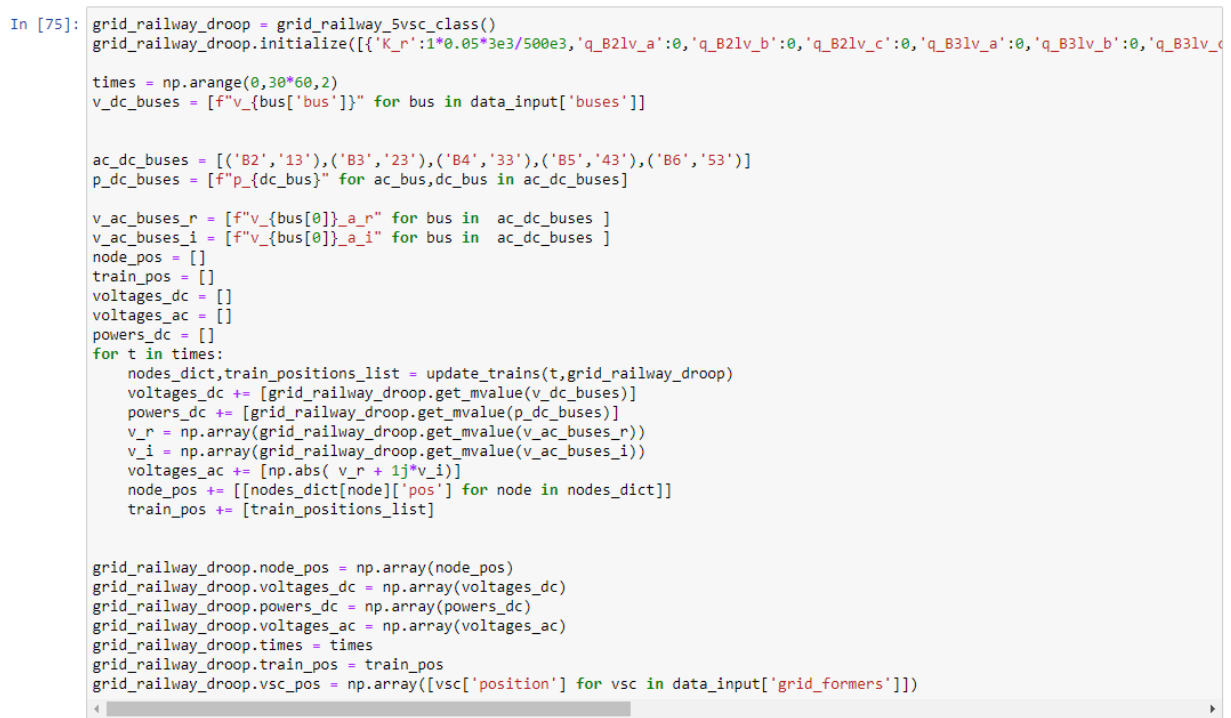

#### **Results with droop**

```
In [76]: plt.ioff()plt. clf()fig, axes = plt.subplots(nrows=2,ncols=1, figsize=(6, 3), dpi=100)
             line_y_a c = axes[0].plot(grid\_railway\_droop.vsc_pos/1000, grid\_railway\_droop.voltages_a c[0], label = 'V')<br>line_y dc = axes[1].plot(grid\_railway_droop.node_pos[0]/1e3, grid\_railway_droop.voltages_dc[0], label = 'V')line_trains = axes[1].plot([],[], 'o', label = 'trains') axes[1].set_xlabel('Position'(km)')fig.tight lavout()
              v_min = np.min(grid_railway_droop.voltages_ac)*np.sqrt(3)
              v_max = np.max(grid_railway_droop.voltages_ac)*np.sqrt(3)<br>axes[0].set_ylim((v_min,v_max+100))
             axes[v].set_yim(grid_railway_droop.voltages_dc)<br>v_min = np.min(grid_railway_droop.voltages_dc)<br>v_max = np.max(grid_railway_droop.voltages_dc)<br>axes[1].set_ylim((v_min,v_max*1.2))
              axes[0].grid(True)
              axes[1].grid(True)
             axes[1].legend(loc='upper right',ncol=2)<br>fig.tight_layout()
              sld_t = ipywidgets.FloatSlider(orientation='horizontal',description = "t (min)",
                                                              value=grid_railway_droop.times[0]/60,
                                                              min=grid_railway_droop.times[0]/60,
                                                              max= grid_railway_droop.times[-1]/60,<br>step=(grid_railway_droop.times[1]-grid_railway.times[0])/60,
                                                              layout=ipywidgets.Layout(width='50%'))
```
def update(change):

```
t min = sld t.value\label{thm:main} \begin{minipage}[t]{0.9\textwidth} \begin{minipage}[t]{0.9\textwidth} \begin{minipage}[t]{0.9\textwidth} \begin{minipage}[t]{0.9\textwidth} \begin{minipage}[t]{0.9\textwidth} \begin{minipage}[t]{0.9\textwidth} \begin{minipage}[t]{0.9\textwidth} \begin{minipage}[t]{0.9\textwidth} \begin{minipage}[t]{0.9\textwidth} \begin{minipage}[t]{0.9\textwidth} \begin{minipage}[t]{0.9\textwidth} \begin{minipage}[t]{0.9\textwidth} \begin{minipage}[t]{0.9\textwidth} \begin{mintrains_pos = np.array(grid_railway_droop.train_pos[it])<br>line_trains[0].set_data(trains_pos/1e3,trains_pos*0+v_min*1.01)
fig.canvas.draw_idle()
```
sld\_t.observe(update, names='value')

```
layout_row1 = ipywidgets.HBox([fig.canvas])<br>layout_row2 = ipywidgets.HBox([sld_t])
layout = ipywidgets.VBox([layout_row1,layout_row2])
layout
```
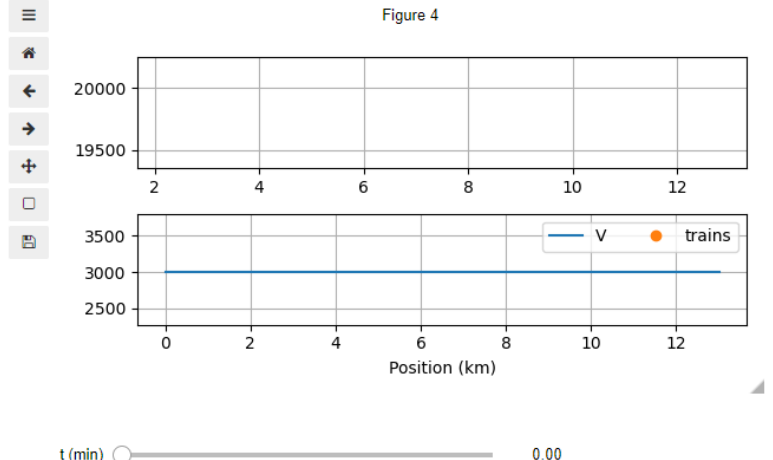

t (min)  $\bigcirc$ 

#### 5.- Gráficas de potencia y tensión

#### **Powers**

```
In [77]: fig, axes = plt.subplots(nrows=2,ncols=1, figsize=(6, 5), dpi=100)
            t_{rel} = timestdate = t_rel.astype('m8[s]')+np.array(['2016-01-14T06:00:00'], dtype='M8[s]')
            axes[0].plot(data, grid railway.powers dc/1e6, label = '')axes[1].plot(tdate,grid_railway.powers_dc/1e6, label = '', lw=0.3, color='#555555')<br>axes[1].plot(tdate,grid_railway_droop.powers_dc/1e6, label = '')
            for ax in axes:
                 ax.set\_ylim((-1, 4))ax.grid()ax.griu()<br>ax.set_ylabel('Powers (MW)')<br>ax.format_xdata = mdates.DateFormatter('%H-%M')<br>xfmt = mdates.DateFormatter('%H:%M')
                 ax.xaxis.set_major_formatter(xfmt)
            fig.autofmt_xdate()
            ax.set_xlabel('Time (hh:mm)')
            fig.tight_layout()
            _{\rm fig}
```
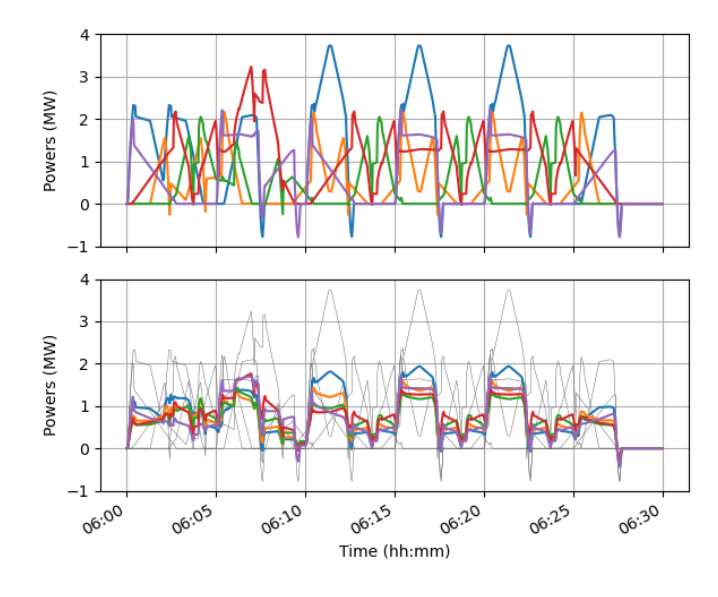

#### **Voltages**

```
In [78]: fig, axes = plt.subplots(nrows=2,ncols=1, figsize=(6, 5), dpi=100)
            N_t = grid_railway_droop.voltages_dc.shape[0]
            for it in range(N_t):<br>axes[0].plot(grid_railway.node_pos[it]/1e3,grid_railway.voltages_dc[it], label = 'V')<br>axes[0].plot(grid_railway_droop.node_pos[it]/1e3,grid_railway_droop.voltages_dc[it], label = 'V', lw=0.08, color='
             for ax in axes:
                 \#ax.set\_yLim((-1,4))ax.grid()ax.set_ylabel('Voltages (V)')
            line\_trans = axes[1].plot([],[], 'o', label = 'trans')<br>axes[1].set_xlabel('Position (km)')fig.tight_layout()
            fig
```
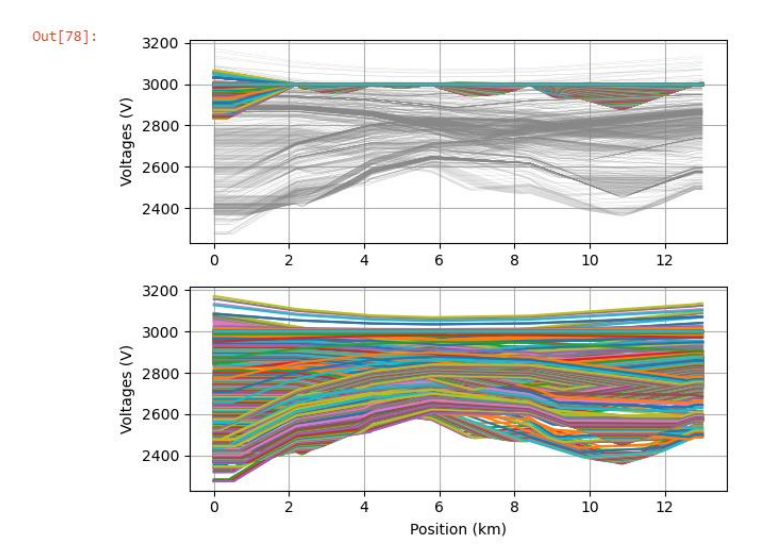